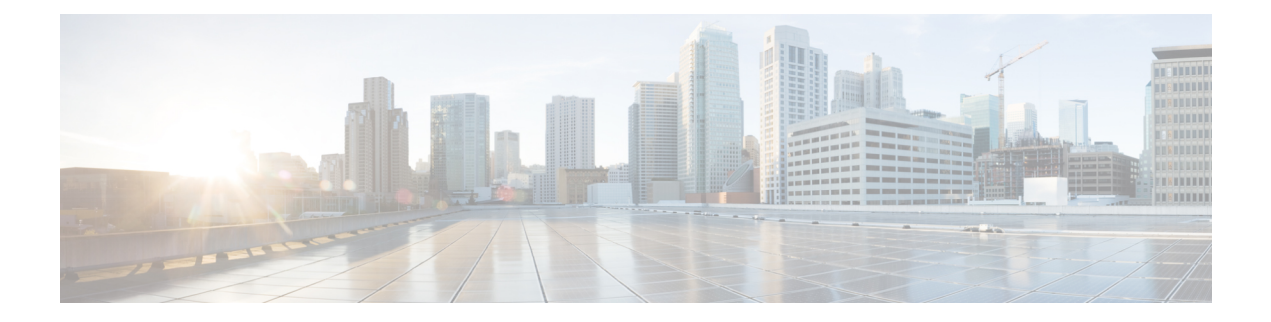

# **C Show Commands**

- show [callhome,](#page-4-0) on page 5
- show callhome [destination-profile,](#page-6-0) on page 7
- show callhome [destination-profile](#page-7-0) profile, on page 8
- show callhome [destination-profile](#page-8-0) profile CiscoTAC-1, on page 9
- show callhome destination-profile profile [full-txt-destination,](#page-9-0) on page 10
- show callhome destination-profile profile [short-txt-destination,](#page-10-0) on page 11
- show callhome [transport-email,](#page-11-0) on page 12
- show callhome [transport,](#page-12-0) on page 13
- show callhome [user-def-cmds,](#page-14-0) on page 15
- [show](#page-15-0) cdp, on page 16
- [show](#page-17-0) cdp all, on page 18
- show cdp [global,](#page-18-0) on page 19
- show cdp [neighbors,](#page-19-0) on page 20
- show cdp [neighbors](#page-20-0) detail, on page 21
- show cdp traffic [interface2,](#page-22-0) on page 23
- show cdp traffic [interface2](#page-23-0) all, on page 24
- show cfs [application,](#page-24-0) on page 25
- [show](#page-25-0) cfs lock, on page 26
- [show](#page-26-0) cfs lock, on page 27
- show cfs merge [status,](#page-27-0) on page 28
- show cfs merge [status,](#page-28-0) on page 29
- show cfs [peers,](#page-30-0) on page 31
- show cfs [peers,](#page-31-0) on page 32
- show cfs [regions,](#page-32-0) on page 33
- show cfs static [peers,](#page-34-0) on page 35
- show cfs [status,](#page-35-0) on page 36
- show [checkpoint,](#page-36-0) on page 37
- show [checkpoint,](#page-37-0) on page 38
- show [checkpoint](#page-38-0) summary, on page 39
- show [class-map,](#page-39-0) on page 40
- show class-map type [control-plane,](#page-41-0) on page 42
- show class-map type [network-qos,](#page-42-0) on page 43
- [show](#page-43-0) cli alias, on page 44
- show cli [dynamic](#page-44-0) integers, on page 45
- show cli [dynamic](#page-45-0) strings, on page 46
- show cli [history,](#page-46-0) on page 47
- show cli [interface](#page-47-0) table, on page 48
- [show](#page-48-0) cli list, on page 49
- show cli [syntax,](#page-49-0) on page 50
- show cli [variables,](#page-50-0) on page 51
- show [clock,](#page-51-0) on page 52
- show [config-profile,](#page-52-0) on page 53
- show [config-profile](#page-53-0) applied, on page 54
- show [config-replace](#page-54-0) log exec, on page 55
- show [config-replace](#page-56-0) status, on page 57
- show [configuration,](#page-57-0) on page 58
- show [configuration,](#page-58-0) on page 59
- show [configuration](#page-59-0) commit, on page 60
- show [configuration](#page-60-0) failed, on page 61
- show [configuration](#page-61-0) file, on page 62
- show [configuration](#page-62-0) session, on page 63
- show [configuration](#page-63-0) session, on page 64
- show [configuration](#page-64-0) session global-info, on page 65
- show [configuration](#page-65-0) session status, on page 66
- show [configuration](#page-66-0) session summary, on page 67
- show [configuration](#page-67-0) session vsh, on page 68
- show [consistency-checker](#page-68-0) copp, on page 69
- show [consistency-checker](#page-69-0) copp extended module, on page 70
- show [consistency-checker](#page-70-0) dme interfaces, on page 71
- show [consistency-checker](#page-71-0) egress-xlate private-vlan, on page 72
- show [consistency-checker](#page-72-0) ehm interface, on page 73
- show [consistency-checker](#page-73-0) fcoe, on page 74
- show [consistency-checker](#page-75-0) fex-interfaces fex, on page 76
- show [consistency-checker](#page-76-0) forwarding, on page 77
- show [consistency-checker](#page-78-0) forwarding ipv6, on page 79
- show [consistency-checker](#page-80-0) forwarding single-route ipv4 vrf, on page 81
- show [consistency-checker](#page-81-0) fsync, on page 82
- show [consistency-checker](#page-82-0) gwmacdb, on page 83
- show [consistency-checker](#page-83-0) hardware-telemetry inband brief, on page 84
- show [consistency-checker](#page-84-0) hardware-telemetry postcard brief, on page 85
- show [consistency-checker](#page-85-0) kim, on page 86
- show [consistency-checker](#page-86-0) kim interface, on page 87
- show [consistency-checker](#page-87-0) l2-tahoe mac-address, on page 88
- show [consistency-checker](#page-88-0) 12-tahoe sub-interface, on page 89
- show [consistency-checker](#page-89-0) l2-tahoe sub-interface vlan, on page 90
- show [consistency-checker](#page-90-0) l2-tahoe switchport, on page 91
- show [consistency-checker](#page-91-0) l2 module, on page 92
- show [consistency-checker](#page-92-0) l2 multicast group source vlan, on page 93
- show [consistency-checker](#page-93-0) l2 multicast mac vlan, on page 94
- show [consistency-checker](#page-94-0) 13-interface, on page 95
- show [consistency-checker](#page-95-0) l3 multicast group source vrf, on page 96
- show [consistency-checker](#page-96-0) link-state fabric-ieth, on page 97
- show [consistency-checker](#page-97-0) link-state module, on page 98
- show [consistency-checker](#page-98-0) membership port-channels, on page 99
- show [consistency-checker](#page-99-0) membership vlan, on page 100
- show [consistency-checker](#page-100-0) multicast nlb cluster-ip vrf, on page 101
- show [consistency-checker](#page-101-0) multicast vlan, on page 102
- show [consistency-checker](#page-102-0) niv-datapath interface, on page 103
- show [consistency-checker](#page-103-0) pacl extended ingress ip interface, on page 104
- show [consistency-checker](#page-104-0) pacl extended ingress ip module, on page 105
- show [consistency-checker](#page-105-0) pacl extended ingress ipv6 module, on page 106
- show [consistency-checker](#page-106-0) pacl extended ingress ipv6 interface, on page 107
- show [consistency-checker](#page-107-0) pacl extended ingress mac module, on page 108
- show [consistency-checker](#page-108-0) pacl extended ingress mac interface, on page 109
- show [consistency-checker](#page-109-0) pacl extended module, on page 110
- show [consistency-checker](#page-110-0) pacl module, on page 111
- show [consistency-checker](#page-111-0) pacl port-channels, on page 112
- show [consistency-checker](#page-112-0) port-state, on page 113
- show [consistency-checker](#page-113-0) port-state fabric-ieth, on page 114
- show [consistency-checker](#page-114-0) qinq, on page 115
- show [consistency-checker](#page-115-0) racl extended egress ip module, on page 116
- show [consistency-checker](#page-116-0) racl extended egress ipv6 module, on page 117
- show [consistency-checker](#page-117-0) racl extended egress ip interface, on page 118
- show [consistency-checker](#page-118-0) racl extended egress ipv6 interface, on page 119
- show [consistency-checker](#page-119-0) racl extended ingress ip module, on page 120
- show [consistency-checker](#page-120-0) racl extended ingress ipv6 module, on page 121
- show [consistency-checker](#page-121-0) racl extended ingress ip interface, on page 122
- show [consistency-checker](#page-122-0) racl extended ingress ipv6 interface, on page 123
- show [consistency-checker](#page-123-0) racl extended module, on page 124
- show [consistency-checker](#page-124-0) racl module, on page 125
- show [consistency-checker](#page-125-0) racl port-channels, on page 126
- show [consistency-checker](#page-126-0) racl svi interface, on page 127
- show [consistency-checker](#page-127-0) segment-routing mpls, on page 128
- show [consistency-checker](#page-128-0) selective-qinq, on page 129
- show [consistency-checker](#page-129-0) selective-qinq interface, on page 130
- show [consistency-checker](#page-130-0) sflow, on page 131
- show [consistency-checker](#page-131-0) storm-control, on page 132
- show [consistency-checker](#page-132-0) stp-state vlan, on page 133
- show [consistency-checker](#page-133-0) vacl, on page 134
- show [consistency-checker](#page-134-0) vacl extended ingress ipv6 vlan, on page 135
- show [consistency-checker](#page-135-0) vacl extended ingress ip vlan, on page 136
- show [consistency-checker](#page-136-0) vacl extended ingress mac vlan, on page 137
- show [consistency-checker](#page-137-0) vpc, on page 138
- show [consistency-checker](#page-138-0) vpgrouping interface, on page 139
- show [consistency-checker](#page-139-0) vxlan config-check, on page 140
- show [consistency-checker](#page-140-0) vxlan infra, on page 141
- show [consistency-checker](#page-141-0) vxlan l2 mac-address module, on page 142
- show [consistency-checker](#page-142-0) vxlan 12 module, on page 143
- show [consistency-checker](#page-143-0) vxlan l3 single-route ipv4 vrf, on page 144
- show [consistency-checker](#page-144-0) vxlan 13 vrf start, on page 145
- show [consistency-checker](#page-145-0) vxlan mh mac-addresses, on page 146
- show [consistency-checker](#page-146-0) vxlan mh pathlist, on page 147
- show [consistency-checker](#page-147-0) vxlan pv, on page 148
- show [consistency-checker](#page-148-0) vxlan qinq-qinvni, on page 149
- show [consistency-checker](#page-149-0) vxlan qinvni, on page 150
- show [consistency-checker](#page-150-0) vxlan selective-qinvni, on page 151
- show [consistency-checker](#page-151-0) vxlan selective-qinvni interface, on page 152
- show [consistency-checker](#page-152-0) vxlan vlan, on page 153
- show [consistency-checker](#page-153-0) vxlan xconnect, on page 154
- show controller [accounting](#page-154-0) log, on page 155
- show copp diff profile [profile2,](#page-155-0) on page 156
- show copp [profile,](#page-156-0) on page 157
- show copp [status,](#page-161-0) on page 162
- show [copyright,](#page-162-0) on page 163
- show [cores,](#page-163-0) on page 164
- show crypto ca [certificates,](#page-164-0) on page 165
- show crypto ca [certificates,](#page-165-0) on page 166
- show crypto ca [certstore,](#page-166-0) on page 167
- show [crypto](#page-167-0) ca crl, on page 168
- show crypto ca [remote-certstore,](#page-168-0) on page 169
- show crypto ca [trustpoints,](#page-169-0) on page 170
- show crypto ca [trustpool,](#page-170-0) on page 171
- show crypto ca trustpool last [download](#page-171-0) status, on page 172
- show crypto ca [trustpool](#page-172-0) policy, on page 173
- show crypto [certificatemap,](#page-173-0) on page 174
- show crypto key [mypubkey](#page-174-0) rsa, on page 175
- show crypto [ssh-auth-map,](#page-175-0) on page 176
- [show](#page-176-0) cts, on page 177
- show [current,](#page-177-0) on page 178

## <span id="page-4-0"></span>**show callhome**

show callhome [ \_\_readonly \_\_ < output\_state> <info> <per\_name> [ <name> ] <email\_info> [ <email\_conf> ] <ph\_info> [ <ph\_conf> ] <str\_addr> [ <str\_conf> ] <site\_id> [ <site\_id\_conf> ] <cust\_id> [ <cus\_id\_conf> ] <contr\_id> [ <contr\_id\_conf> ] <swi\_pri> [ <swi\_pri\_value> ] <dup\_mess> <per\_inv> <per\_time> <per\_timeofday> <dist> ]

## **Syntax Description**

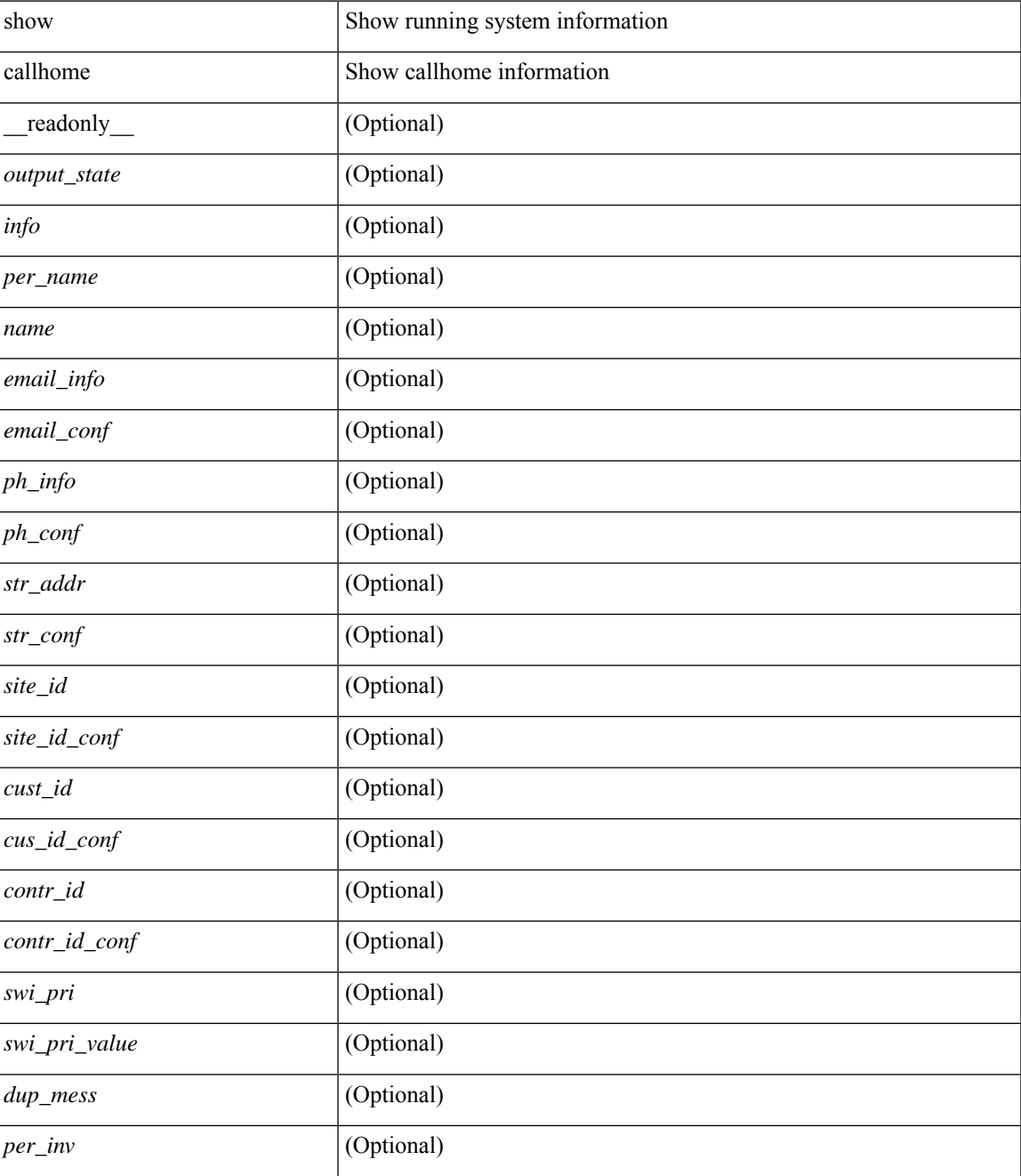

I

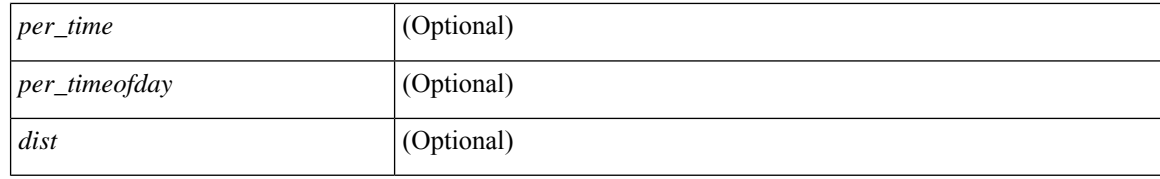

#### **Command Mode**

• /exec

٦

## <span id="page-6-0"></span>**show callhome destination-profile**

show callhome destination-profile [ \_\_readonly \_\_ { TABLE\_call\_info [ <dest\_full\_info > ] [ <dest\_short\_info > ] [<dest\_xml\_info> ] [<dest\_def\_info> ] <max\_mess\_size> <mess\_format> <mess\_level> <trans\_method>  $\leq$   $\leq$ } ]

## **Syntax Description**

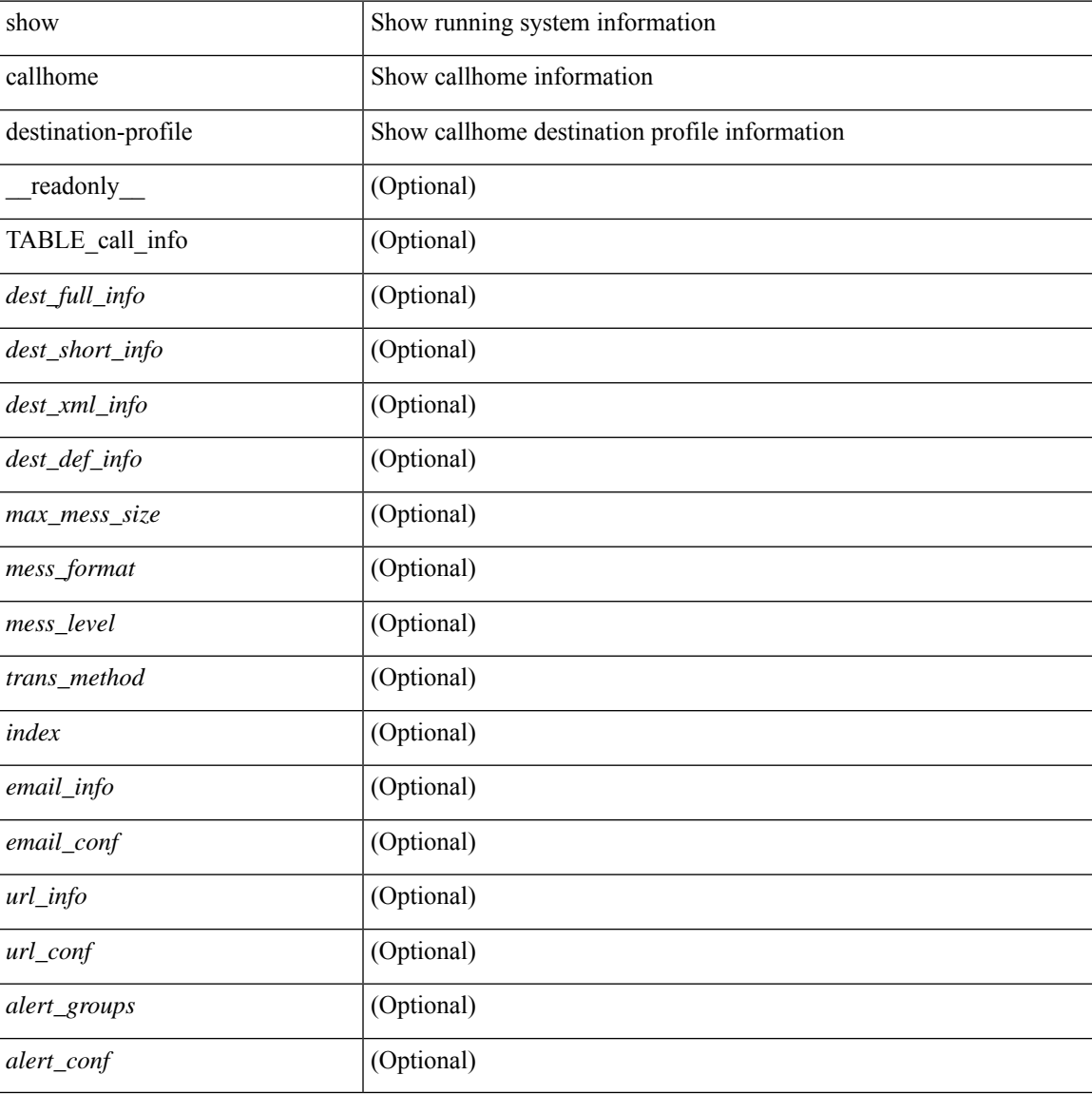

### **Command Mode**

## <span id="page-7-0"></span>**show callhome destination-profile profile**

show callhome destination-profile profile  $\text{>0}$  [ \_\_readonly \_\_ <user\_txt\_info> <max\_mess\_size> <mess\_format> <mess\_level> <trans\_method> <email\_info> [TABLE\_email [ <index> <email\_conf> ] ] <url\_info> [ TABLE\_url [ <index> <url\_conf> ] ] <alert\_groups> [ TABLE\_alert [ <alert\_conf> ] ] ]

#### **Syntax Description**

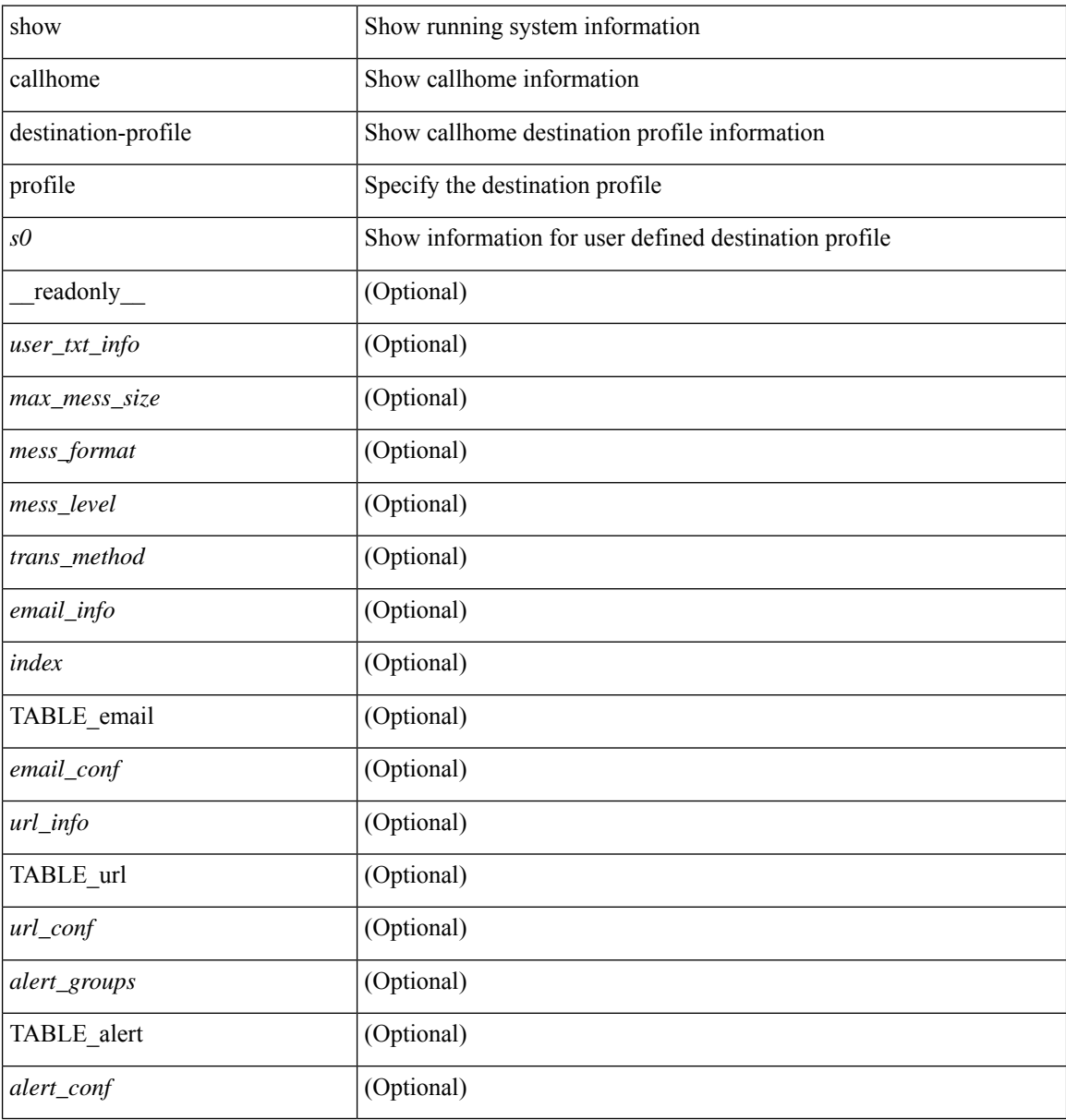

#### **Command Mode**

# <span id="page-8-0"></span>**show callhome destination-profile profile CiscoTAC-1**

show callhome destination-profile profile CiscoTAC-1 [ \_readonly \_\_ <tac\_xml\_info> <max\_mess\_size> <mess\_level> <trans\_method> <email\_info> [ <index> <email\_conf> ] <url\_info> [ <index> <url\_conf> ] <alert\_groups> [ <alert\_conf> ] ]

### **Syntax Description**

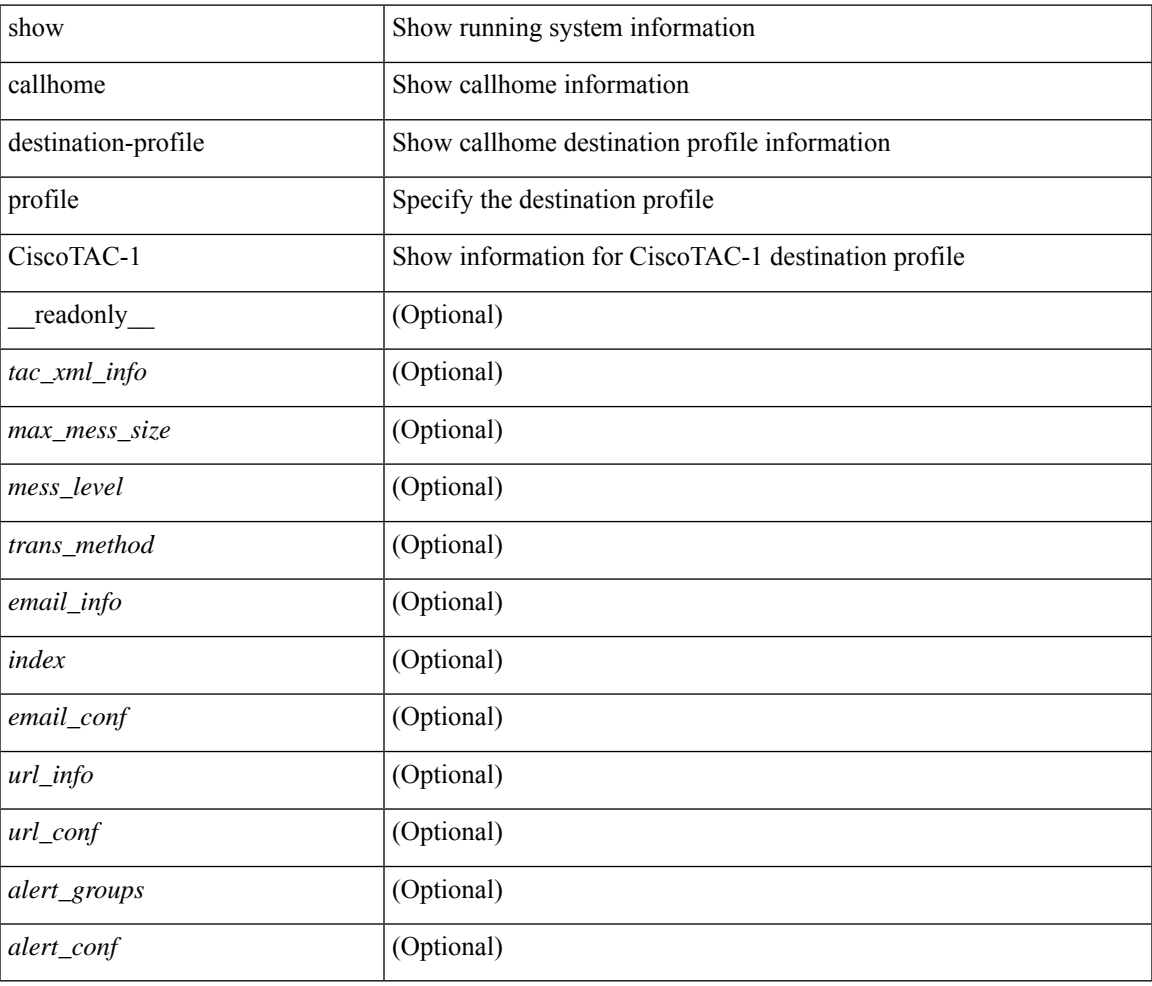

#### **Command Mode**

## <span id="page-9-0"></span>**show callhome destination-profile profile full-txt-destination**

show callhome destination-profile profile full-txt-destination [ \_\_readonly \_\_ <full\_txt\_info> <max\_mess\_size> <mess\_level> <trans\_method> <email\_info> [ <index> <email\_conf> ] <url\_info> [ <index> <url\_conf> ] <alert\_groups> [ <alert\_conf> ] ]

#### **Syntax Description**

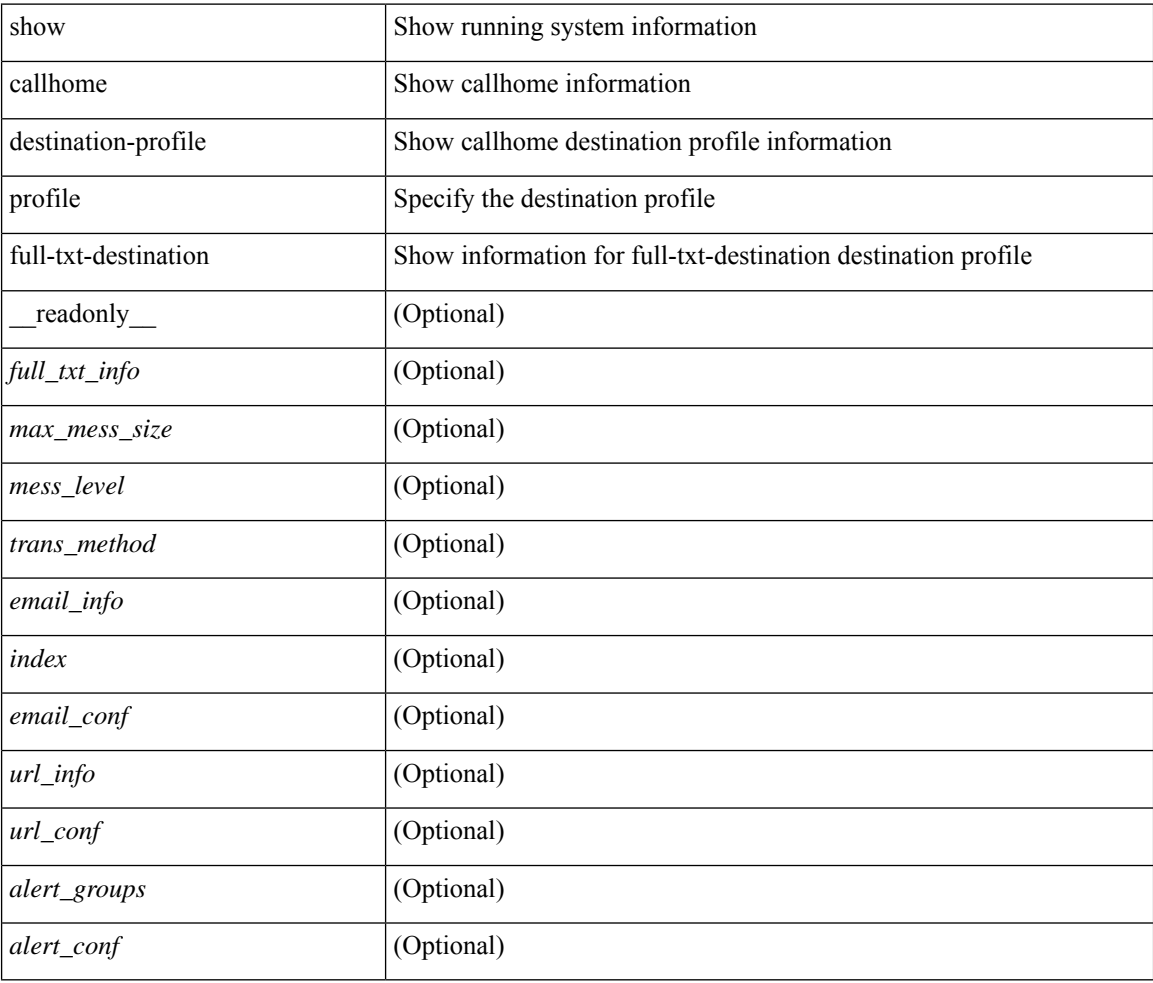

### **Command Mode**

## <span id="page-10-0"></span>**show callhome destination-profile profile short-txt-destination**

show callhome destination-profile profile short-txt-destination  $\lceil$  readonly  $\le$ shrt txt info> <max\_mess\_size> <mess\_level> <trans\_method> <email\_info> [ <index> <email\_conf> ] <url\_info> [  $\langle \text{index} \rangle \langle \text{curl\_conf} \rangle$  ]  $\langle \text{alent\_groups} \rangle$  [ $\langle \text{alent\_conf} \rangle$  ] ]

#### **Syntax Description**

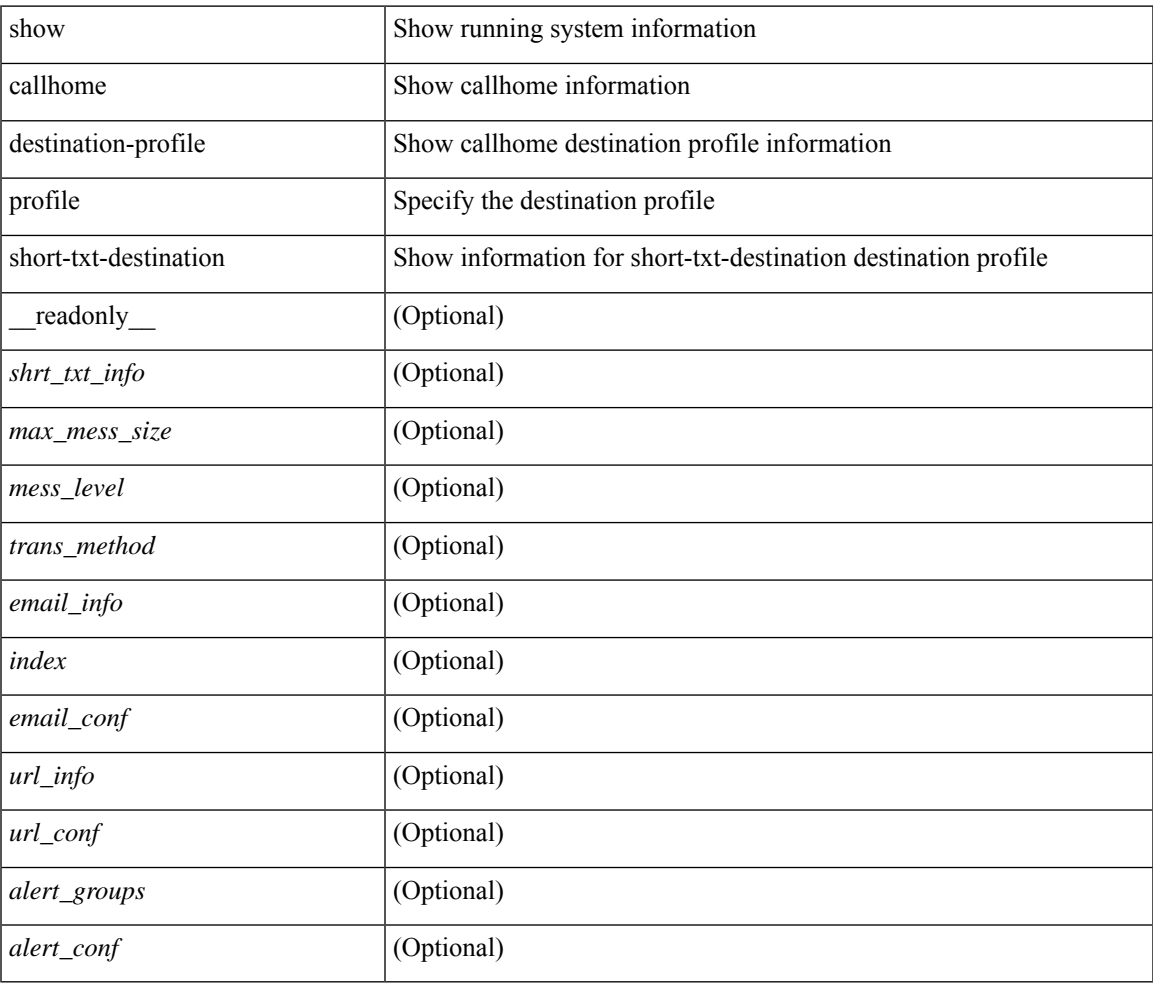

#### **Command Mode**

 $\bullet$  /exec

# <span id="page-11-0"></span>**show callhome transport-email**

show callhome transport-email [ \_\_readonly \_\_ { <from\_email> } [ <reply\_to\_email> ] [ <return\_receipt\_addr> ] { <smtp\_server> } [ <smtp\_server\_port> ] ]

## **Syntax Description**

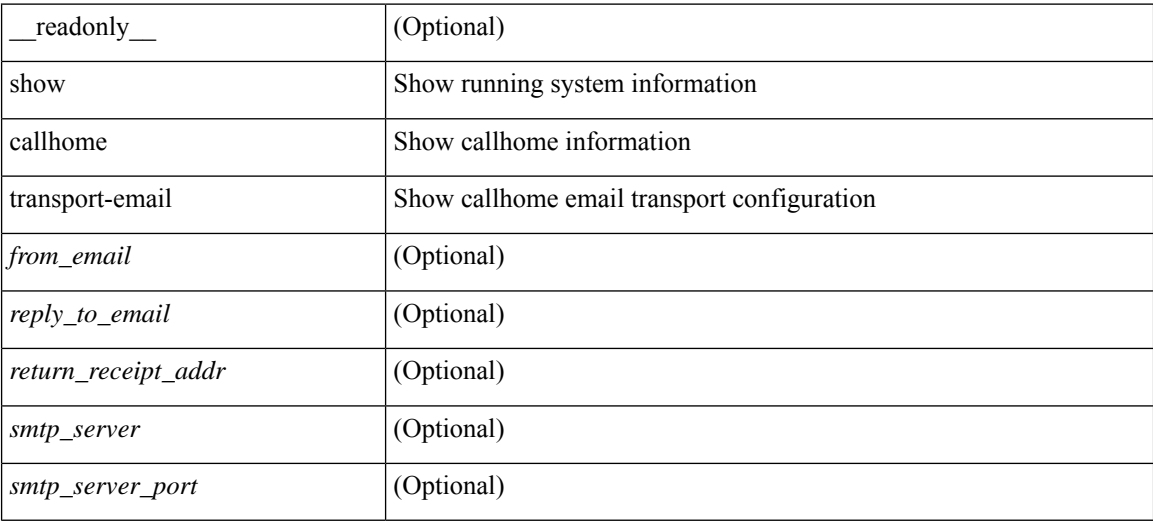

#### **Command Mode**

## <span id="page-12-0"></span>**show callhome transport**

show callhome transport [ \_\_readonly \_\_ <vrf> <from\_email> [ <rep\_email> ] [ <ret\_email> ] [ <smtp\_ser> ] [ <smtp\_ser\_port> ] [ <smtp\_ser\_vrf> ] [ <smtp\_ser\_prior> ] [ <smtp\_ser\_do> ] [ <smtp\_ser\_port\_do> ] [ <smtp\_ser\_vrf\_do> ] [ <smtp\_ser\_prior\_do> ] [ <smtp\_ser\_got> ] [ <smtp\_ser\_port\_got> ] [ <smtp\_ser\_vrf\_got> ] [ <smtp\_ser\_prior\_got> ] <http\_prox> <http\_port> <http\_state> ]

## **Syntax Description**

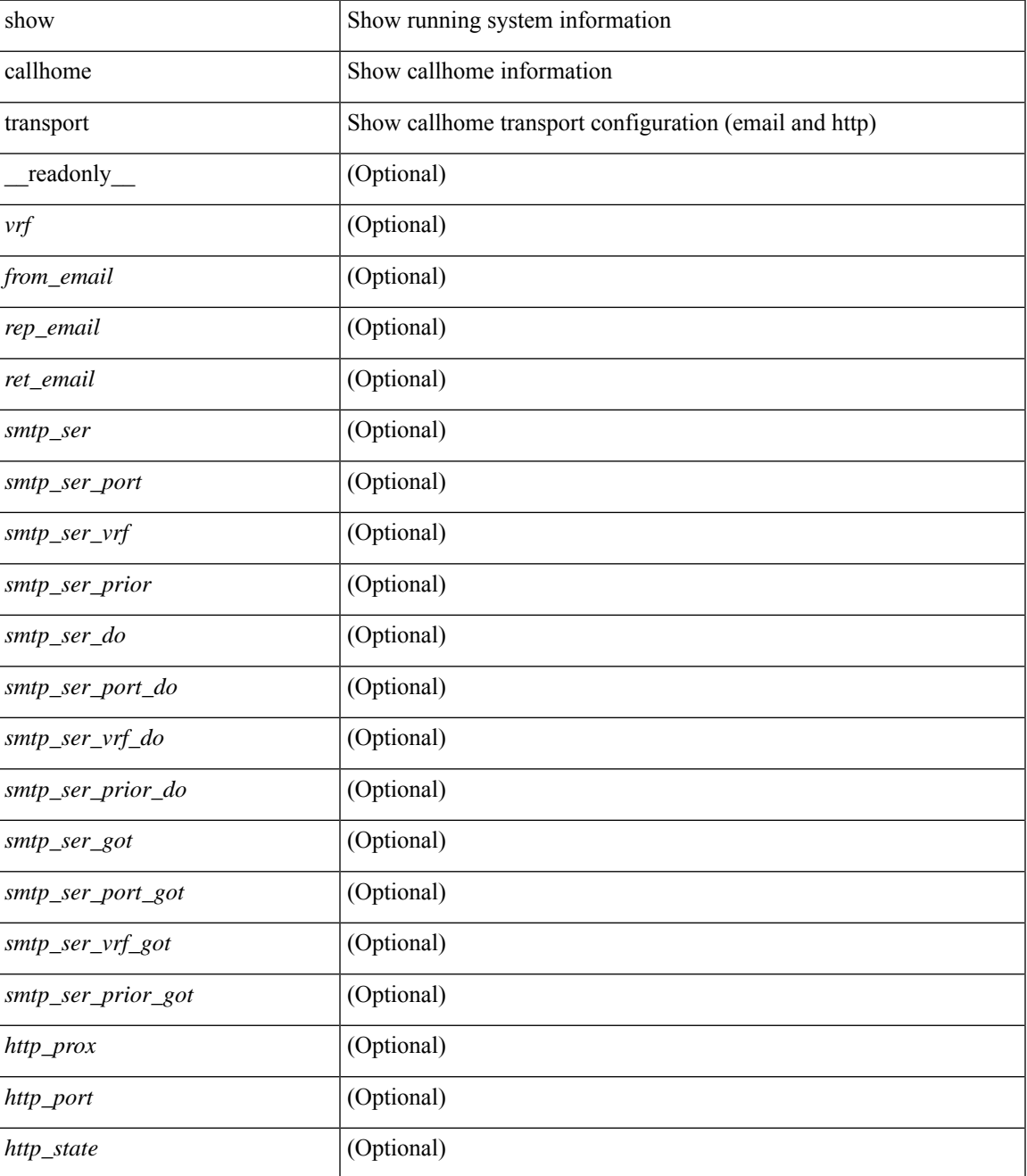

I

### **Command Mode**

• /exec

٦

## <span id="page-14-0"></span>**show callhome user-def-cmds**

show callhome user-def-cmds [ \_\_readonly \_\_ { <user\_configured\_cmds> } [ { TABLE\_user\_def\_cmds <alert\_group> <index> <user\_defined\_cmds> } ] ]

## **Syntax Description**

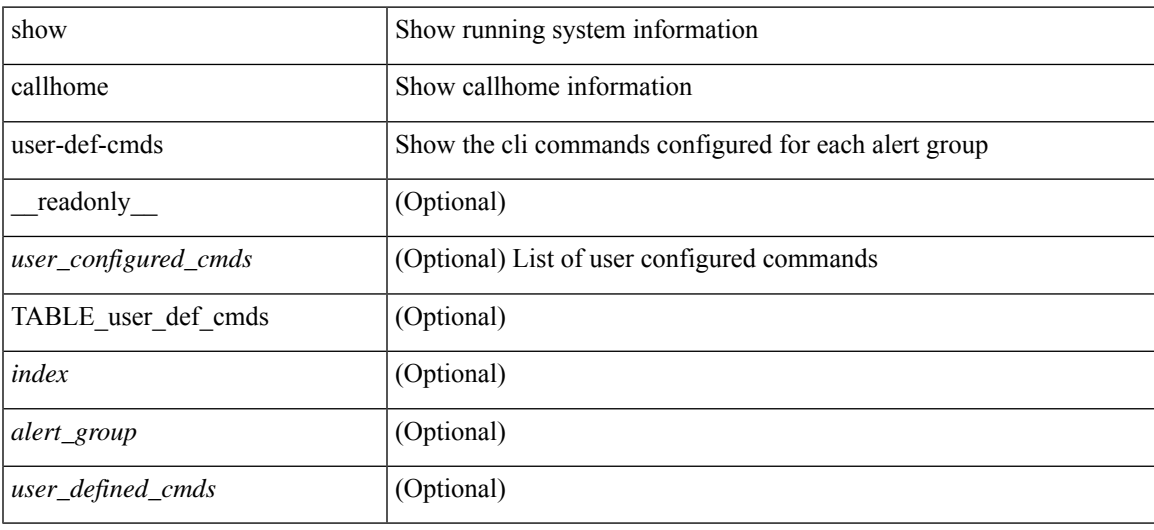

#### **Command Mode**

## <span id="page-15-0"></span>**show cdp**

show cdp { entry { all1 | name <s0> } } [ \_\_readonly \_\_\_ TABLE\_cdp\_entry\_all <device\_id> [ <sysname> ] <numaddr> [  $\{ \langle v4addr\rangle | \langle v6addr\rangle | + \}$  <platform\_id> <capability> + <intf\_id> <port\_id> <ttl> <version> <version\_no> [ <nativevlan> ] [ <vtpname> ] [ <duplexmode> ] [ <syslocation> ] [ <num\_mgmtaddr> [ {  $\langle \text{v4mgmtaddr}\rangle$  |  $\langle \text{v6mgmtaddr}\rangle$  |  $\rangle$  | ] ]

### **Syntax Description**

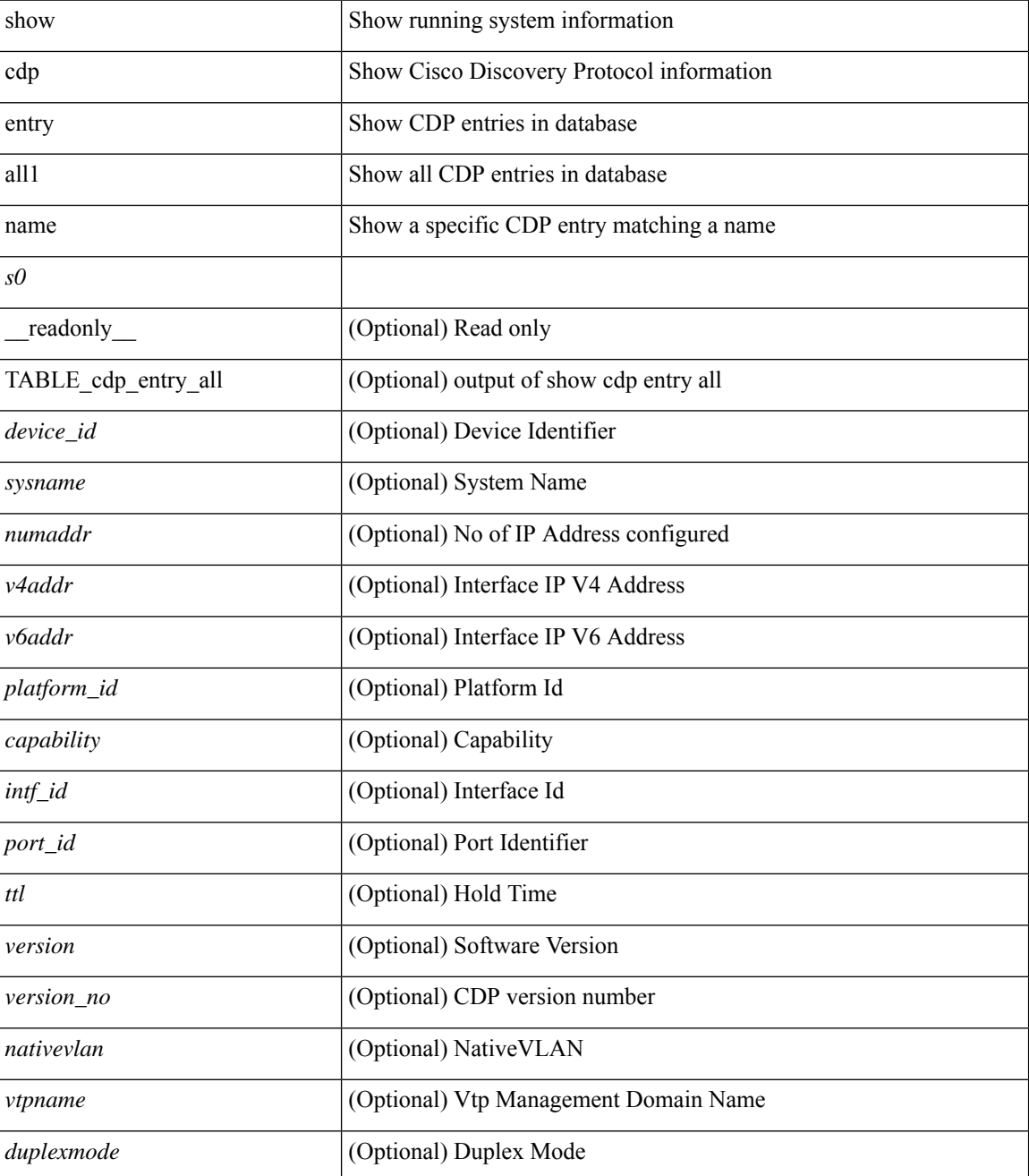

 $\mathbf l$ 

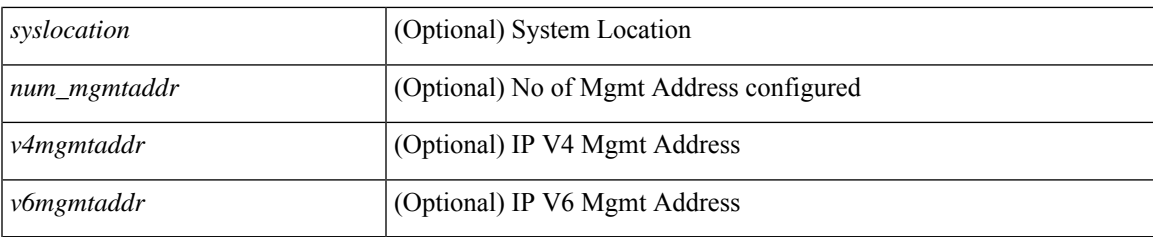

## **Command Mode**

## <span id="page-17-0"></span>**show cdp all**

show cdp { all | interface <if0> } [ \_readonly \_TABLE\_cdp\_all <intf\_id> <port\_up> [ <cdp\_global\_enabled> ] <cdp\_intf\_enabled> [ <oper\_mode> ] <refresh\_time> <ttl> ]

## **Syntax Description**

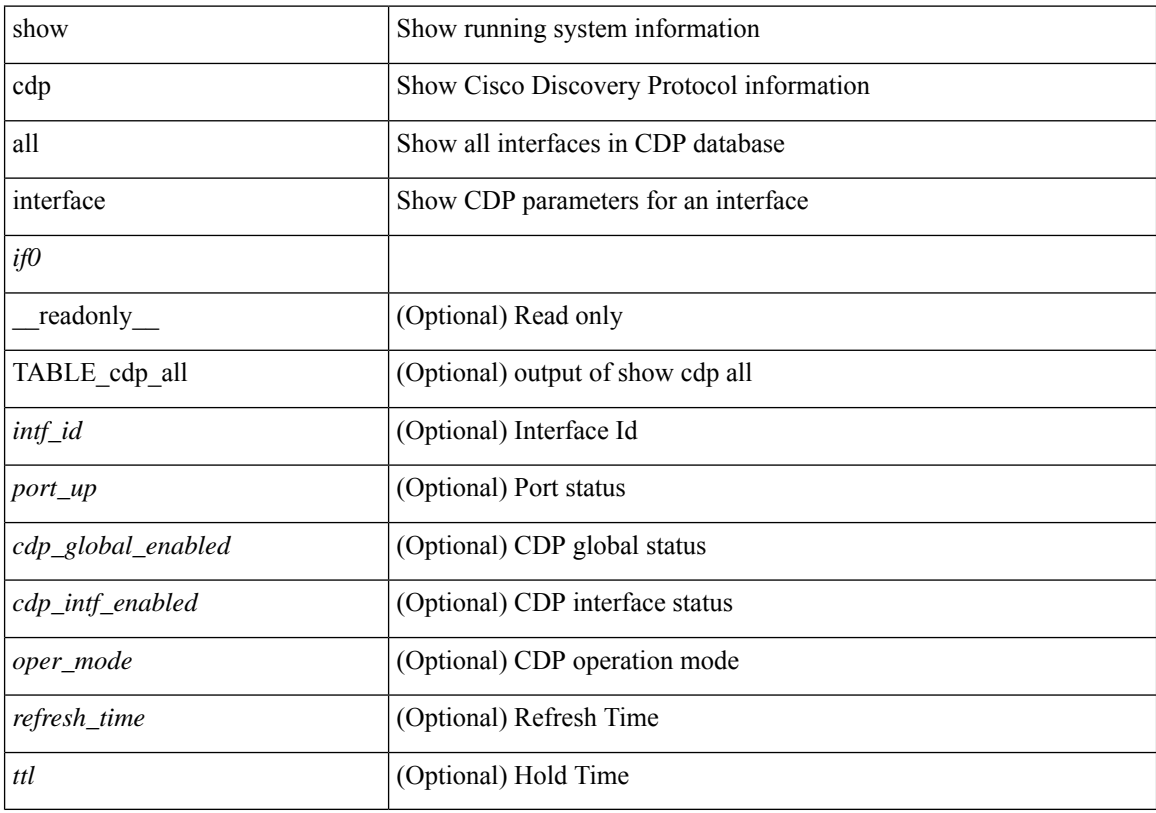

## **Command Mode**

# <span id="page-18-0"></span>**show cdp global**

show cdp global [ \_\_readonly\_\_ <cdp\_global\_enabled> <refresh\_time> <ttl> <v2\_advertisement> <deviceid\_format> ]

## **Syntax Description**

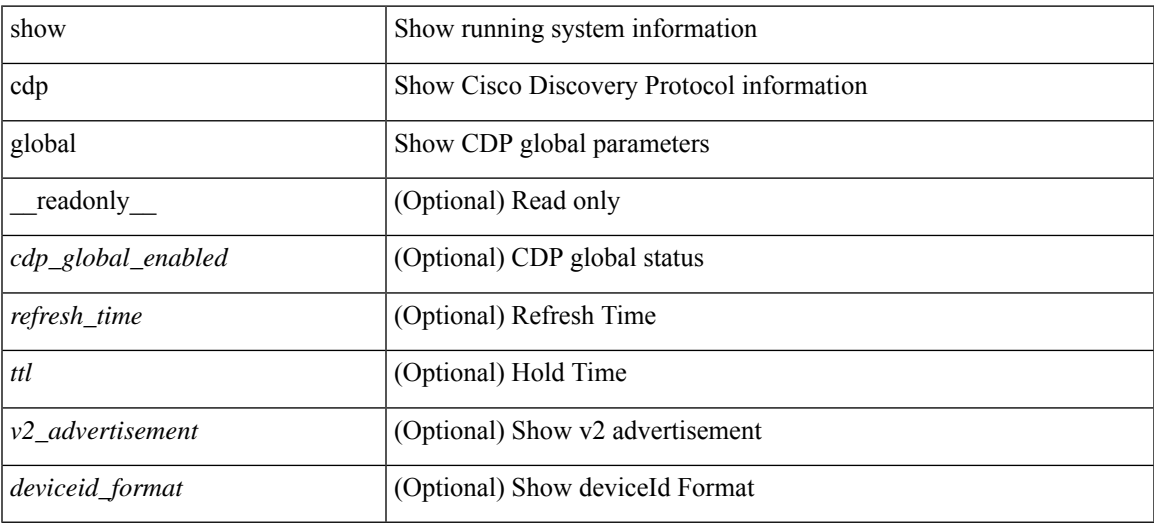

#### **Command Mode**

## <span id="page-19-0"></span>**show cdp neighbors**

show cdp neighbors [ interface <if>  $]$  [ \_readonly \_{ TABLE\_cdp\_neighbor\_brief\_info <ifindex> <device\_id> <intf\_id> <ttl> <capability> + <platform\_id> <port\_id> { <neigh\_count> } ]

## **Syntax Description**

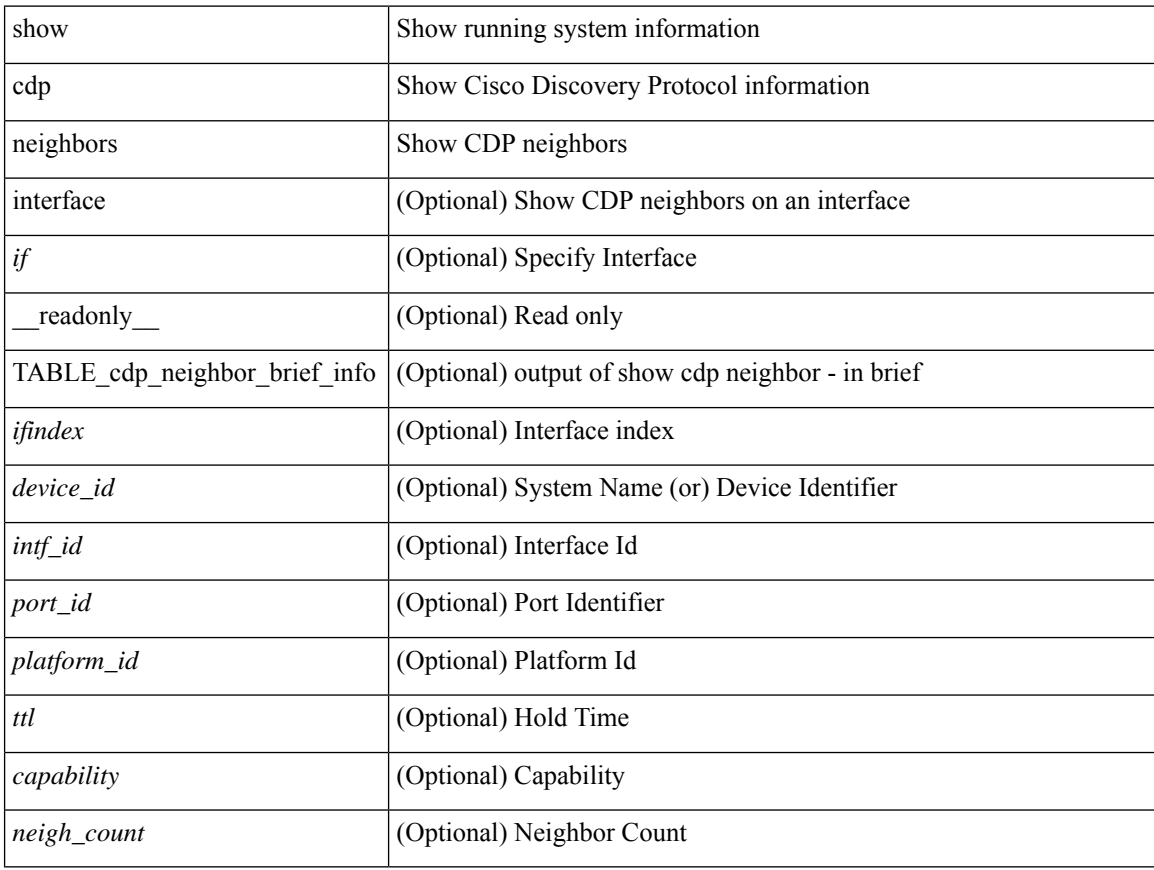

## **Command Mode**

 $\bullet$  /exec

## <span id="page-20-0"></span>**show cdp neighbors detail**

show cdp neighbors  $\lceil$  interface  $\leq i \geq 1$  detail  $\lceil$  readonly TABLE cdp neighbor detail info  $\leq$ ifindex> <device\_id> [<sysname> ] [<vtpname> ] <numaddr> [ { <v4addr> | <v6addr> } + ] <platform\_id> <capability> + <intf\_id> <port\_id> <ttl> <version> <version\_no> [ <nativevlan> ] [ <duplexmode> ] [ <mtu> ] [ <syslocation> ] [ <num\_mgmtaddr> [ { <v4mgmtaddr> | <v6mgmtaddr> } + ] ] <local\_intf\_mac> <remote intf mac> ]

#### **Syntax Description**

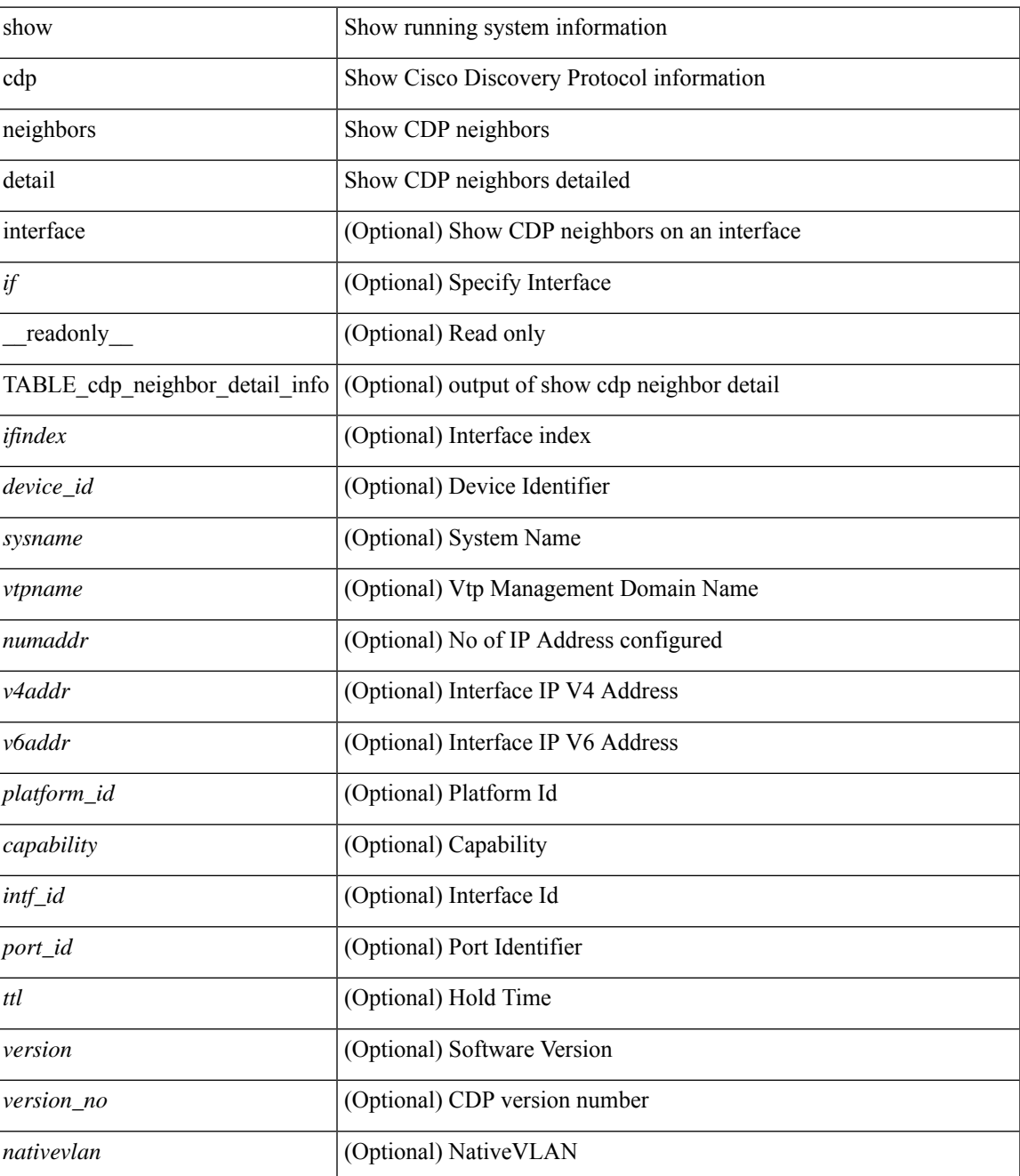

I

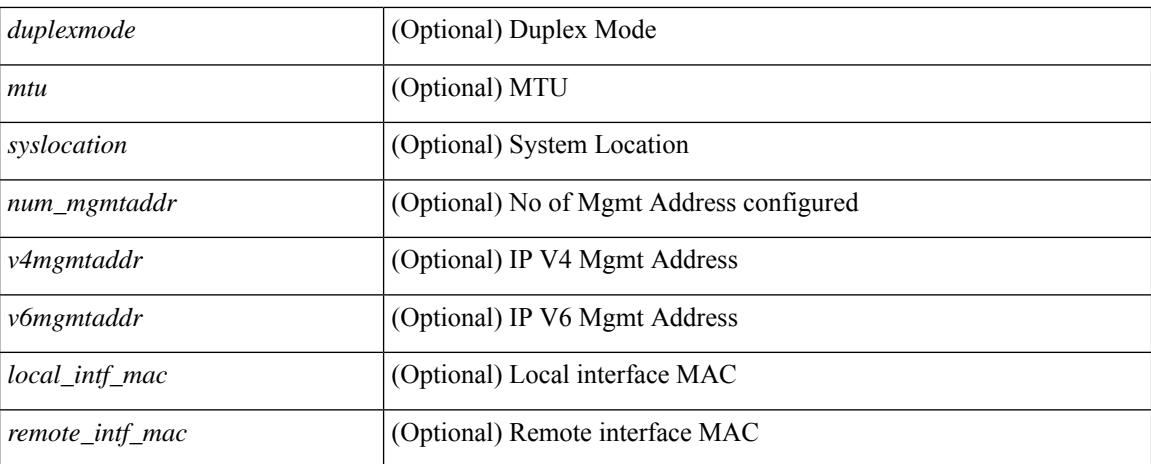

#### **Command Mode**

• /exec

## <span id="page-22-0"></span>**show cdp traffic interface2**

show cdp traffic interface2 <if2> [ \_readonly \_ <intf\_id> <total\_input\_packets> <valid\_cdp\_packets> <input\_v1\_packets> <input\_v2\_packets> <invalid\_cdp\_packets> <unsupported\_version> <checksum\_errors> <malformed\_packets> <total\_output\_packets> <output\_v1\_packets> <output\_v2\_packets> <send\_errors> <flap\_cnt> ]

### **Syntax Description**

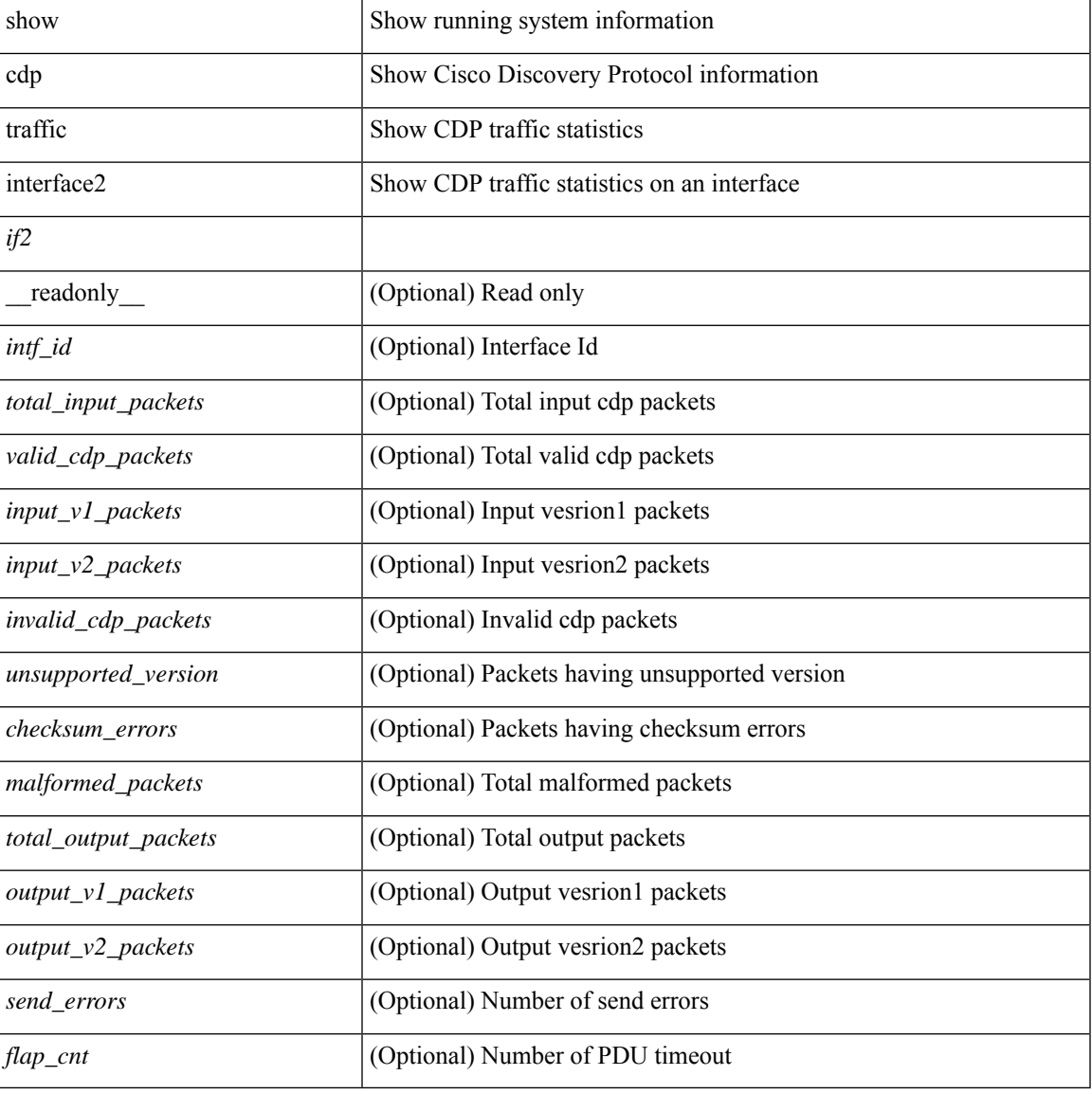

#### **Command Mode**

## <span id="page-23-0"></span>**show cdp traffic interface2 all**

show cdp traffic interface2 all [ \_\_readonly \_\_ TABLE\_cdp\_traffic <intf\_id> <total\_input\_packets> <valid\_cdp\_packets> <input\_v1\_packets> <input\_v2\_packets> <invalid\_cdp\_packets> <unsupported\_version> <checksum\_errors> <malformed\_packets> <total\_output\_packets> <output\_v1\_packets> <output\_v2\_packets> <send\_errors> <flap\_cnt> ]

### **Syntax Description**

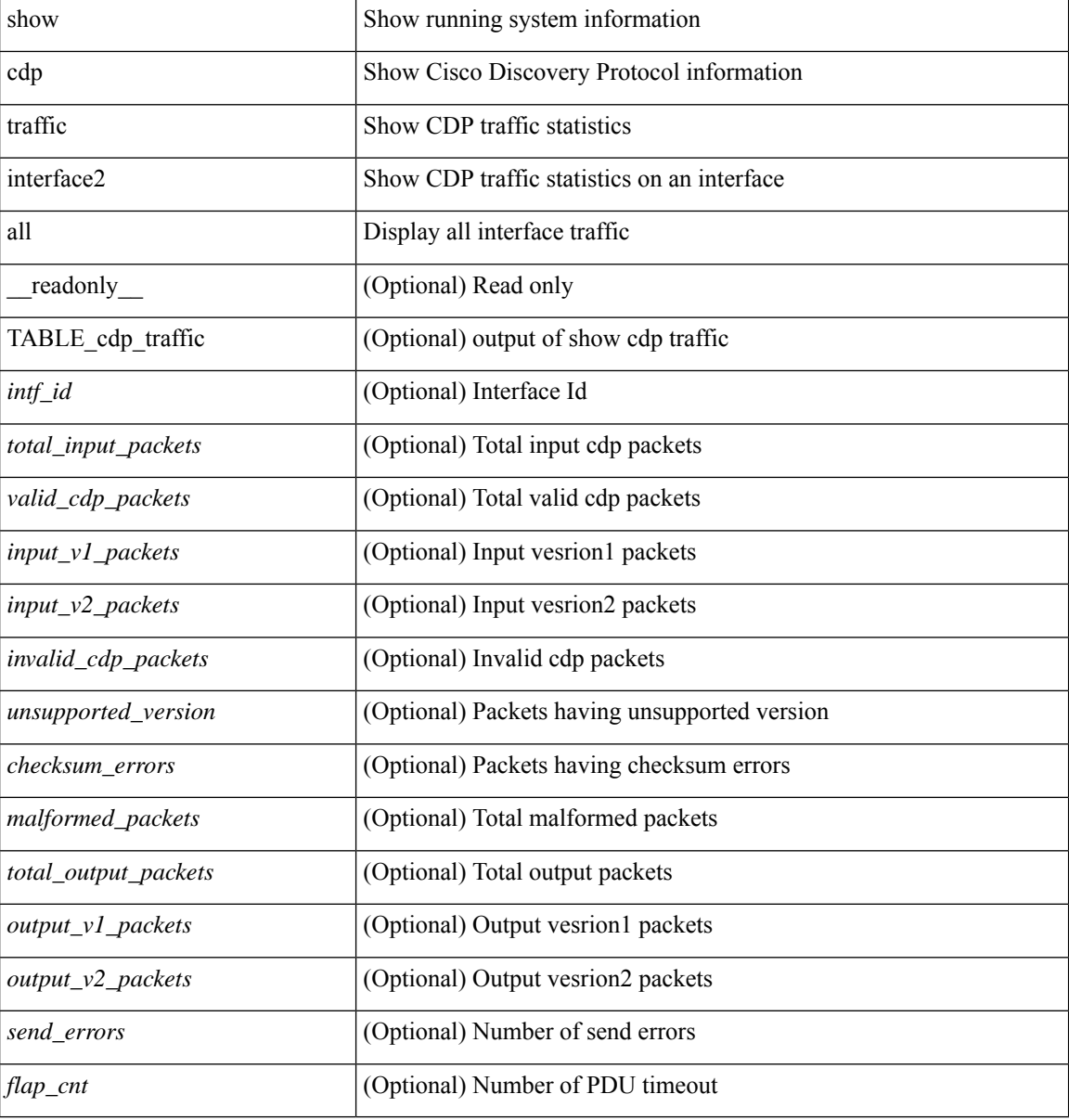

#### **Command Mode**

# <span id="page-24-0"></span>**show cfs application**

show cfs application [ { name <cfs-dyn-app-name> | sap <i0> } ] [ \_readonly\_ [ <enabled> <timeout> <merge\_capable> <scope> <region> ] [ { TABLE\_apps <app\_name> <app\_enabled> <app\_scope> } ] ]

## **Syntax Description**

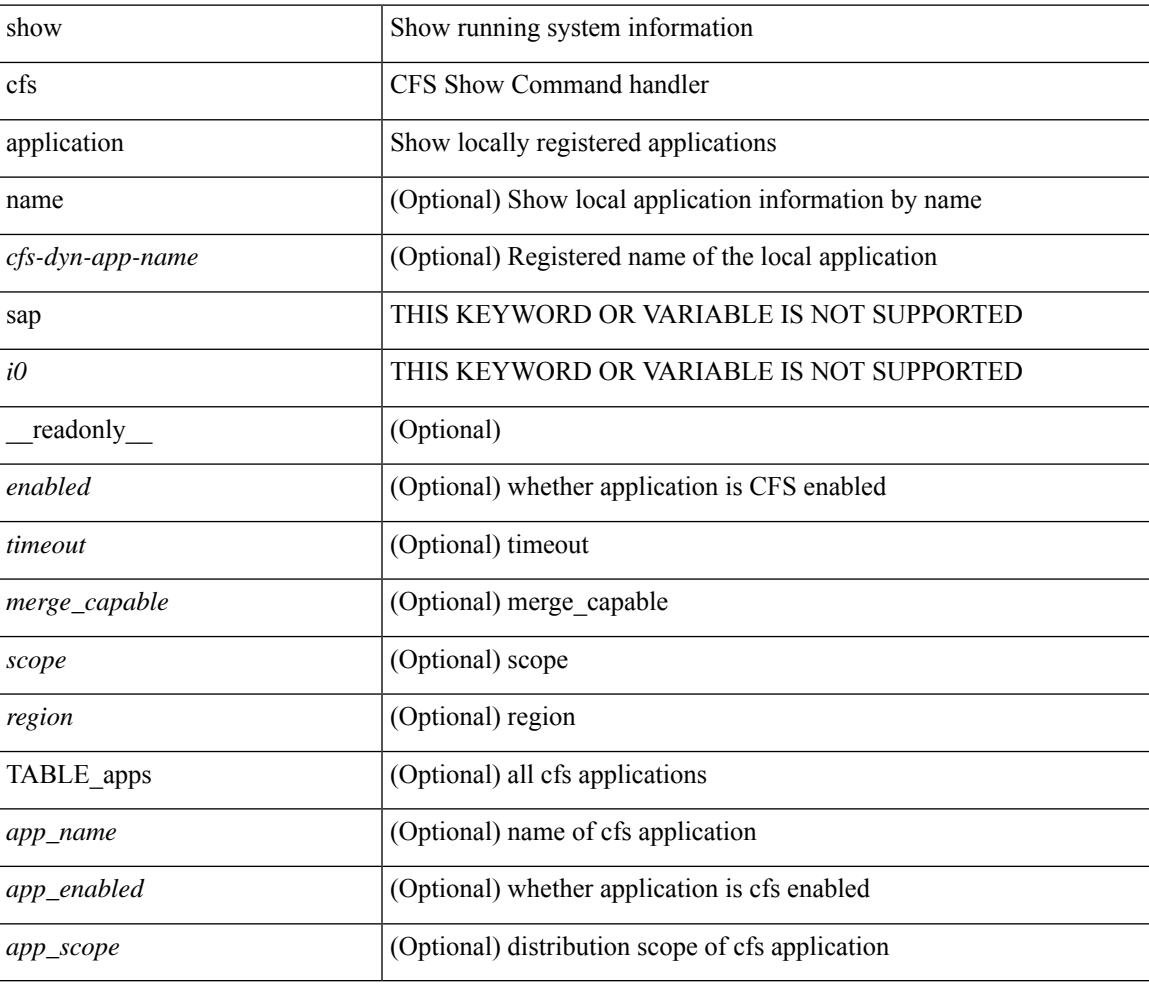

**Command Mode**

# <span id="page-25-0"></span>**show cfs lock**

show cfs lock [ { name <cfs-dyn-app-name> [ vsan <i0> ] | sap <i1> [ vsan1 <i2> ] } ]

## **Syntax Description**

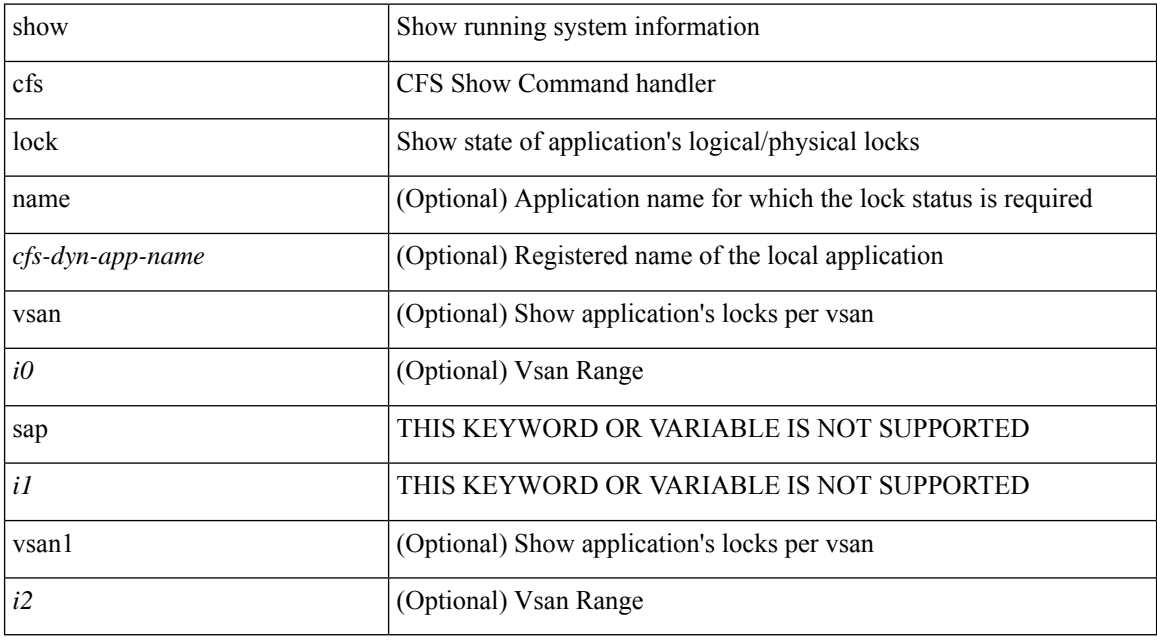

**Command Mode**

## <span id="page-26-0"></span>**show cfs lock**

show cfs lock [ { name <cfs-dyn-app-name> | sap <i1> } ] [ \_readonly \_ [ { TABLE\_locks [ <app\_name> ] <app\_scope> [ <vsan> ] [ <domain> ] [ <wwn> ] <ip\_addr> <u\_name> <u\_type> [ <hostname> ] } ] ]

## **Syntax Description**

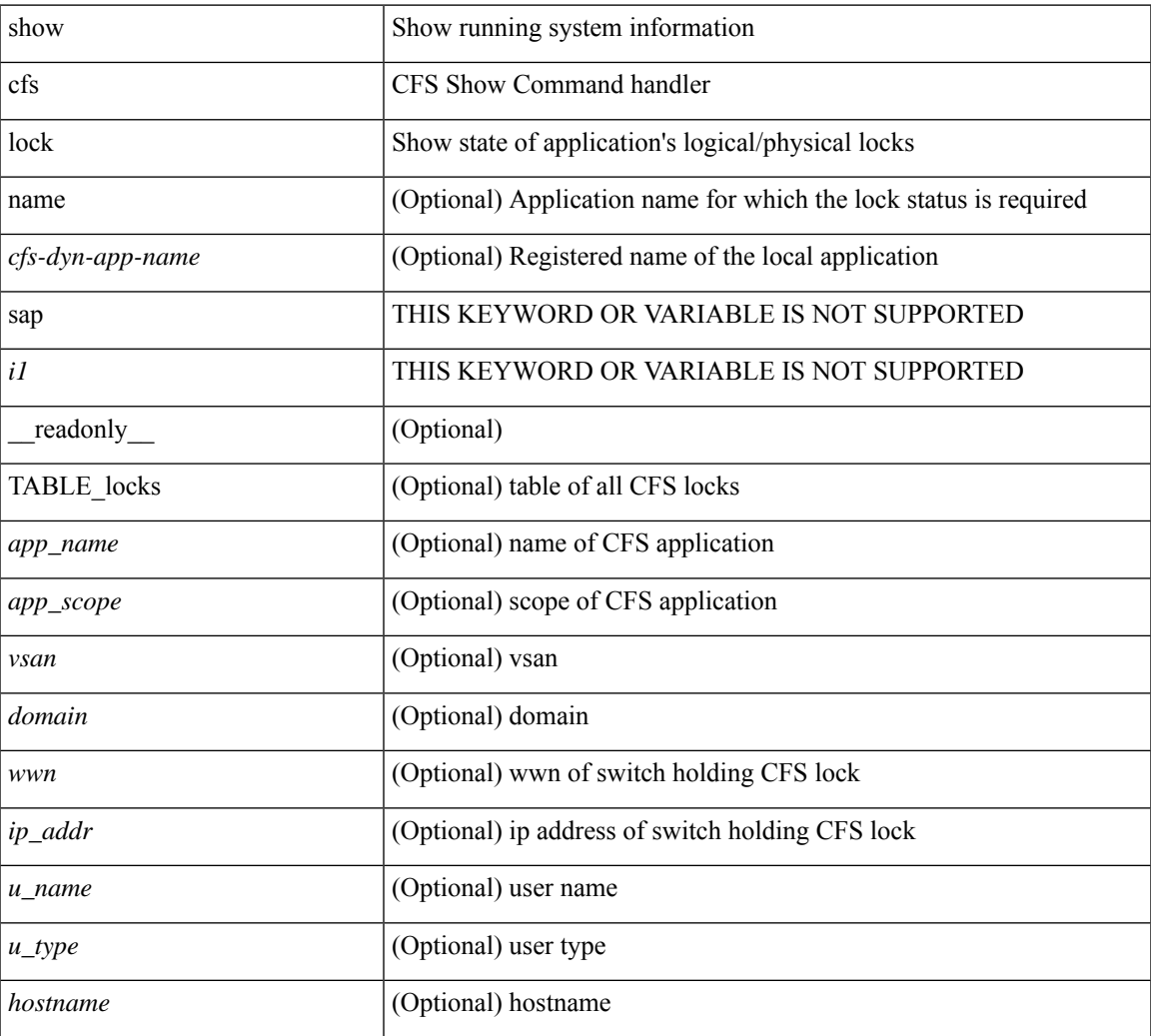

#### **Command Mode**

• /exec

# <span id="page-27-0"></span>**show cfs merge status**

show cfs merge status [  $\{name < cfs-dyn-app-name> [ vsan < i0> ] | sap < i1> [ vsan1 < i2> ] \} ]$ 

### **Syntax Description**

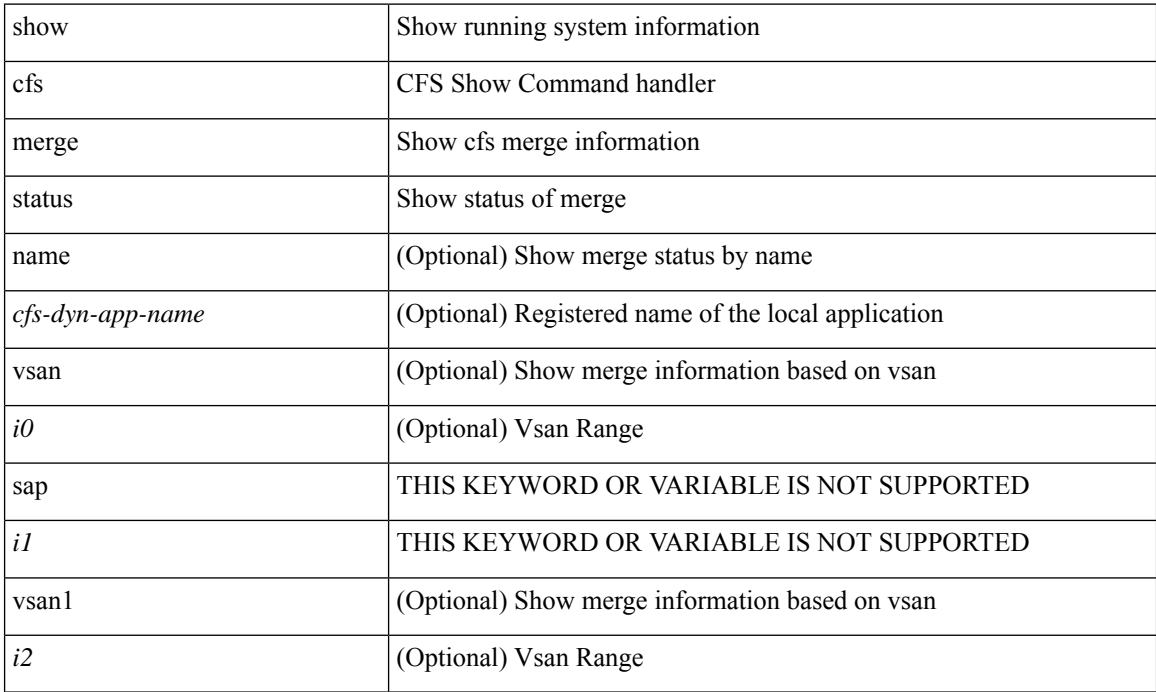

**Command Mode**

## <span id="page-28-0"></span>**show cfs merge status**

show cfs merge status  $[ \{ name < cfs-dyn-app-name > [ detail ] \}$  sap  $\leq i> [ detail ]$  | sap  $\leq i> [$  detail2 ]  $]$   $]$   $[$   $\{$  readonly  $[$   $\{$ scope <scope> } ] [ { merge\_status <status> } ] [ { failure\_reason <reason> } ] [ { TABLE\_all\_merge <app\_name> <scope> <vsan> <status> } ] [ { TABLE\_local\_fabric [ <domain> ] <wwn> <ip\_addr> <app\_scope> [<master> ] [<hostname> ] } ] [ { TABLE\_remote\_fabric [<domain> ] <wwn><ip\_addr> <app\_scope> [ <master> ] [ <hostname> ] } ] [ { TABLE\_remaining\_fabric [ <domain> ] <wwn> <ip\_addr>  $\lceil$  <hostname>  $\rceil$   $\rceil$   $\rceil$ 

#### **Syntax Description**

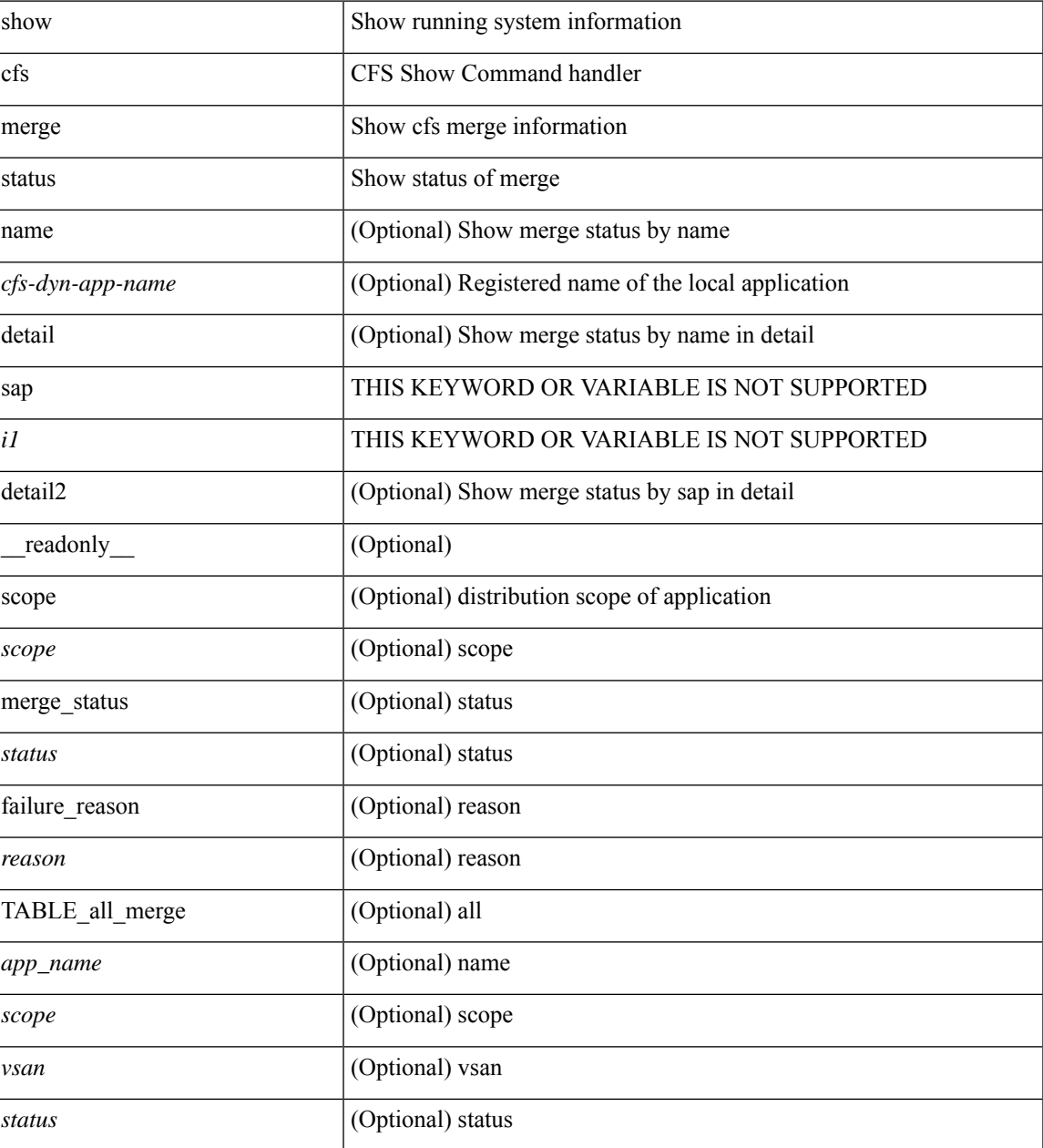

I

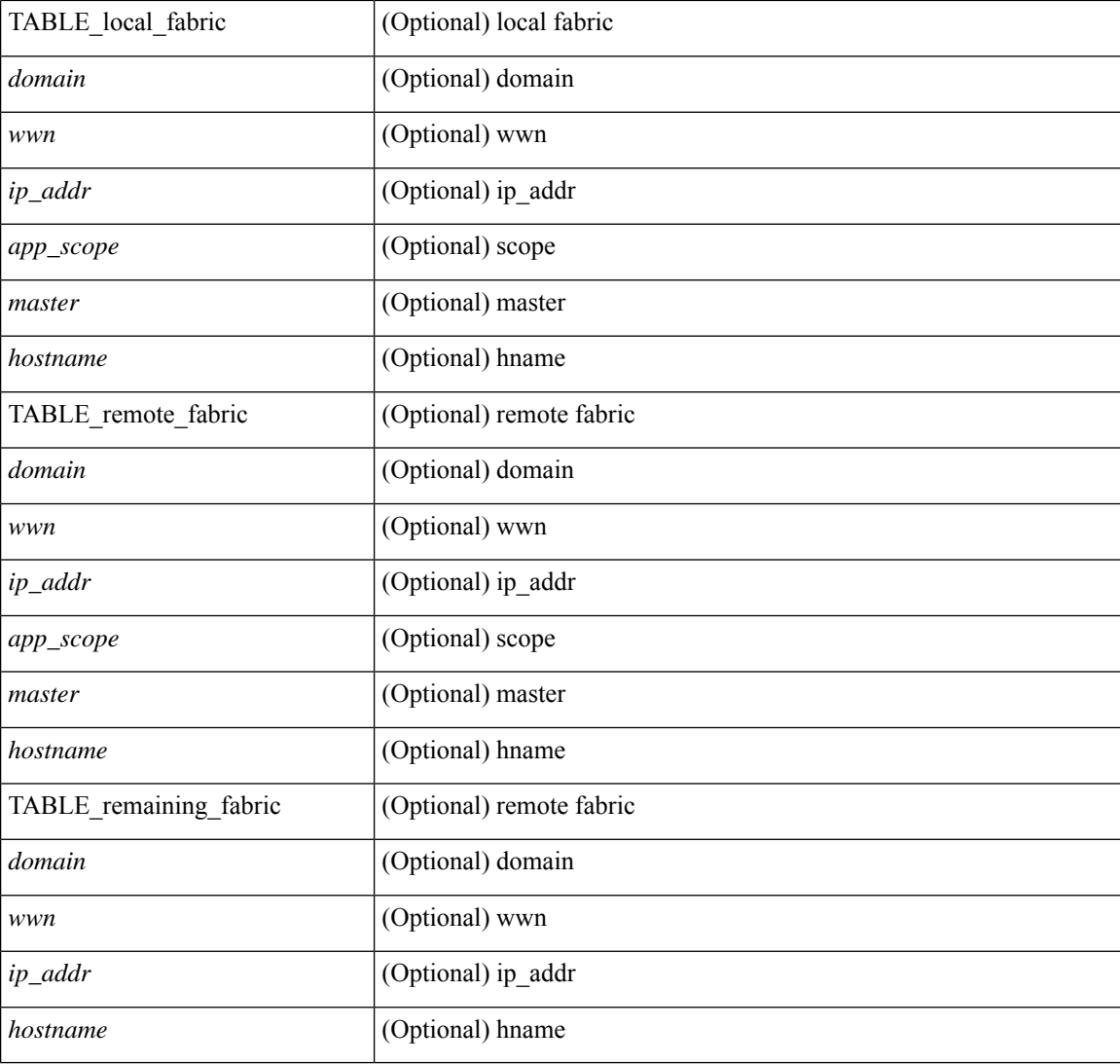

## **Command Mode**

• /exec

٦

# <span id="page-30-0"></span>**show cfs peers**

show cfs peers [ { name <cfs-dyn-app-name> | sap <i1> } ] [ \_\_readonly\_\_ [ { scope <scope> } ] [ { TABLE\_peers <wwn> <ip\_addr> [ <local> ] [ <hostname> ] [ <domain> ] } ] ]

## **Syntax Description**

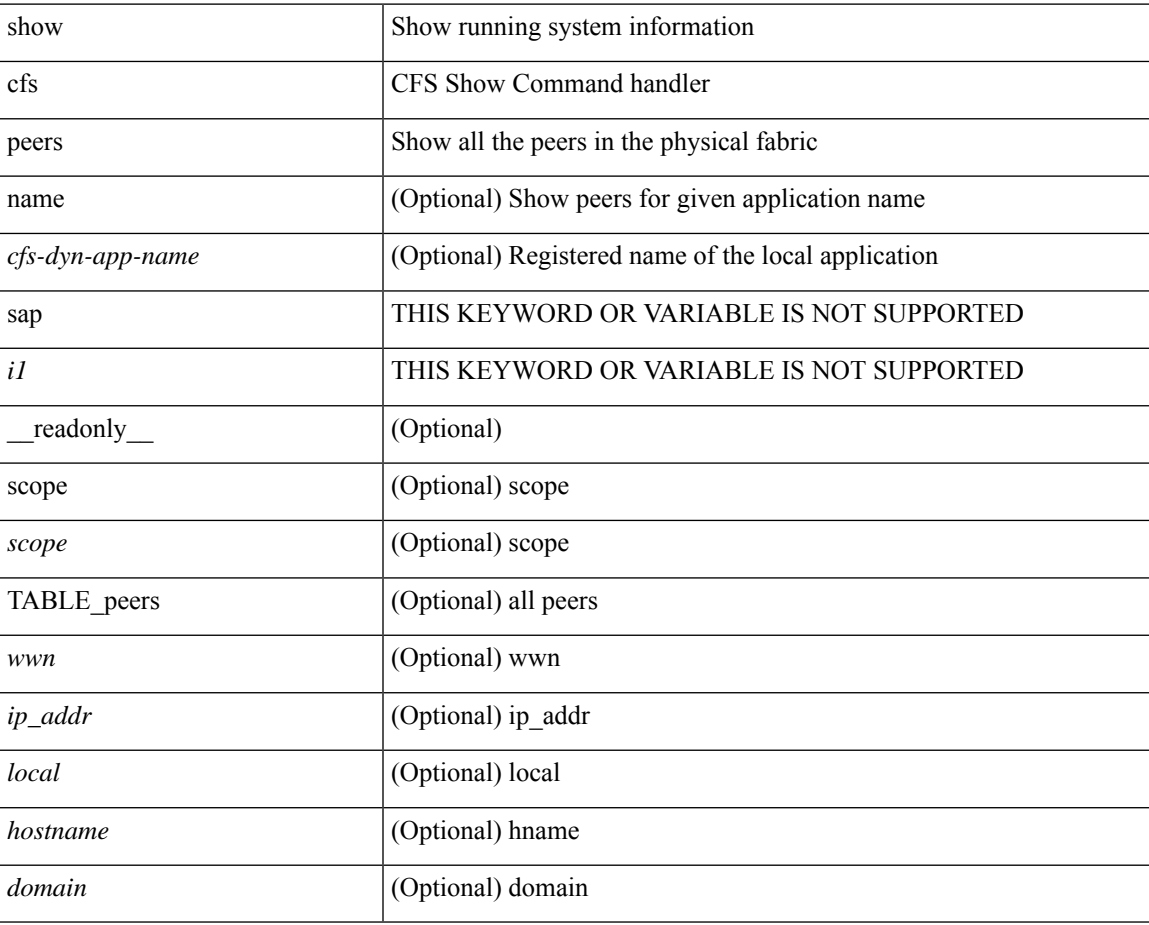

#### **Command Mode**

# <span id="page-31-0"></span>**show cfs peers**

show cfs peers [ { name <cfs-dyn-app-name> [ vsan <i0> ] | sap <i1> [ vsan1 <i2> ] } ]

## **Syntax Description**

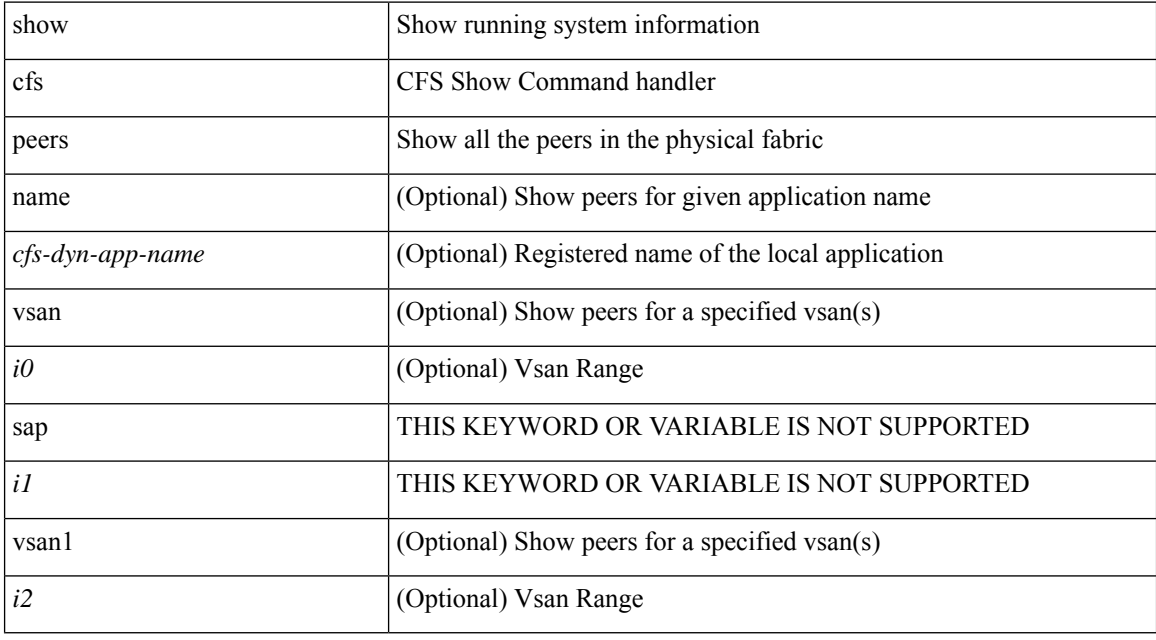

## **Command Mode**

## <span id="page-32-0"></span>**show cfs regions**

show cfs regions [ { brief [ region <i0> ] | name <cfs-dyn-app-name> | region1 <i1> } ] [ \_\_readonly\_ [ { region <id>  $\}$ ] [ { application <name>  $\}$ ] [ { scope <scope>  $\}$ ] [ { TABLE\_PEERS <wwn> <ip\_addr> <local> [<hostname> ] [<domain> ] } ] [ { TABLE\_switches [ <wwn> ] [ <ip\_addr> ] <region> <app\_name> <enabled> [ <scope> ] } ] ]

### **Syntax Description**

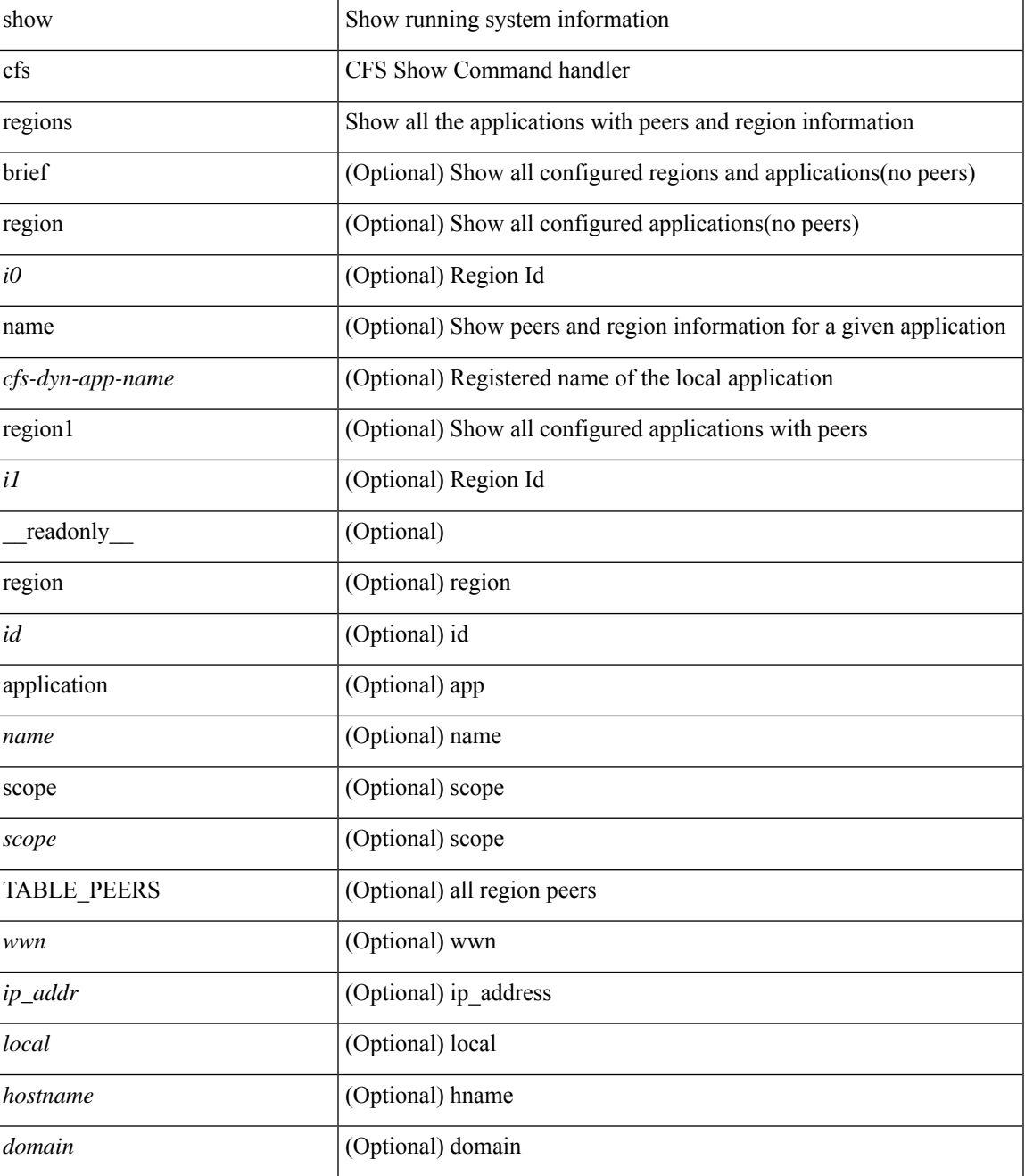

 $\mathbf I$ 

![](_page_33_Picture_101.jpeg)

## **Command Mode**

• /exec

٦

# <span id="page-34-0"></span>**show cfs static peers**

show cfs static peers

### **Syntax Description**

![](_page_34_Picture_124.jpeg)

#### **Command Mode**

## <span id="page-35-0"></span>**show cfs status**

show cfs status [ \_\_readonly \_\_ <distribution> <dist\_over\_ip> <ipv4\_mcast\_addr> <ipv6\_mcast\_addr> <dist\_over\_eth> ]

## **Syntax Description**

![](_page_35_Picture_185.jpeg)

#### **Command Mode**
# **show checkpoint**

show checkpoint [ all ] [ user | system ] [ \_readonly \_TABLE\_checkpoint\_details <name> <checkpoint\_config> + ]

## **Syntax Description**

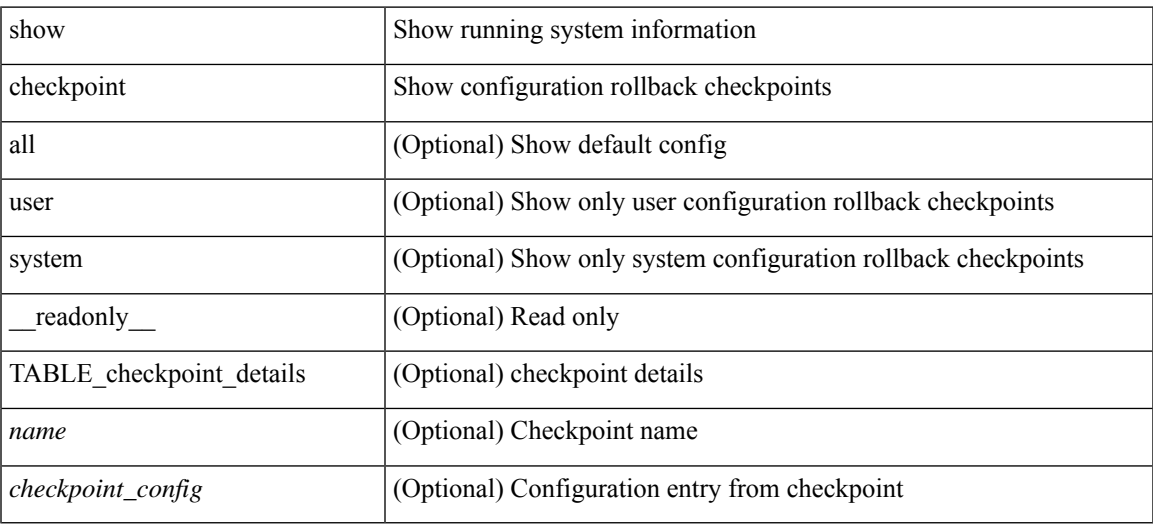

### **Command Mode**

# **show checkpoint**

show checkpoint <chkpoint\_name> [ all ] [ \_readonly \_\_ TABLE\_checkpoint\_details <name1> <checkpoint\_config> + ]

## **Syntax Description**

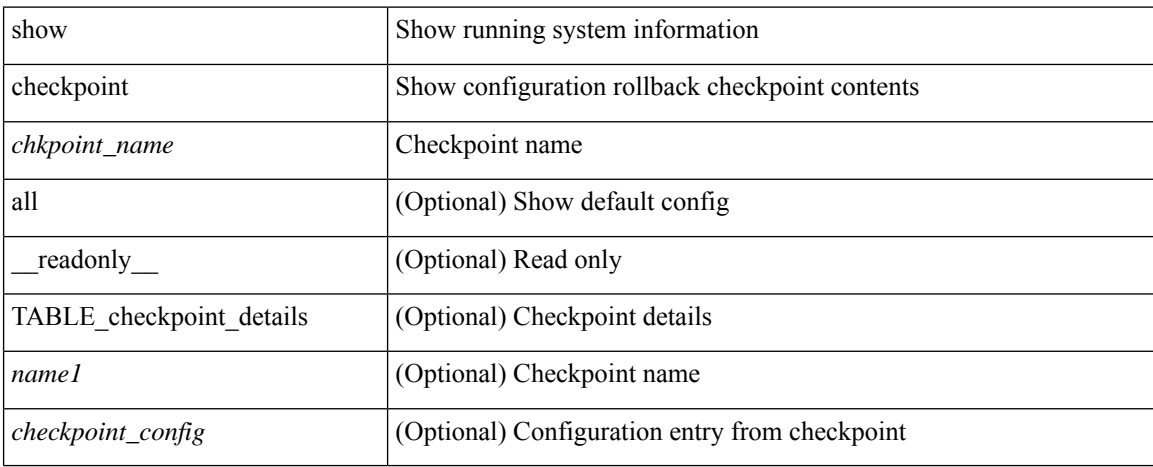

#### **Command Mode**

 $\bullet$  /exec

# **show checkpoint summary**

show checkpoint summary [ user | system ] [ \_\_readonly\_\_ TABLE\_checkpoint\_header\_info <name> <user\_name> <timestamp> <file\_path> <chkpt\_type> <description> ]

## **Syntax Description**

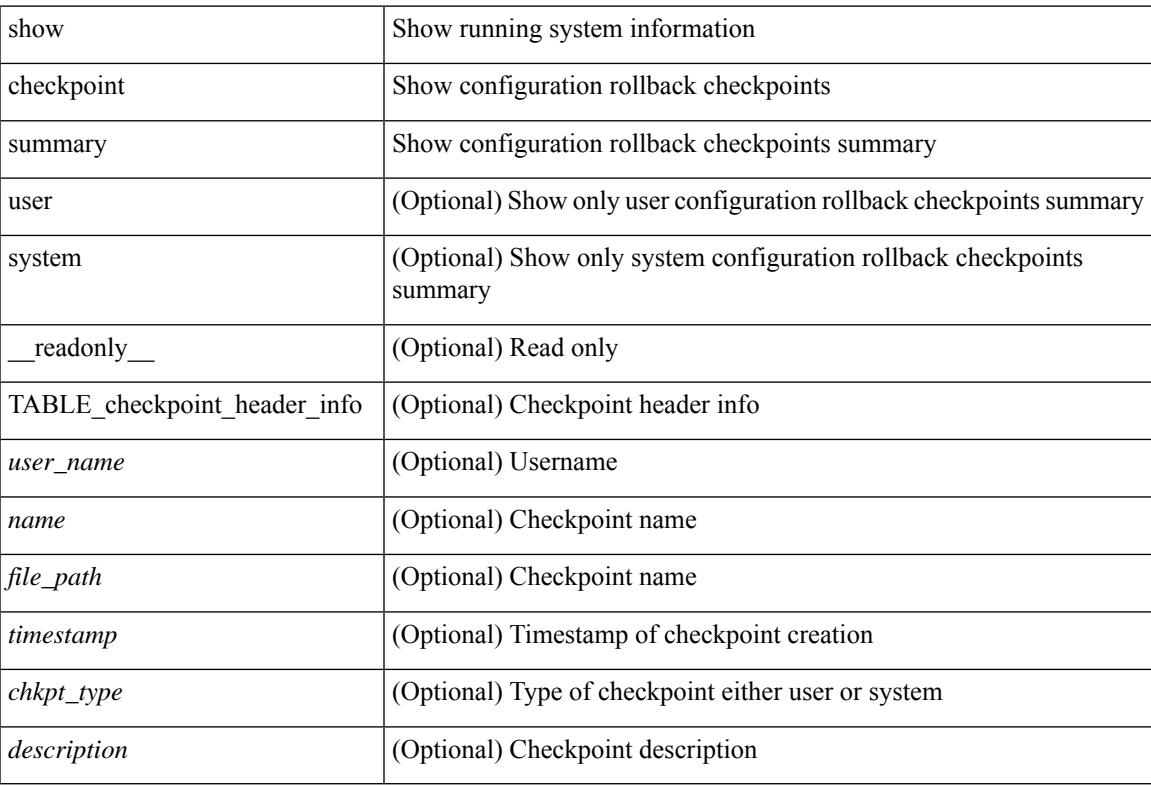

#### **Command Mode**

## **show class-map**

show class-map  $\lceil \frac{1}{2} \rceil$  type qos  $\lceil \frac{1}{2} \rceil$  <cmap-name>  $\lceil x \rceil$  xxx <color-map-enum-name>  $\lceil \frac{1}{2} \rceil$  { type queuing  $\lceil y \rceil$  yyy <cmap-enum-name> | zzz <default-cmap-enum-name> | <cmap-dce-name> | <cmap-name-hque> ] } ] [ \_\_readonly\_\_ { [ <display-all> ] [ TABLE\_cmap [ <cmap-key> ] [ <nq-cmap-key> ] [ <nq-cmap-name> ] [ <nq-cos-list> ] [<nq-qos-group-list> ] [<protocol> ] [<id> ] <xqos-or-q> [<any\_or\_all> ] <cmap-name-out> [ <desc> ] [ <nq-desc> ] [ TABLE\_match <match-key> [ <not> ] [ <dscp-list> ] [ <precedence-list> ] [ <cos-list> ] [ <qos-group-list> ] [ <discard-class-list> ] [ <vlan-list> ] [ <match-cmap-name> ] [  $\leq$ match-acl-name> ] [  $\leq$ note-string> ] [  $\leq$ pkt-len-list> ] [  $\leq$ rp-port-list> ] [  $\leq$ roce-port-list> ] [  $\leq$ prot> ] [  $\langle \text{input-iface-list} \rangle$  [  $\langle \text{exp-list} \rangle$  ] [  $\langle \text{cl-def} \rangle$  ] ] } ]

#### **Syntax Description**

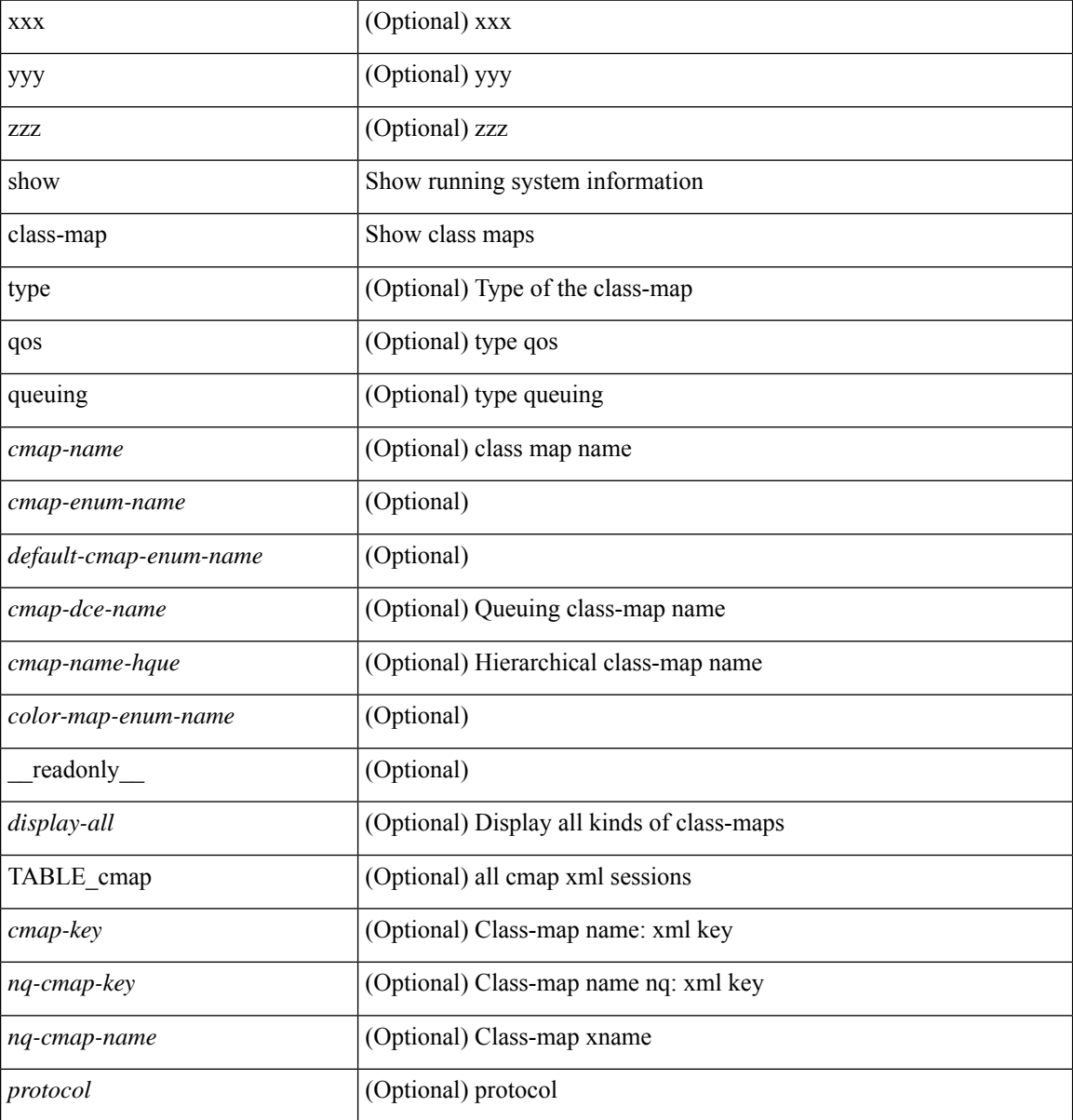

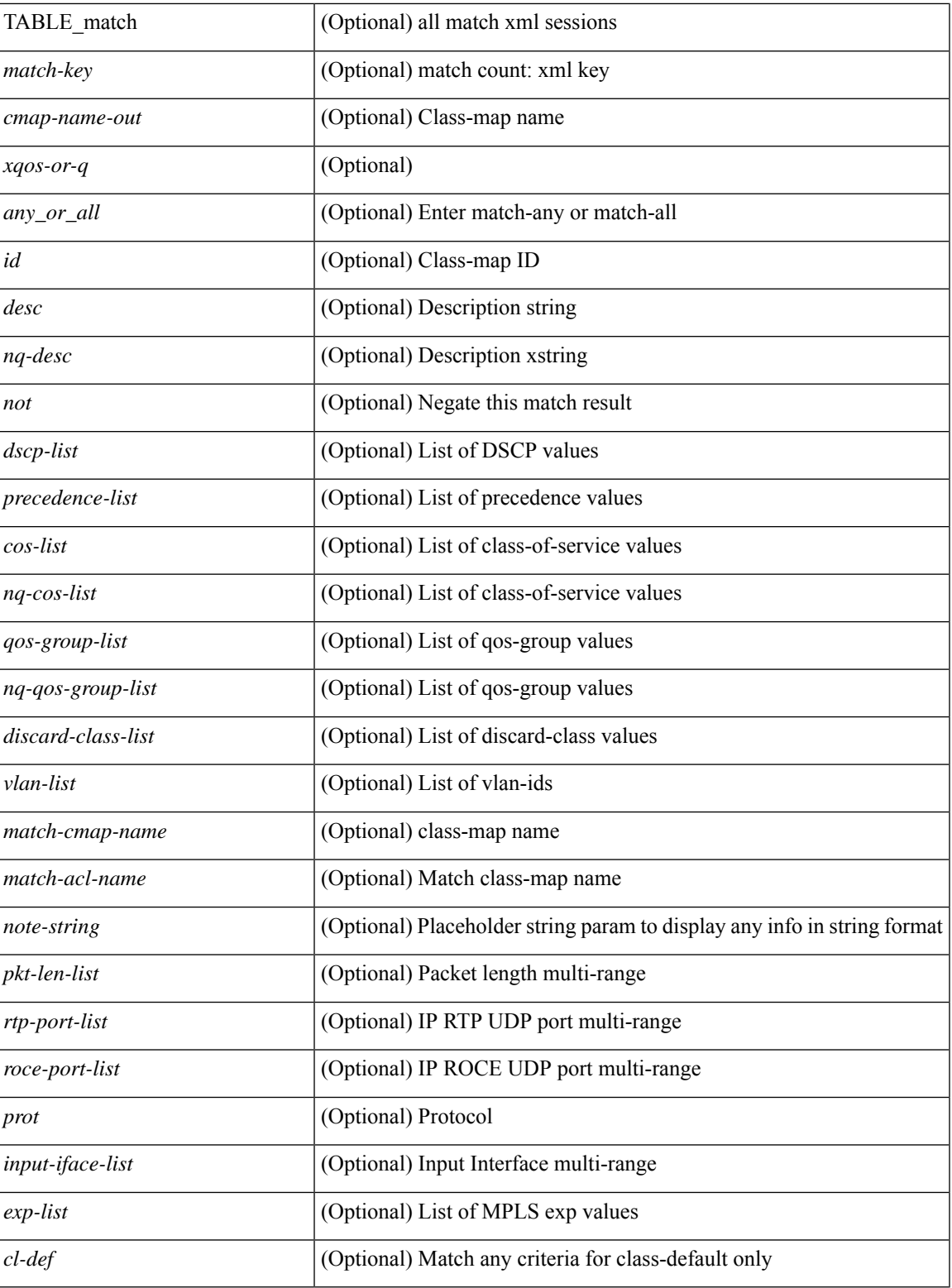

**Command Mode**

• /exec

I

# **show class-map type control-plane**

show class-map type control-plane [  $\leq$   $\leq$   $\leq$   $\leq$   $\leq$   $\leq$   $\leq$   $\leq$   $\leq$   $\leq$   $\leq$   $\leq$   $\leq$   $\leq$   $\leq$   $\leq$   $\leq$   $\leq$   $\leq$   $\leq$   $\leq$   $\leq$   $\leq$   $\leq$   $\leq$   $\leq$   $\leq$   $\leq$   $\leq$   $\leq$   $\leq$  <cmap-name-out> <opt\_any\_or\_all> [ TABLE\_match <match-key> [ access\_grp <acc\_grp\_name> ] [ redirect <opt\_match\_redirect> ] [ exception <opt\_match\_excpt> ] [ protocol <opt\_match\_protocol> ] ] } ] ]

#### **Syntax Description**

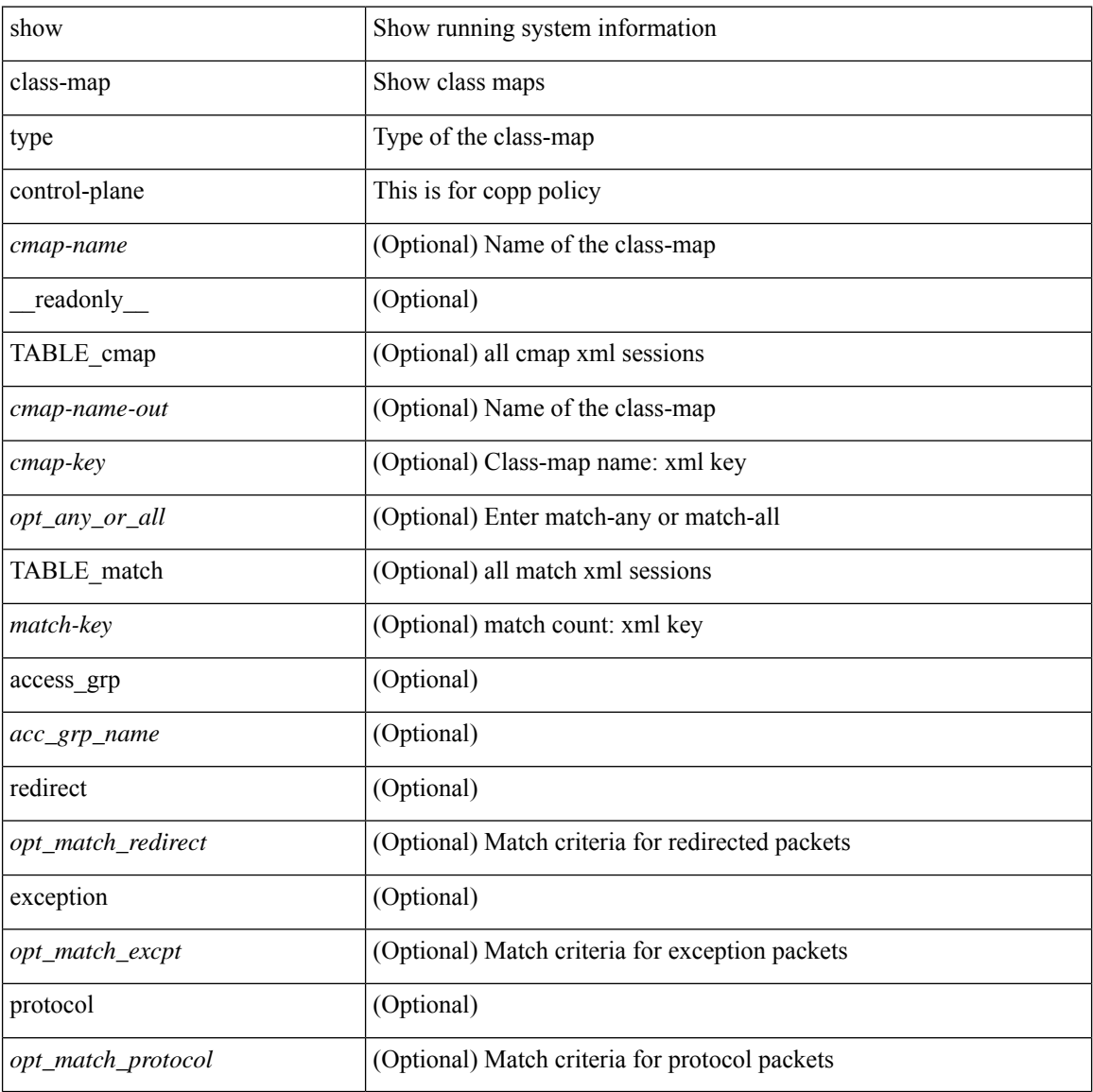

#### **Command Mode**

# **show class-map type network-qos**

show class-map type network-qos [ <cmap-name-nq> ] [ \_\_readonly\_\_ { [ <display-all> ] [ TABLE\_cmap <cmap-key> <xcmap-name> [ <desc> ] [ <cos-list> ] [ <qos-group-list> ] [ <protocol> ] [ TABLE\_xmatch <xmatch-key> [ <xcos-list> ] [ <xqos-group-list> ] [ <xprotocol> ] ] ] } ]

#### **Syntax Description**

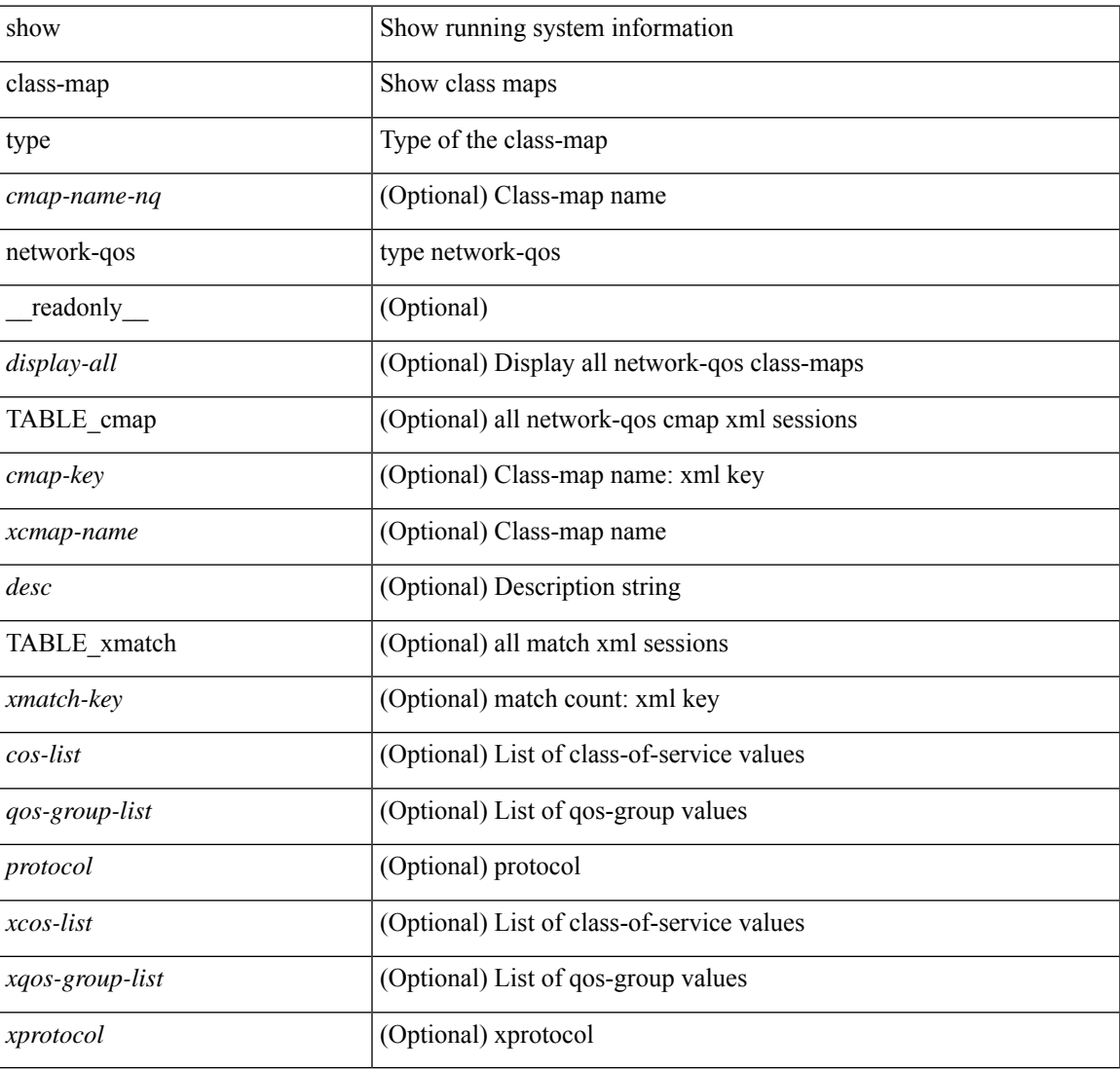

#### **Command Mode**

# **show cli alias**

show cli alias [ name <s0> ] [ \_readonly \_{ TABLE\_cli\_alias <alias> <name> } ]

## **Syntax Description**

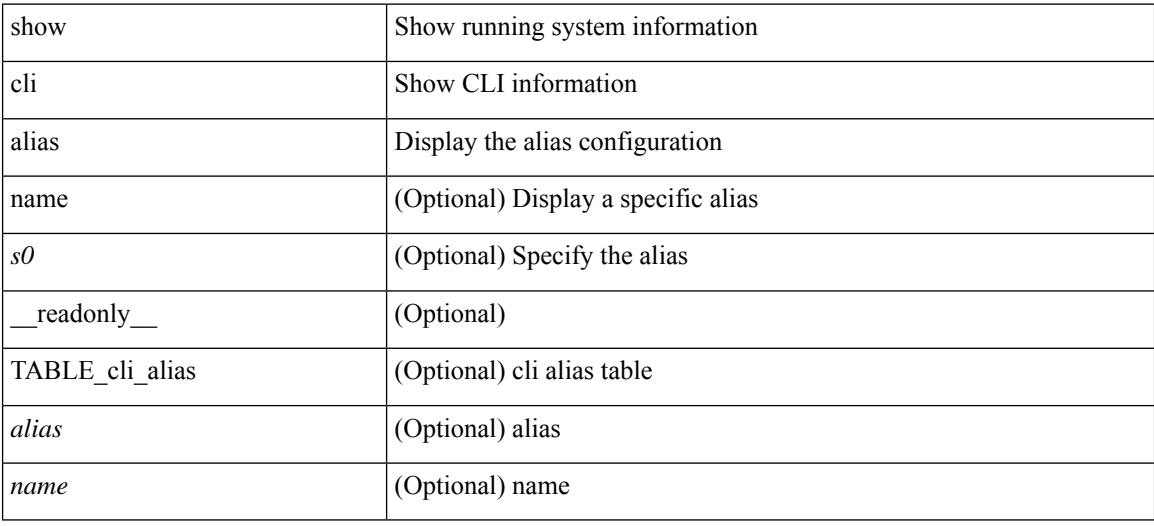

**Command Mode**

# **show cli dynamic integers**

show cli dynamic integers [ <name> ] [ \_readonly \_TABLE\_dynamic\_integers <name-o> <min> <max> ]

## **Syntax Description**

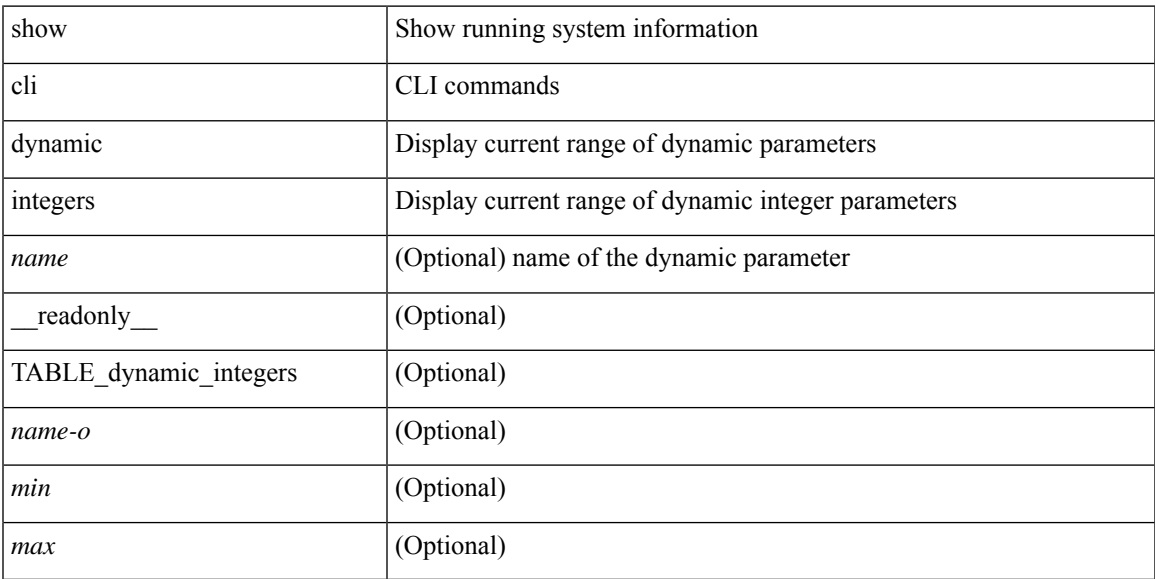

## **Command Mode**

# **show cli dynamic strings**

show cli dynamic strings [ <name> ] [ \_readonly \_ TABLE\_dynamic\_strings <name-o> <value> + ]

#### **Syntax Description**

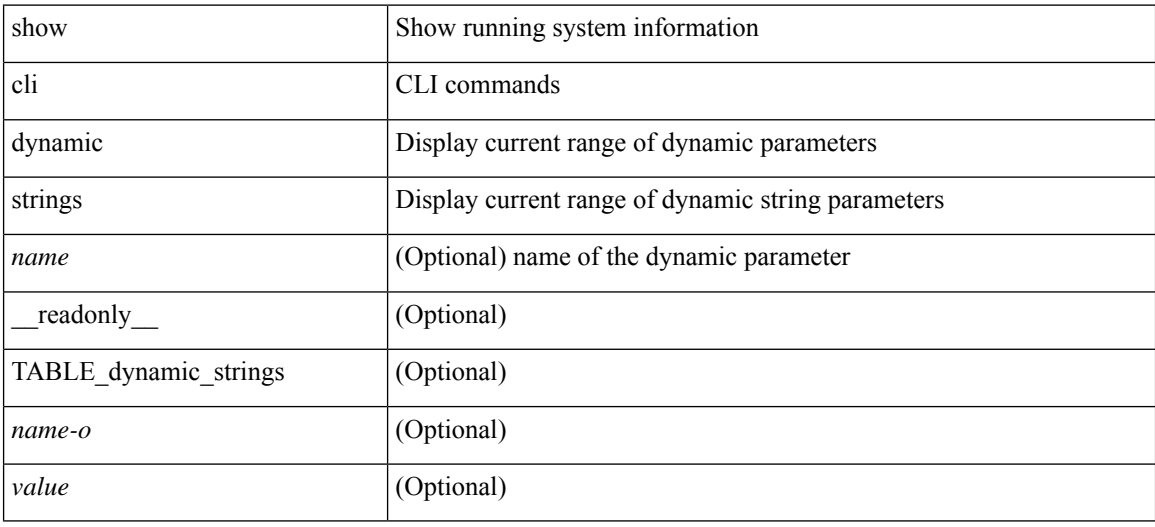

#### **Command Mode**

# **show cli history**

show cli history [this-mode-only | exec-mode | config-mode ] [ < count> | unformatted ] +

## **Syntax Description**

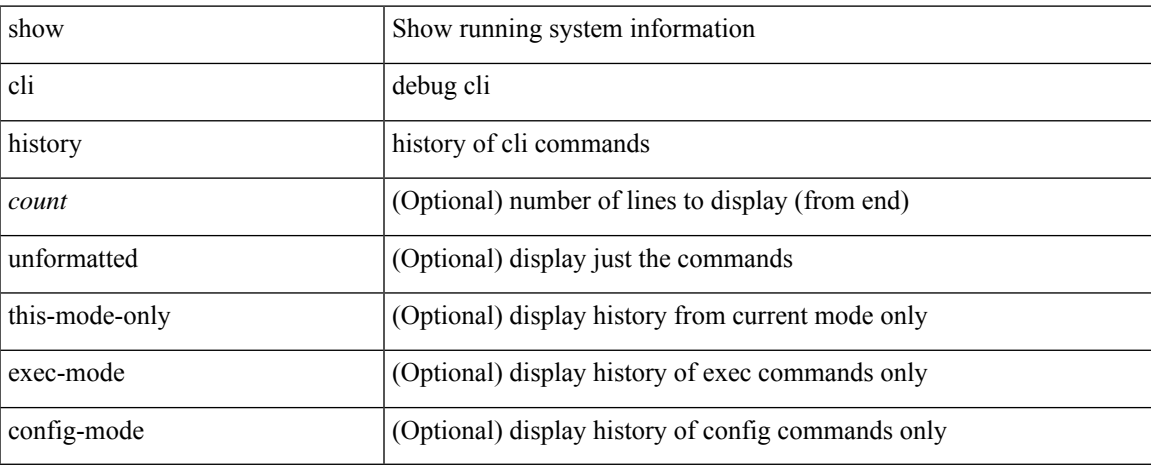

### **Command Mode**

# **show cli interface table**

show cli interface table

### **Syntax Description**

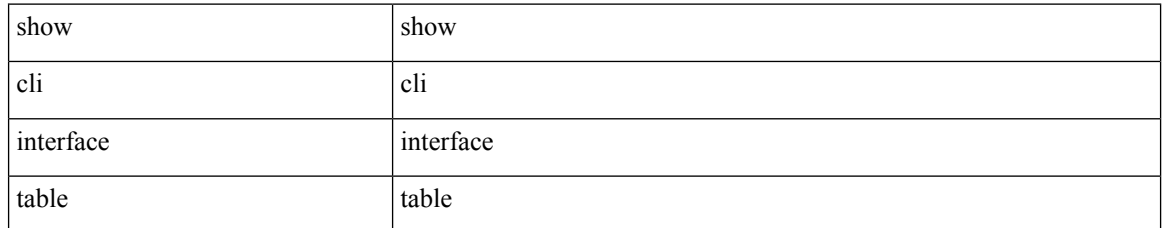

#### **Command Mode**

• /exec

# **show cli list**

 $\overline{\phantom{a}}$ 

show cli list [ detail | recurse | <component> | <max-per-cmd> | has-xml-out ] +

## **Syntax Description**

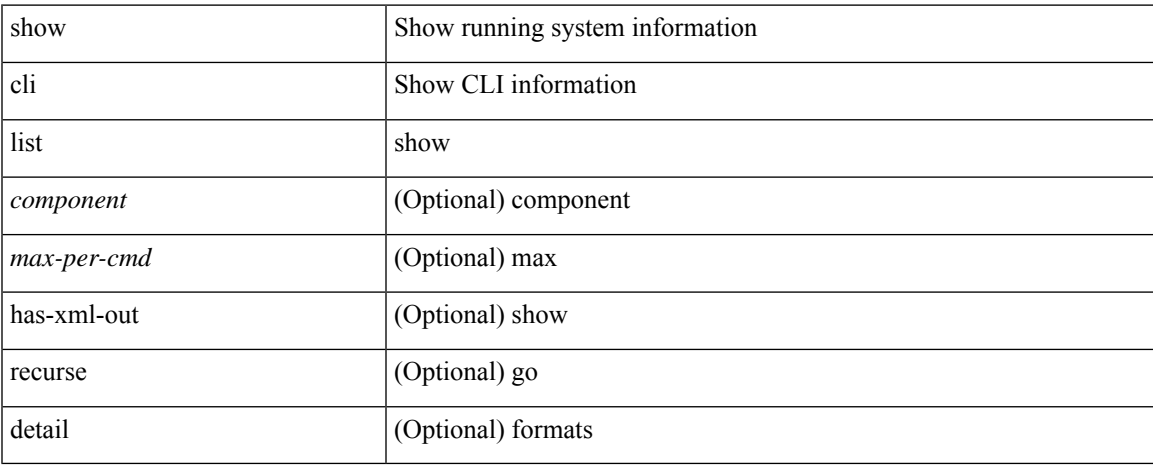

### **Command Mode**

# **show cli syntax**

show cli syntax [ long | recurse ] + [ has-xml-out | has-no-xml-out | is-data-modeled ] [ roles [ network-admin | network-operator | <roles-mask> ] ]

## **Syntax Description**

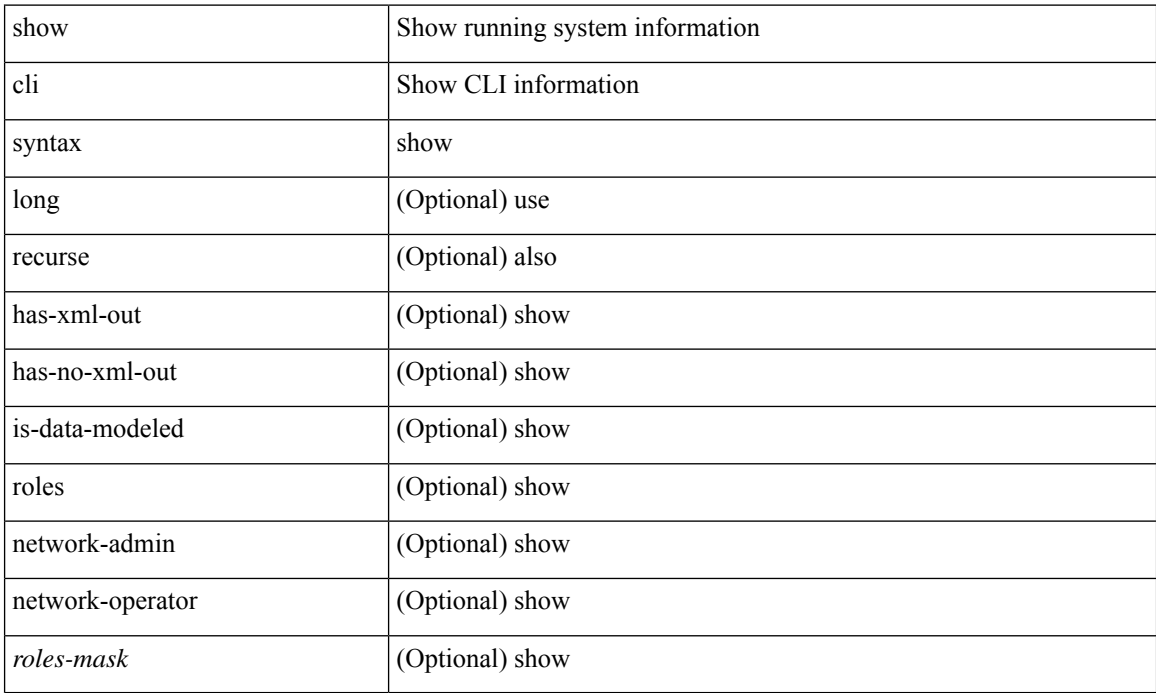

#### **Command Mode**

# **show cli variables**

show cli variables [ \_\_readonly \_\_ <switchname> <timestamp> <currentuser> [ { TABLE\_variable <key> <value> } ] [ { TABLE\_session\_variable <key> <value> } ] ]

## **Syntax Description**

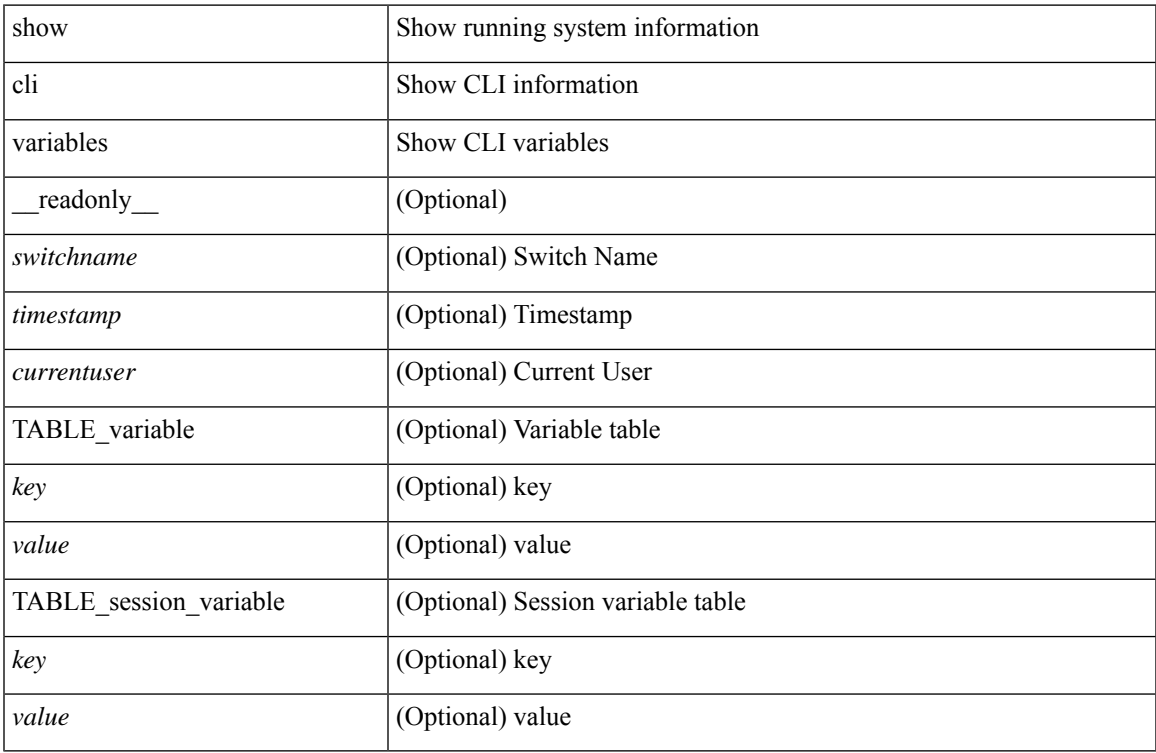

#### **Command Mode**

• /exec

## **show clock**

show clock [ detail ] [ \_\_readonly\_\_ { <simple\_time> <time\_source> [ <daylight\_zone> <daylight\_start\_week> <daylight\_start\_weekday> <daylight\_start\_month> <daylight\_start\_time> <daylight\_end\_week> <daylight\_end\_weekday> <daylight\_end\_month> <daylight\_end\_time> <daylight\_utc\_min\_offset> ] } ]

#### **Syntax Description**

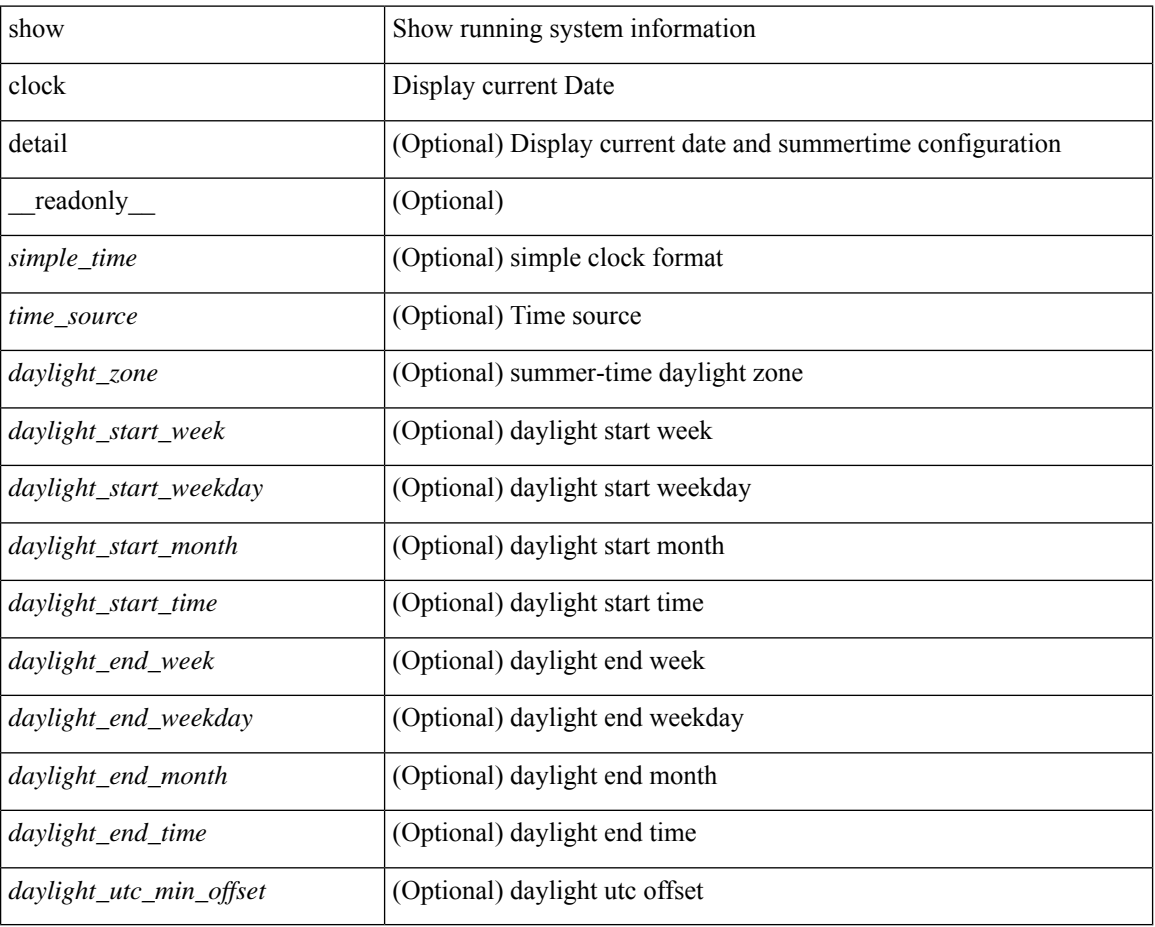

### **Command Mode**

# **show config-profile**

show config-profile [ name <all\_conf\_profile\_name> ] [ \_readonly \_TABLE\_conf\_profile\_all <conf\_profile\_name> { [ <conf\_profile\_desc> ] <conf\_profile\_cfg> + [ <conf\_profile\_applied> ] + [ <conf\_profile\_include> ] + } ]

#### **Syntax Description**

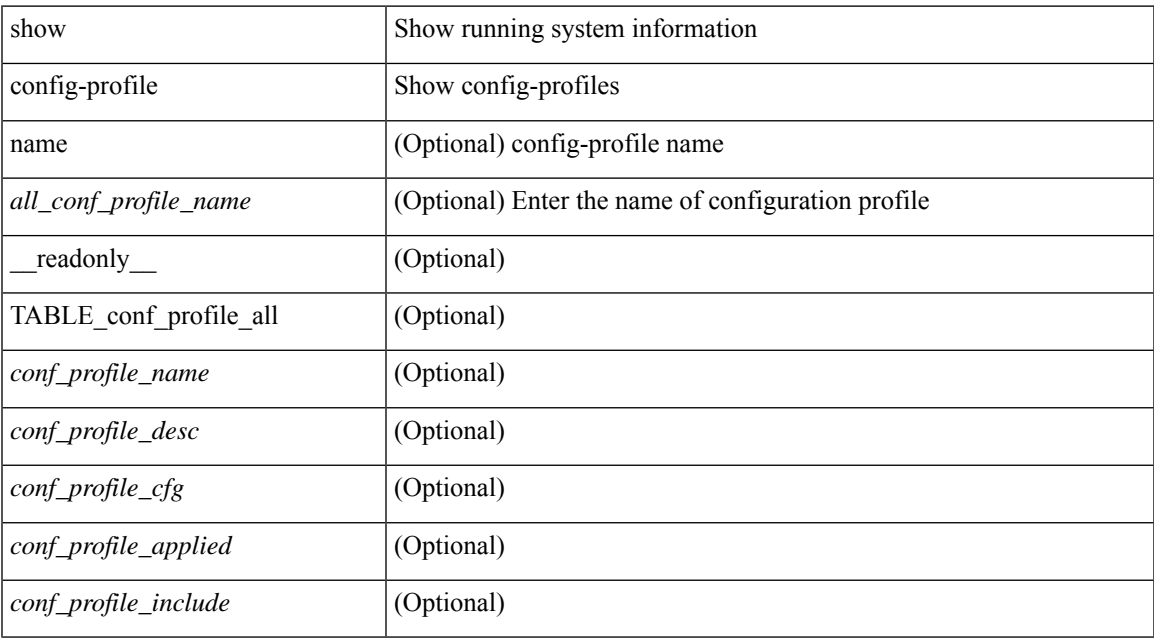

#### **Command Mode**

• /exec

# **show config-profile applied**

show config-profile { applied [ auto | manually ] | non-applied } [ match-name <profile\_substring> ] [  $\text{readonly}$  [ <profiles> ] + ]

## **Syntax Description**

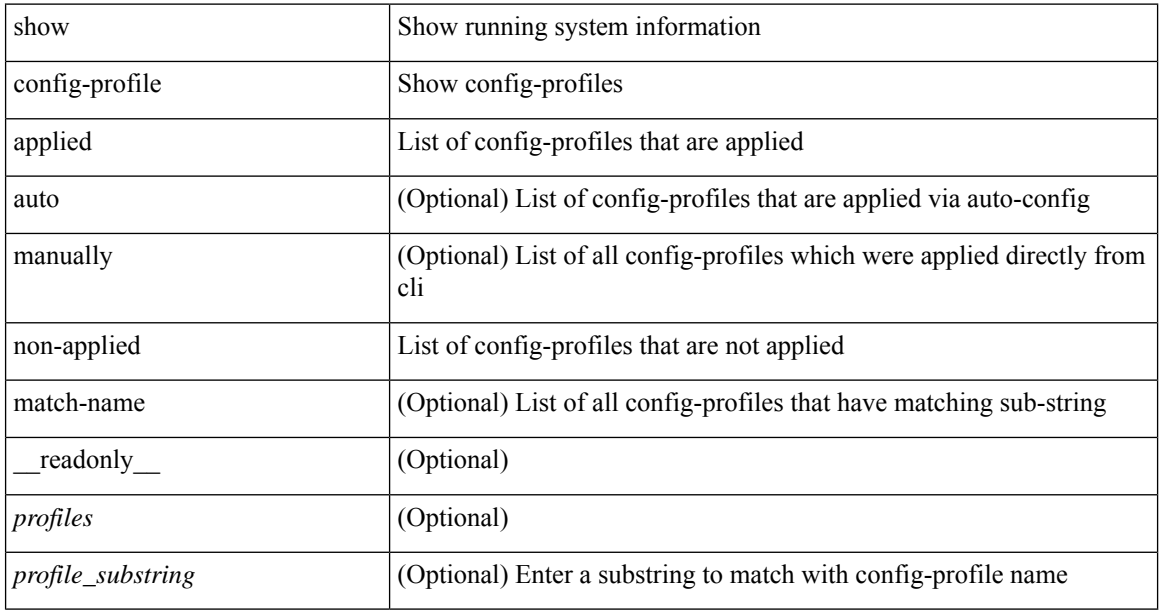

#### **Command Mode**

## **show config-replace log exec**

show config-replace log { exec | verify } [ \_\_readonly \_ [ <last operation> ] [ <checkpoint\_name> ] [ <scheme> ] [ <user> ] [ <config\_replace\_type> ] [ <verbose> ] [ <start\_time> ] [ <start\_time\_utc> ] [ <log\_entry> + ] [ <end\_time> ] [ <end\_time\_utc> ] [ <status> ] [ <restoring\_previous\_status> + ] [ <executing\_switch\_profile\_patch> + ] [ <tobe\_removed\_present> + ] [ <tobe\_added\_missing> + ] [  $\leq$   $\leq$  + ] [ <restore\_previous\_config> + ] [ <undo\_end\_time> ] [ <undo\_end\_time\_utc> ] [ <undo\_status> ] ]

#### **Syntax Description**

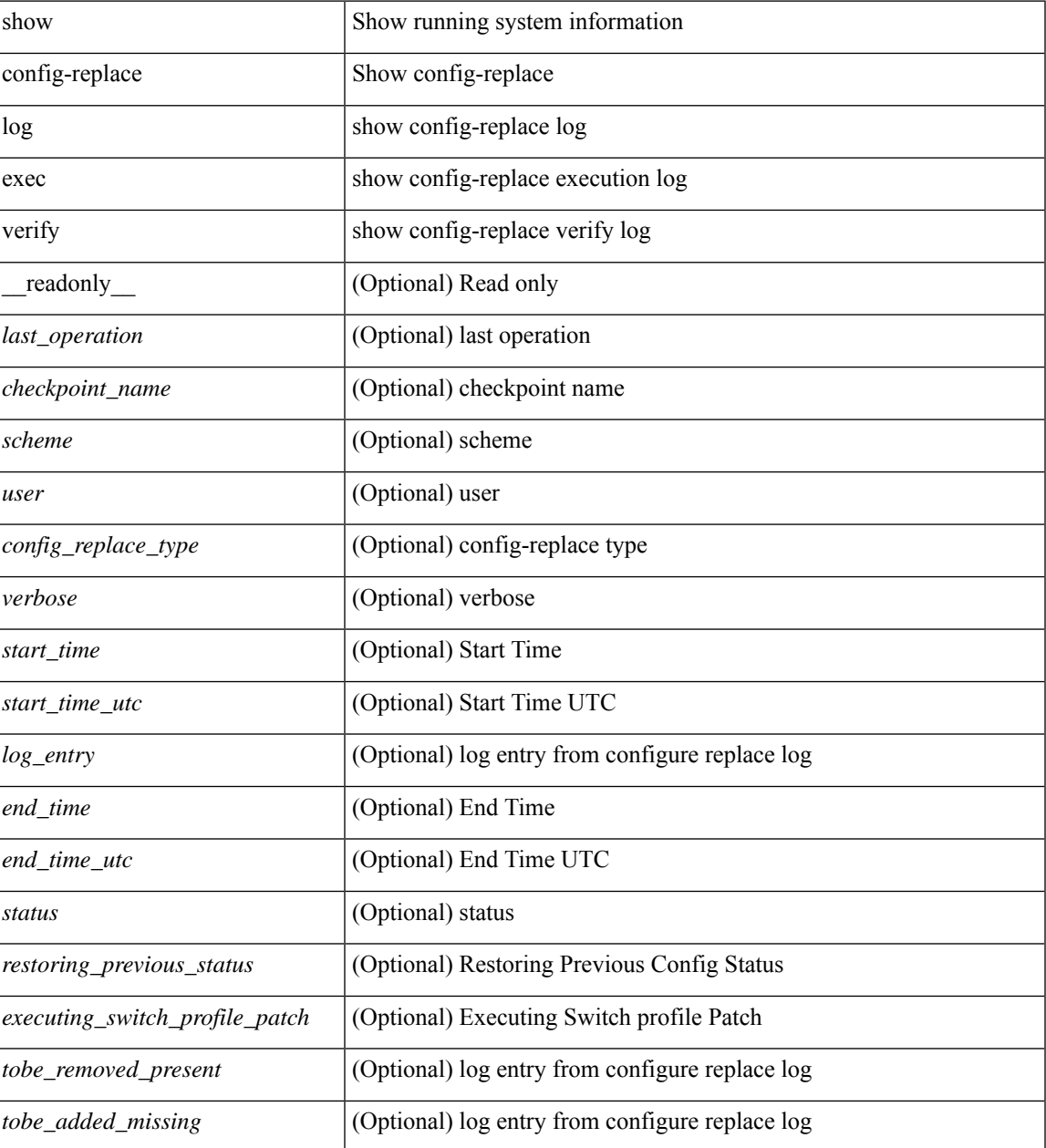

I

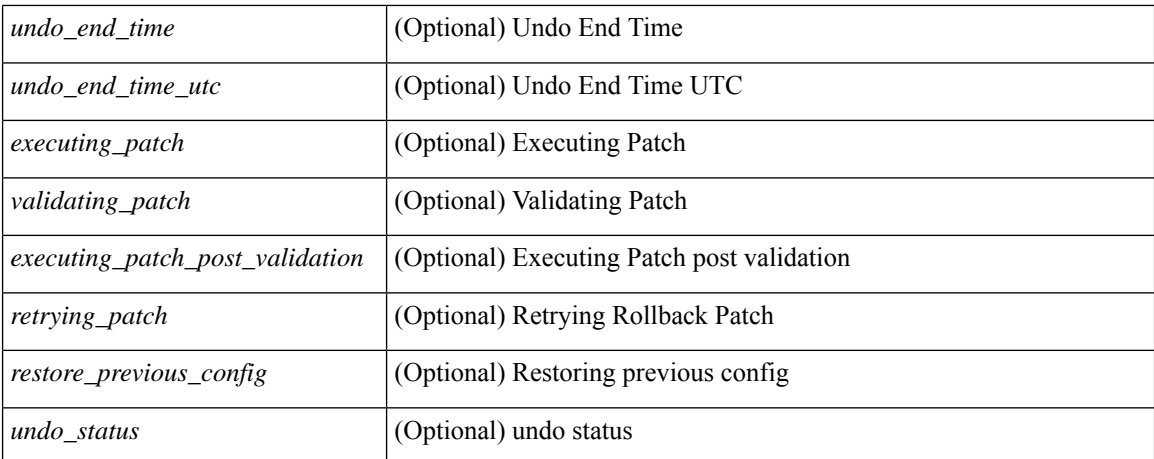

#### **Command Mode**

• /exec

# **show config-replace status**

show config-replace status [ \_\_readonly \_\_ <last\_operation> [ <config\_replace\_type> ] [ <name> ] [ <start\_time> ] [<end\_time> ] [<operation\_status> ] [<commit\_status> ] [<commit\_timeout\_remaining> ] ]

## **Syntax Description**

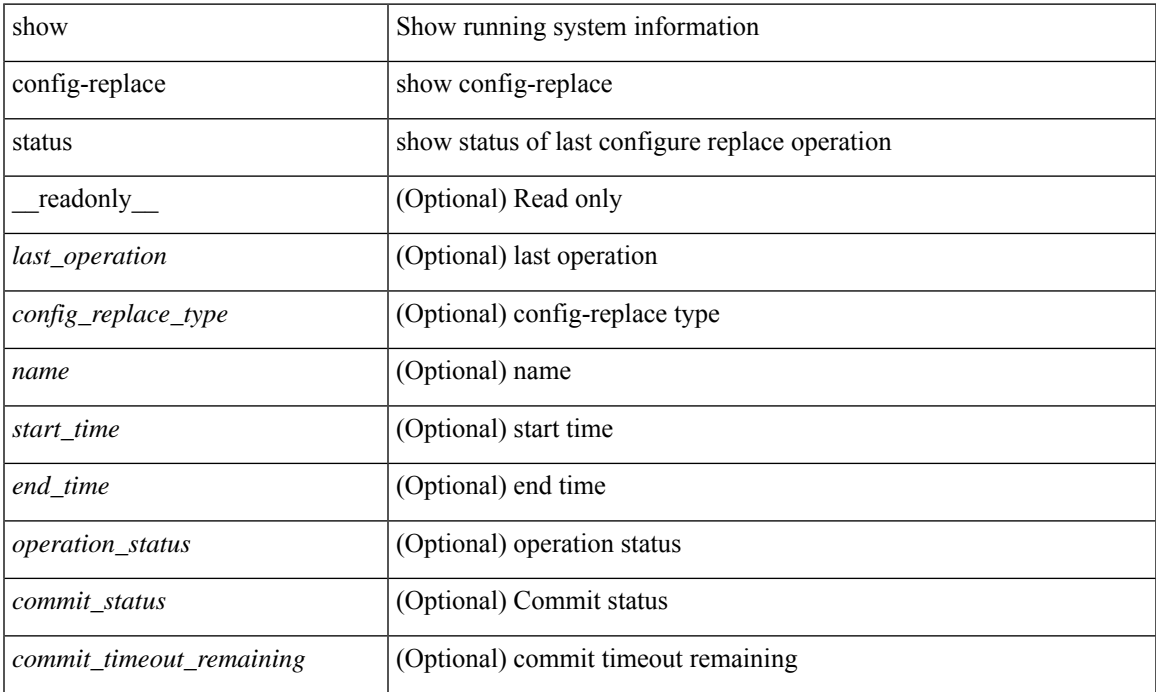

#### **Command Mode**

# **show configuration**

show configuration { commit list | dual-stage sessions }

## **Syntax Description**

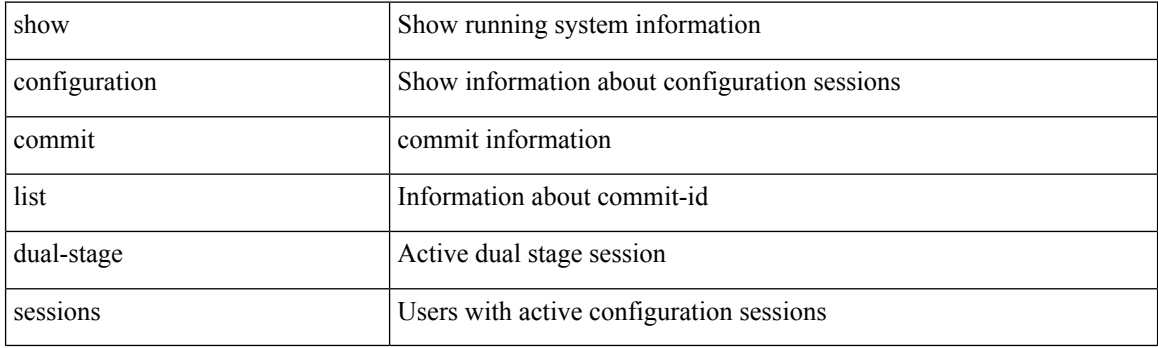

**Command Mode**

 $\overline{\phantom{a}}$ 

# **show configuration**

show configuration

## **Syntax Description**

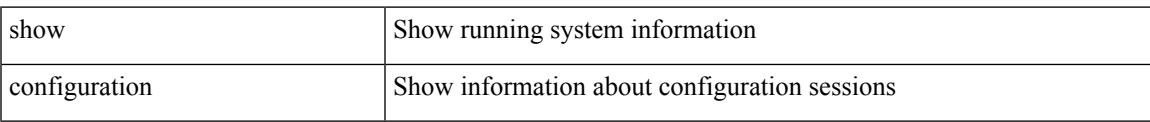

#### **Command Mode**

# **show configuration commit**

show configuration commit { changes <conf-commit-id> | <conf-commit-id> | log }

## **Syntax Description**

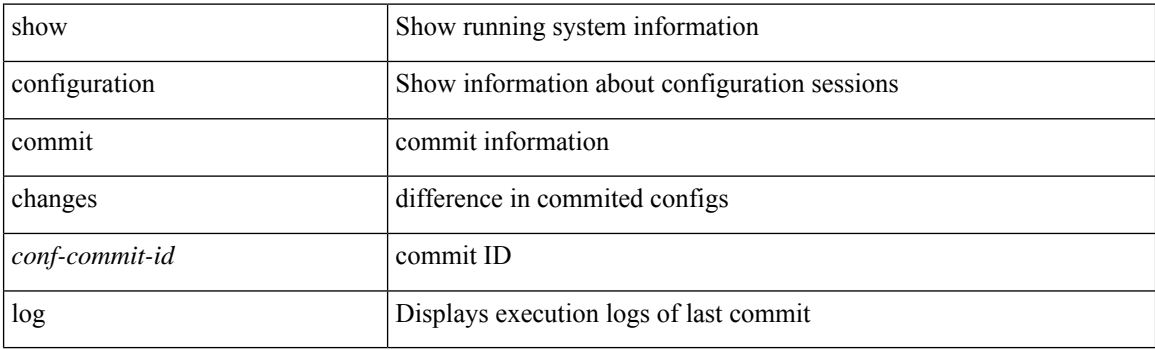

**Command Mode**

# **show configuration failed**

show configuration failed [ noerrors ]

### **Syntax Description**

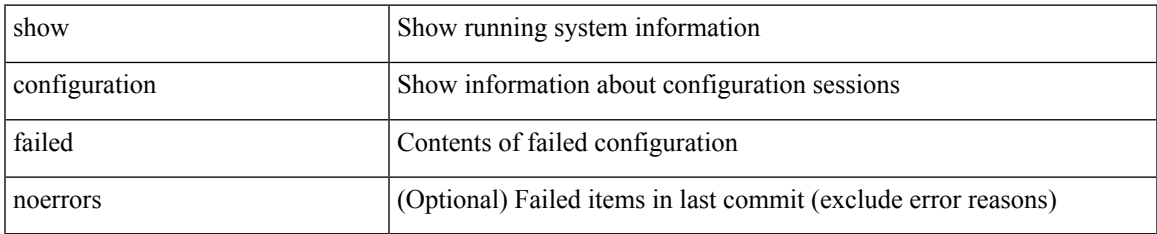

#### **Command Mode**

# **show configuration file**

show configuration file <uri0> [ clear-text ]

## **Syntax Description**

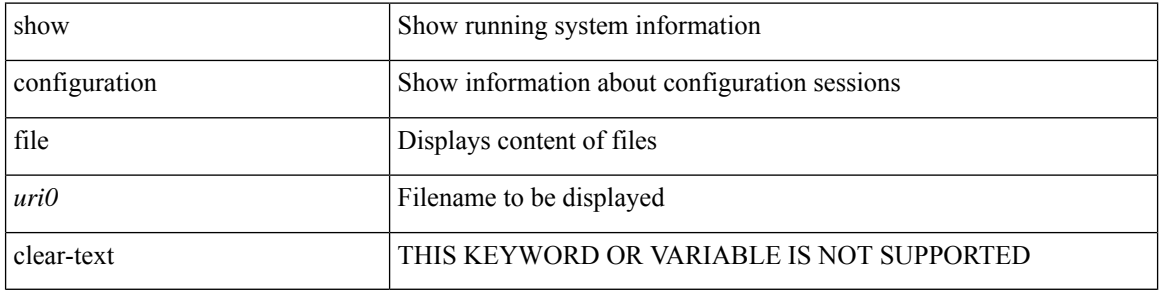

### **Command Mode**

# **show configuration session**

show configuration session [ \_readonly \_ [ TABLE\_session\_all <ssn-name> [ TABLE\_session\_all\_cmd [ <ssn-cmd-num> ] [ <command> ] ] ] <activesesscnt> ]

## **Syntax Description**

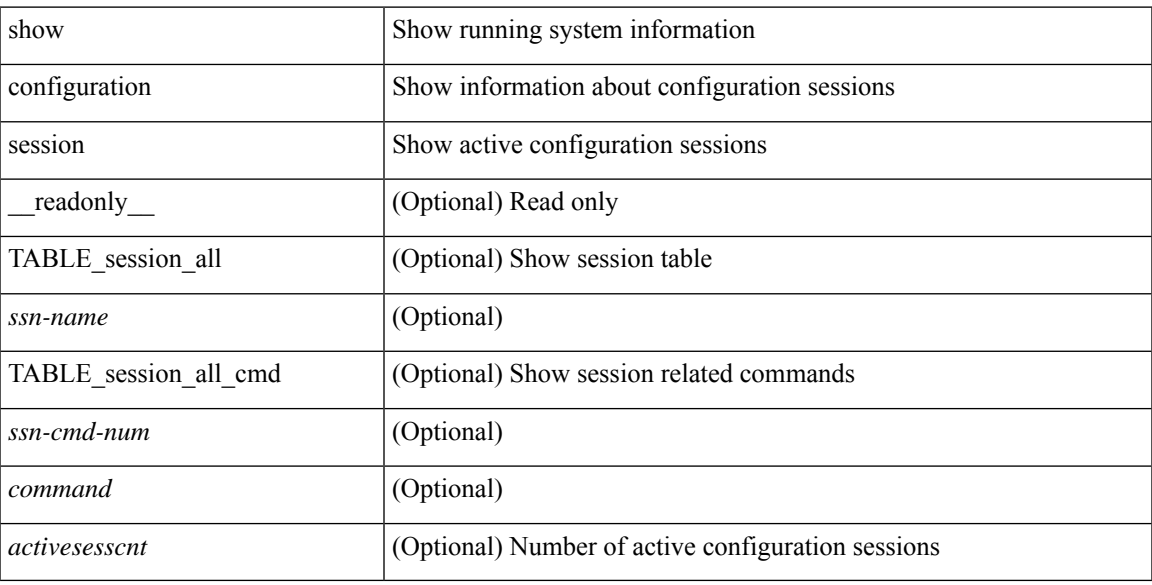

## **Command Mode**

# **show configuration session**

show configuration session <s3> [ \_readonly \_\_ <ssn-name> [TABLE\_session\_details [ <ssn-cmd-num> ] [ < command > ] ] ]

## **Syntax Description**

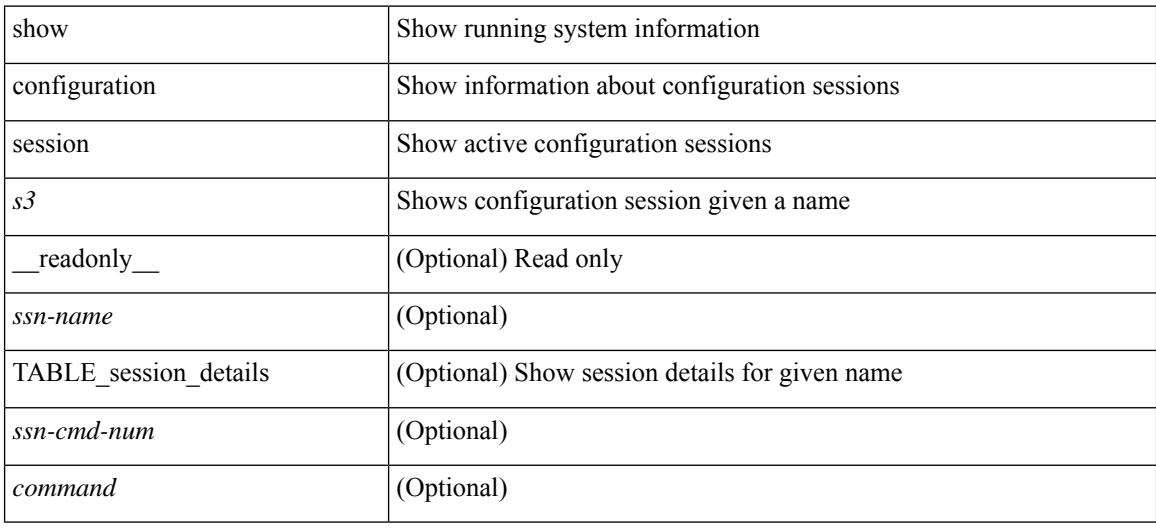

#### **Command Mode**

# **show configuration session global-info**

show configuration session global-info [ \_readonly \_\_ <max-ssns> <max-cmds> <curr-num-ssns> <curr-num-cmds> ]

## **Syntax Description**

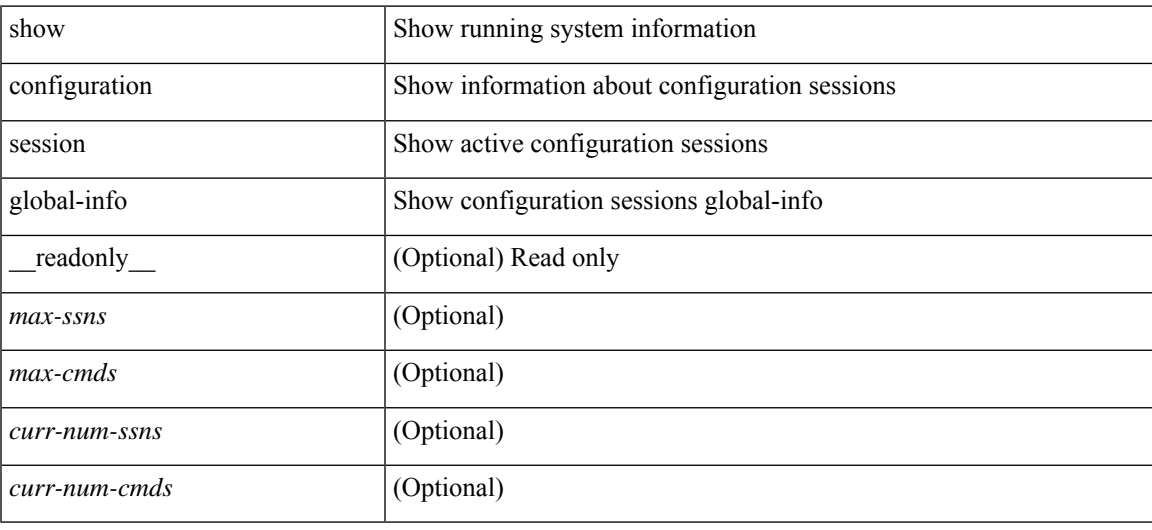

#### **Command Mode**

# **show configuration session status**

show configuration session status [ <s3> ] [ \_readonly \_ [ TABLE\_session\_status <ssn-name> <last-action> <ac-status> <ac-reason> <ac-tstamp> [ <failed-cmd-num> ] [ <failed-cmd> ] [ <last-vfy-cmd-num> ] [ <last-vfy-cmd> ] [ <last-vfy-tstamp> ] [ <rollback-status> ] ] ]

#### **Syntax Description**

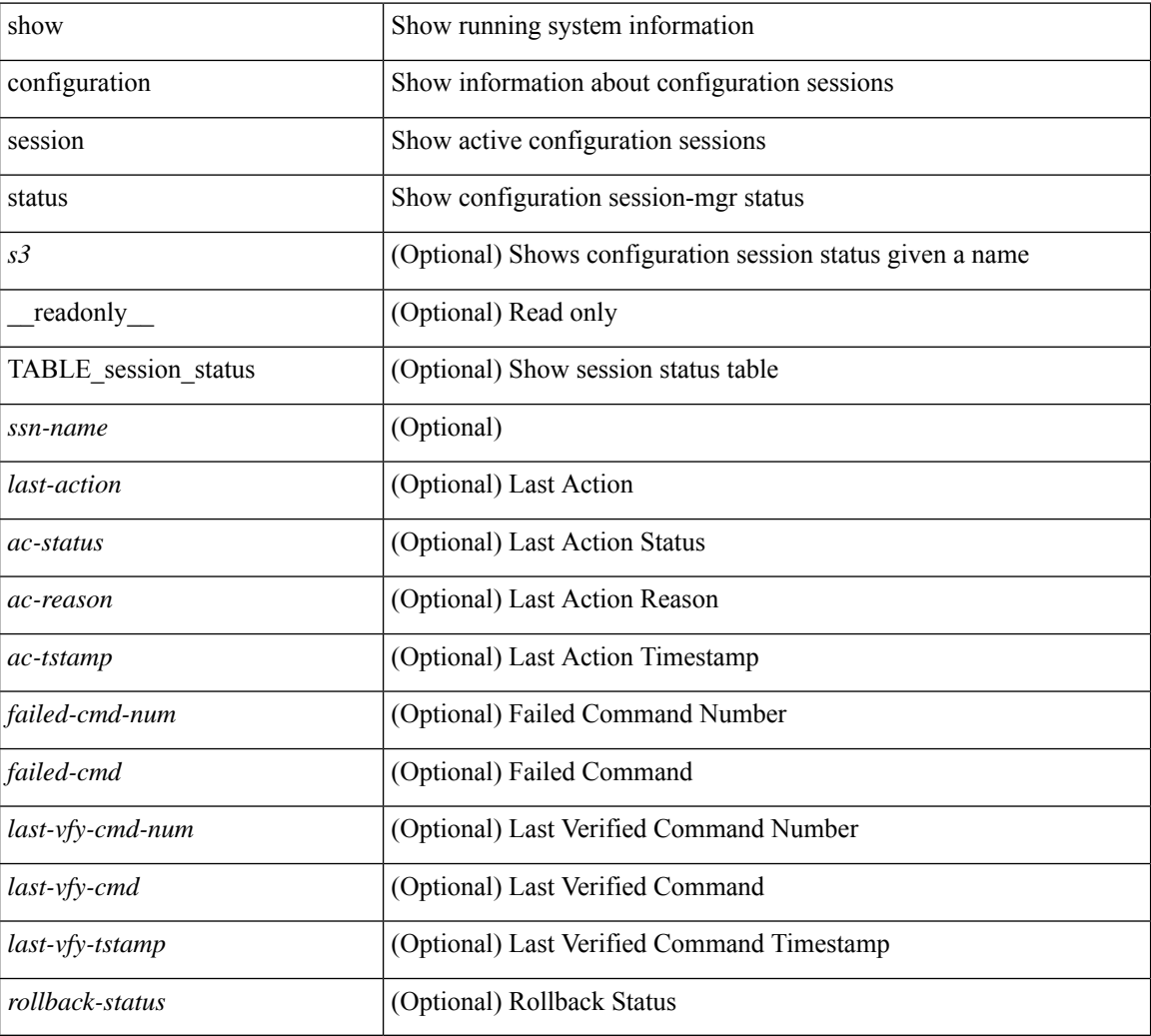

#### **Command Mode**

# **show configuration session summary**

show configuration session summary [ \_readonly \_ [ TABLE\_session\_summary <ssn-name> <username> <tstamp> ] [ <activesesscnt> ] ]

### **Syntax Description**

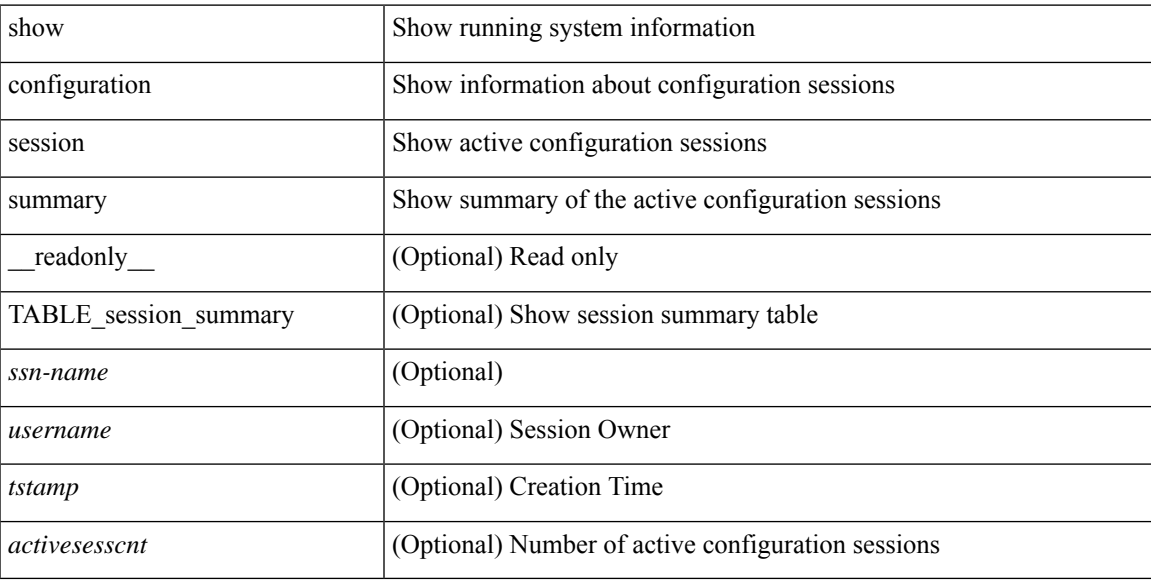

## **Command Mode**

# **show configuration session vsh**

show configuration session <s3> vsh [ \_readonly \_ <ssn-name> [ TABLE\_session\_details\_vsh [ <ssn-cmd-num> ] [ <command> ] ] ]

## **Syntax Description**

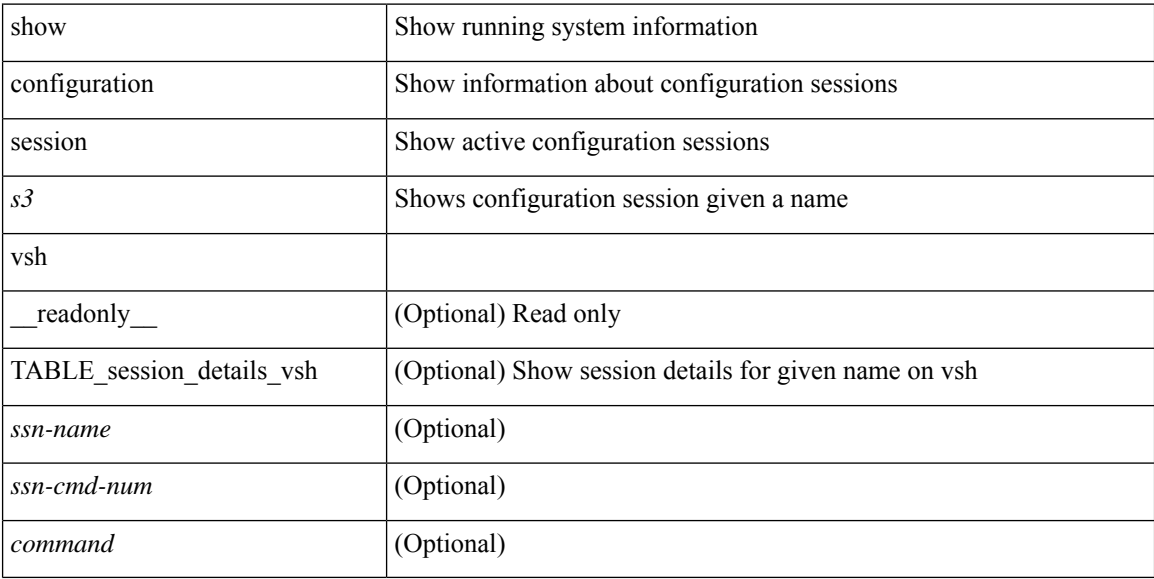

#### **Command Mode**

# **show consistency-checker copp**

show consistency-checker copp

### **Syntax Description**

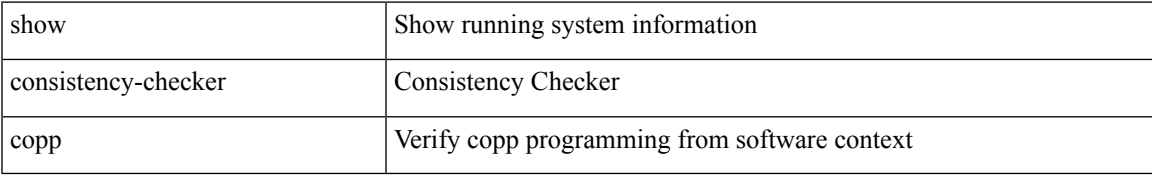

#### **Command Mode**

# **show consistency-checker copp extended module**

show consistency-checker copp extended module <module-id> [ brief | detail ]

#### **Syntax Description**

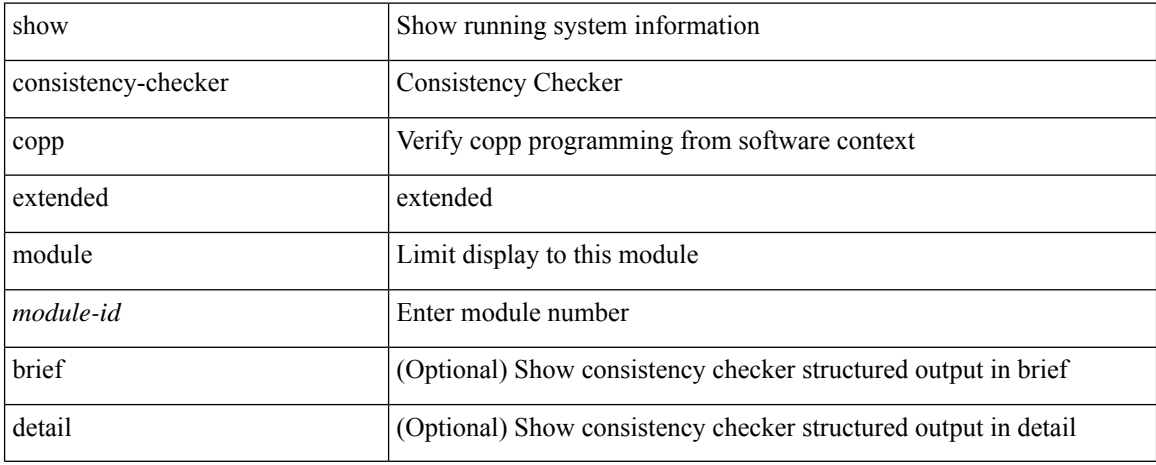

#### **Command Mode**

# **show consistency-checker dme interfaces**

show consistency-checker dme interfaces

### **Syntax Description**

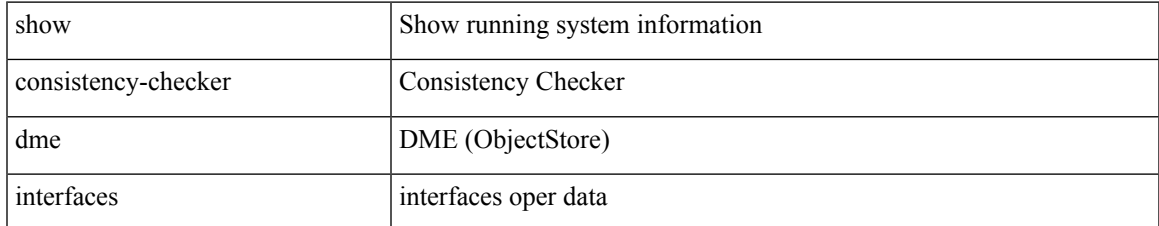

#### **Command Mode**

# **show consistency-checker egress-xlate private-vlan**

show consistency-checker egress-xlate private-vlan <vlan>

#### **Syntax Description**

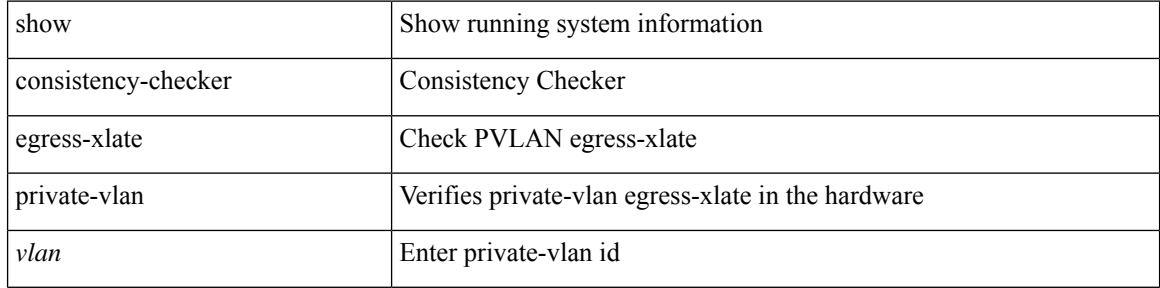

#### **Command Mode**
# **show consistency-checker ehm interface**

show consistency-checker ehm interface {  $\langle$  -intf> | all }

### **Syntax Description**

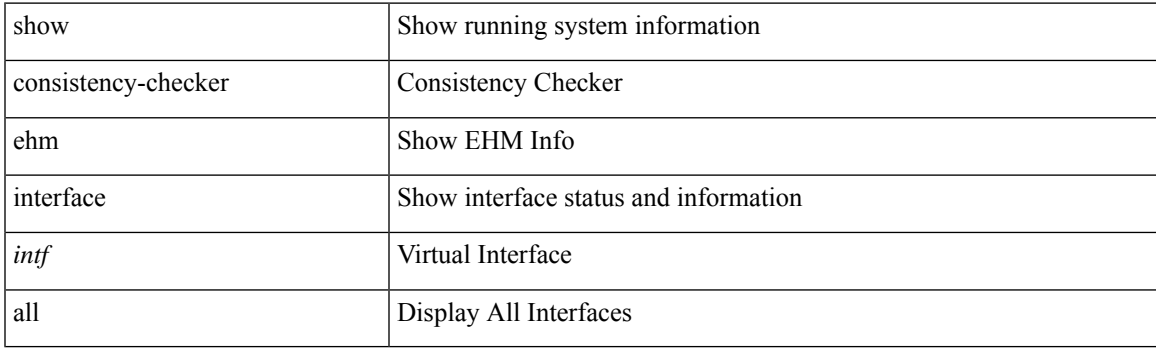

**Command Mode**

# **show consistency-checker fcoe**

show consistency-checker fcoe [ { interface <if1> [ { exclude ping } ] } | { npv [ server-interface <svr\_if1> external-interface <ext\_if1> ] } | { hw-table { pif | vif | ucpccfg | vsan | acl | fib [ flogi | domain [ local | remote ] ] | fcf | zone | mac } } | { [ exclude ] ping } | { drop [ ingress | egress ] } ] [ verbose [ detail ] ]

#### **Syntax Description**

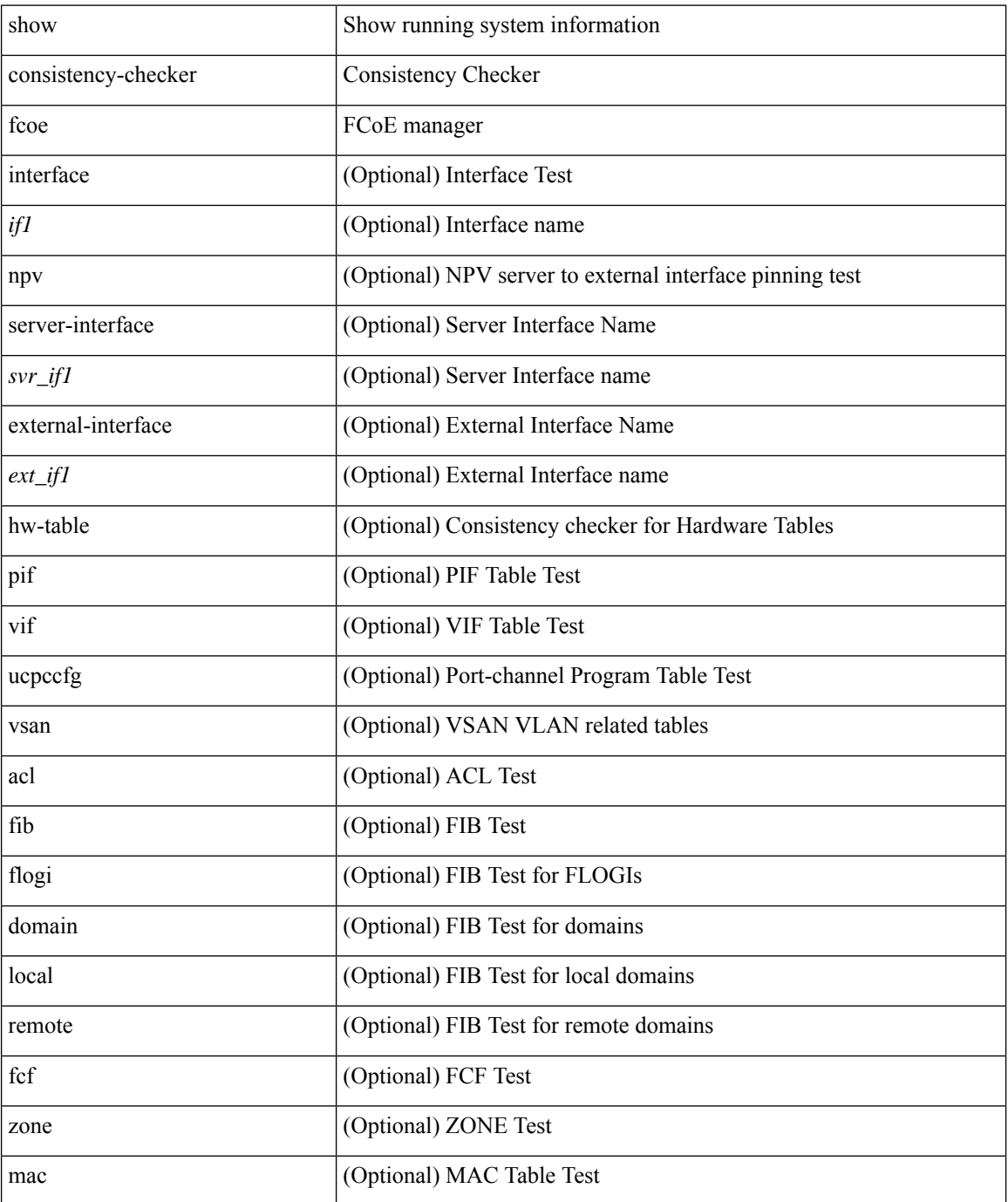

 $\mathbf{l}$ 

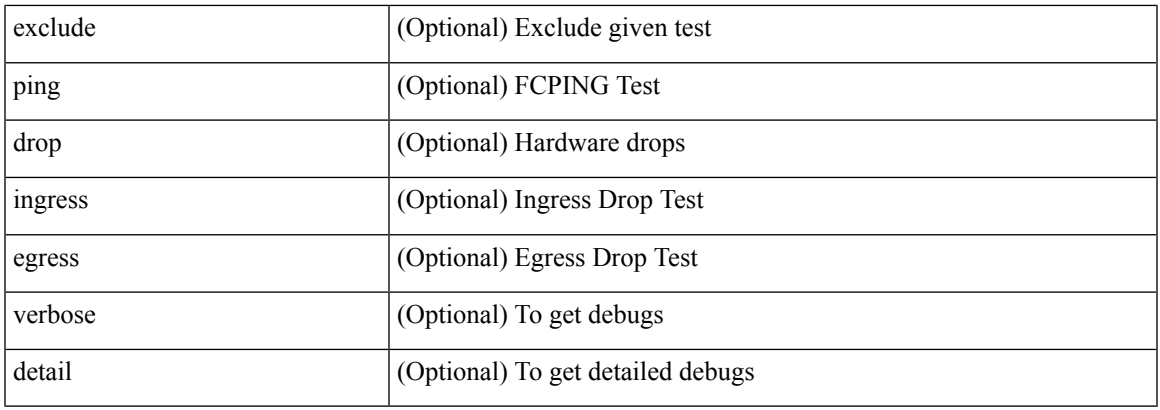

### **Command Mode**

# **show consistency-checker fex-interfaces fex**

show consistency-checker fex-interfaces { fex <id> | interface <ifid> } [ brief | detail ]

#### **Syntax Description**

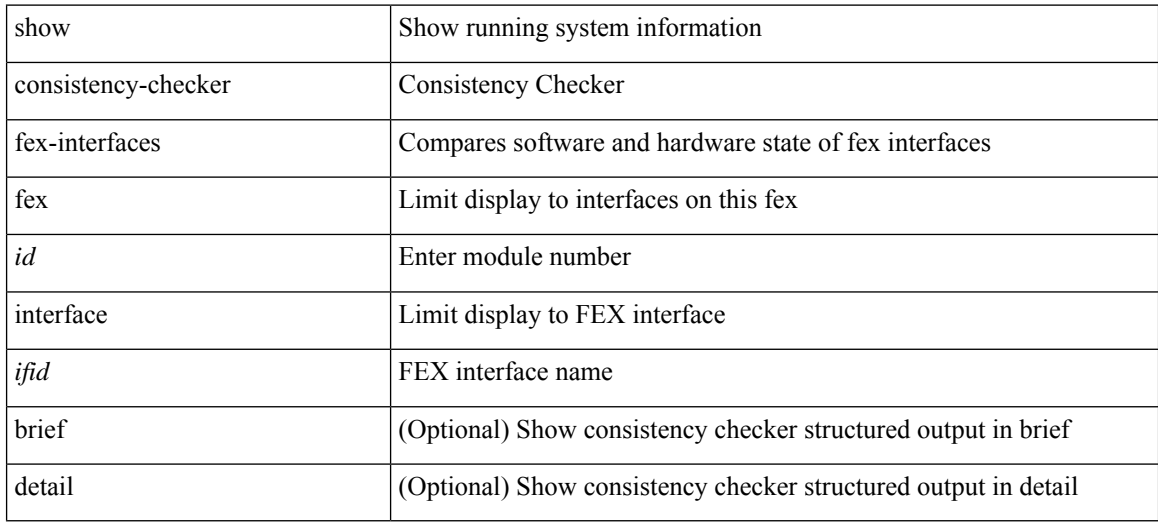

#### **Command Mode**

## **show consistency-checker forwarding**

show consistency-checker forwarding  $[$  ip  $|$  ipv4  $]$  [ unicast ] [ suppress-transient ] [ vrf  $\{\leq v$  f-name>  $|$  all\_vrfs } ] [ module { <module> | all\_modules } ] [ \_\_readonly\_\_ [ <err\_str> ] [ <cc\_header> ] [ <table\_id> ] [ <slot\_id> ] [ <exec\_time> ] [ <elapsed\_time> ] [ <inconsis\_adjs> ] [ TABLE\_inconsistency\_adjs { <id>  $\text{~}$  <slot> [  $\text{~}$  <unit> ] <vrf>  $\text{~}$  [  $\text{~}$  <ipaddr> ] [  $\text{~}$   $\text{~}$  ( $\text{~}$   $\text{~}$   $\text{~}$   $\text{~}$   $\text{~}$   $\text{~}$   $\text{~}$   $\text{~}$   $\text{~}$   $\text{~}$   $\text{~}$   $\text{~}$   $\text{~}$   $\text{~}$   $\text{~}$   $\text{~}$   $\text{~}$ TABLE\_inconsistency\_routes {  $\langle$  <id>  $\langle$ slot> [  $\langle$ unit> ]  $\langle$   $\rangle$   $\langle$   $\rangle$  $\{$ reason $>$ } ]  $\{$   $\{$ run status $>$  ]  $\}$ 

#### **Syntax Description**

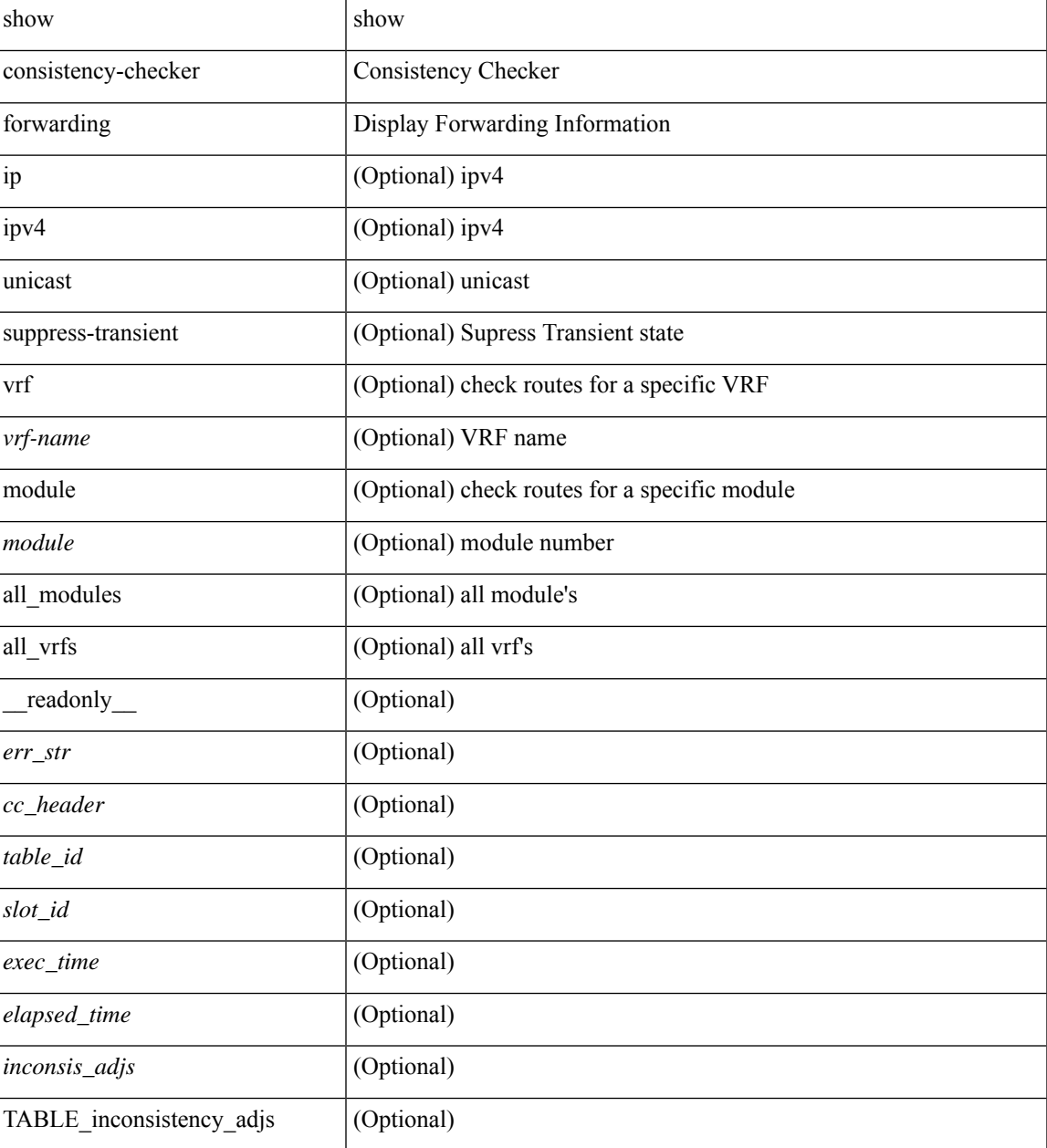

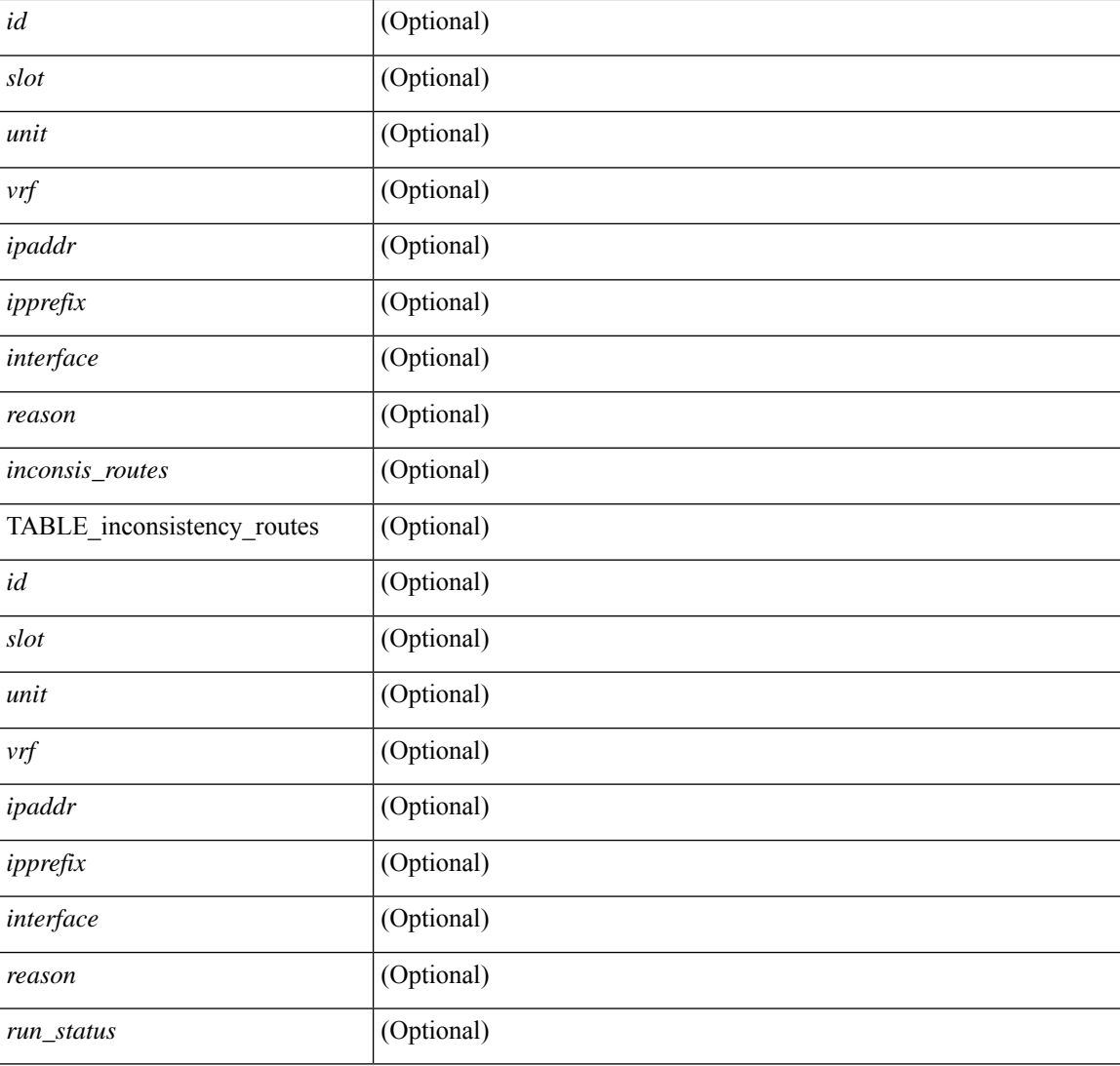

### **Command Mode**

• /exec

٦

## **show consistency-checker forwarding ipv6**

show consistency-checker forwarding ipv6 [unicast ] [ suppress-transient ] [ vrf  $\{ \leq v \text{ if -name} \geq | \text{ all } v \text{ if } s \}$  ] [ $module > | all_modules \} ] [ \underline ] readonly [ \leq cr_str > ] [ \leq cc\_header > ] [ \leq table_id > ] [ \leq slot_id > ]$ ] [ <exec\_time> ] [ <elapsed\_time> ] [ <inconsis\_adjs> ] [ TABLE\_inconsistency\_adjs { <idipv6> <slotipv6> [<unitipv6>]<vrfipv6>[<ipv6addr>][<ipv6prefix>][<interfaceipv6>]<reasonipv6>}][  $\leq$ inconsis routes $>$  ] [ TABLE inconsistency routes  $\leq$   $\leq$ idipv6 $\geq$   $\leq$   $\leq$   $\leq$   $\leq$   $\leq$   $\leq$   $\leq$   $\leq$   $\leq$   $\leq$   $\leq$   $\leq$   $\leq$   $\leq$   $\leq$   $\leq$   $\leq$   $\leq$   $\leq$   $\leq$   $\leq$   $\leq$   $\leq$   $\leq$  $\langle \text{inv6} \rangle$  |  $\langle \text{inv6} \rangle$  |  $\langle \text{inv6} \rangle$  |  $\langle \text{interface} \rangle$  |  $\langle \text{reasonipv6} \rangle$  |  $\langle \text{run\_status} \rangle$  | |

#### **Syntax Description**

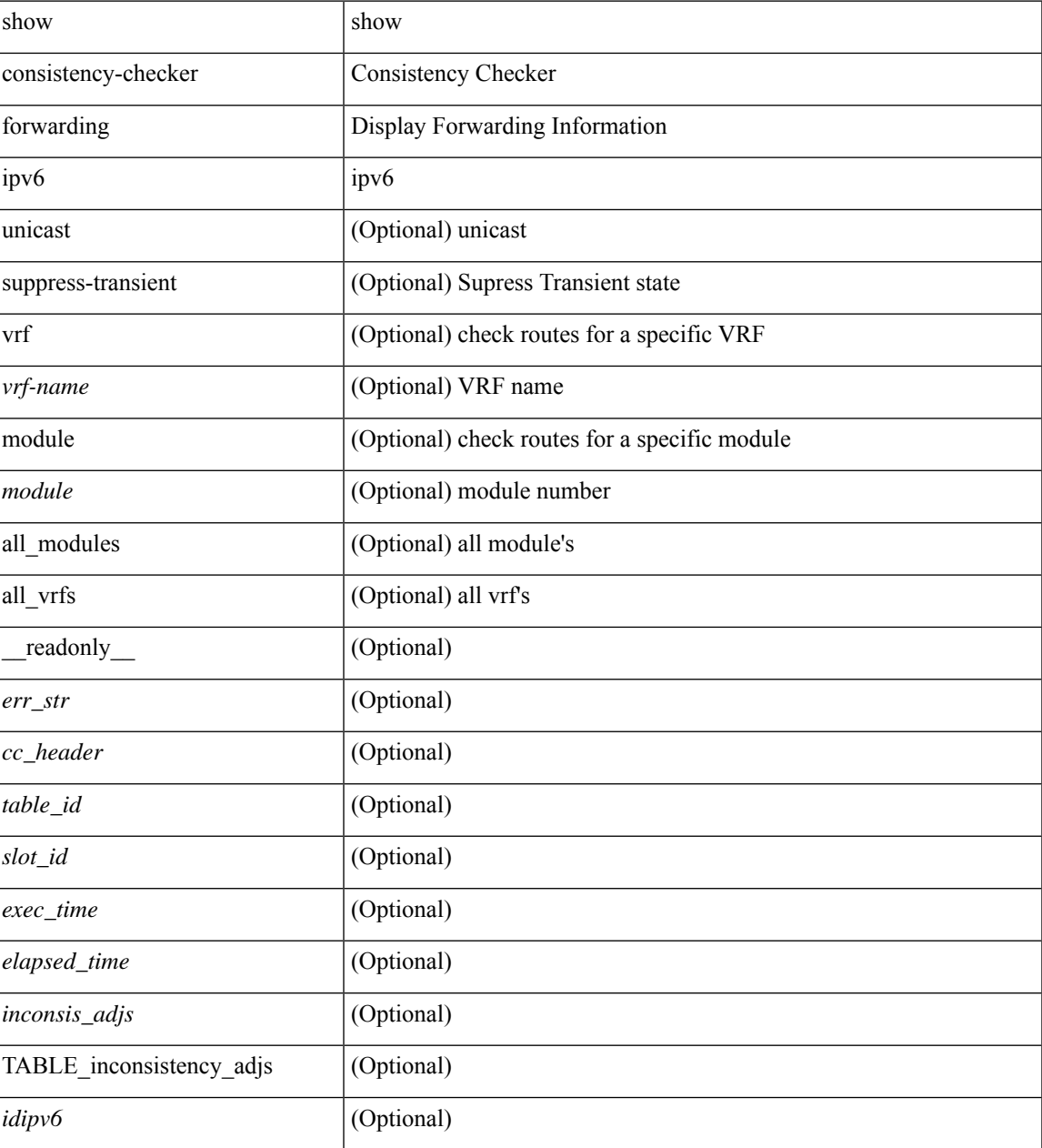

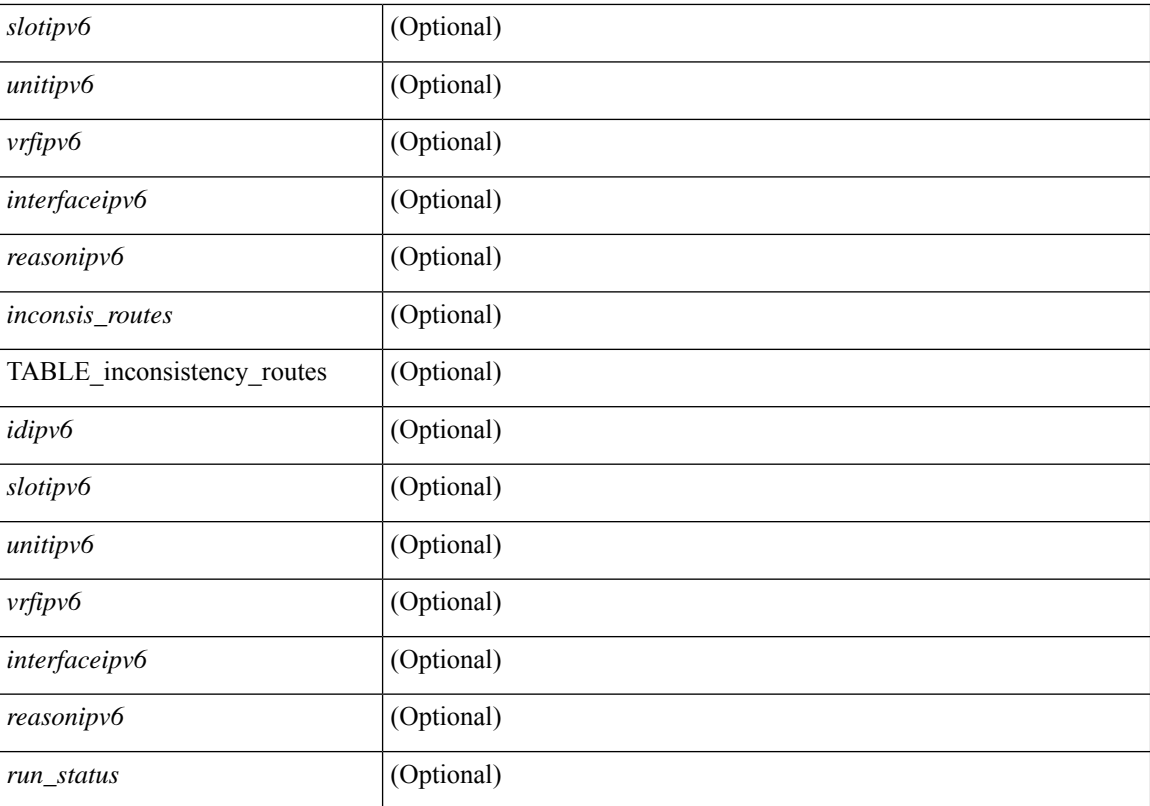

### **Command Mode**

• /exec

# **show consistency-checker forwarding single-route ipv4 vrf**

show consistency-checker forwarding single-route { ipv4 | ipv6 } <ip-prefix> vrf { <vrf-name> | <vrf-known-name> } [ brief | detail ]

### **Syntax Description**

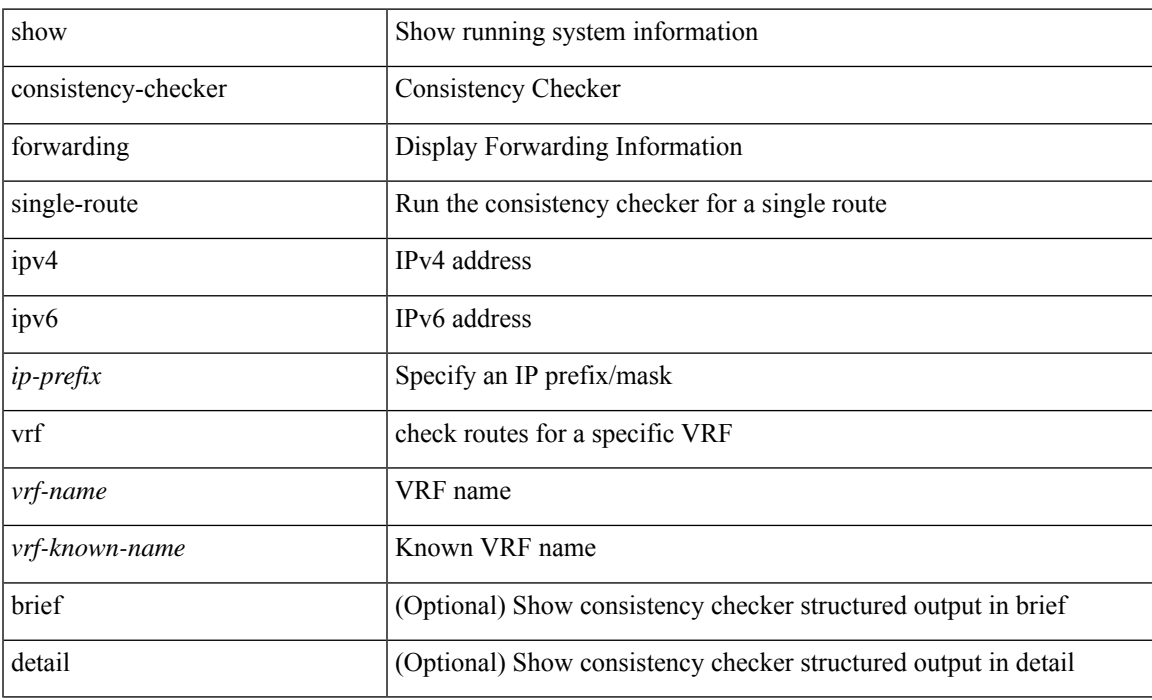

### **Command Mode**

# **show consistency-checker fsync**

show consistency-checker fsync [ debug-logs ] [ brief | detail ]

### **Syntax Description**

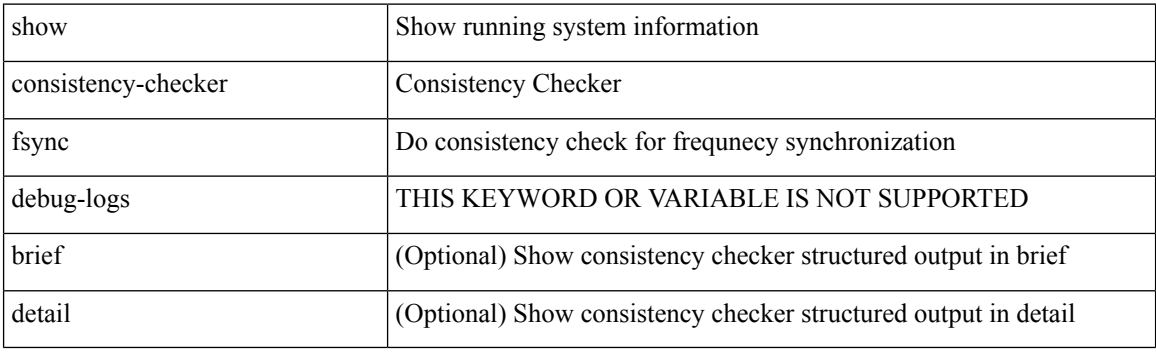

**Command Mode**

# **show consistency-checker gwmacdb**

show consistency-checker gwmacdb [ interface  $\{\n<$ int-id>  $|\n<$ ch-id>  $|\n<$ vlan-id>  $\}$  ] [ brief | detail ]

### **Syntax Description**

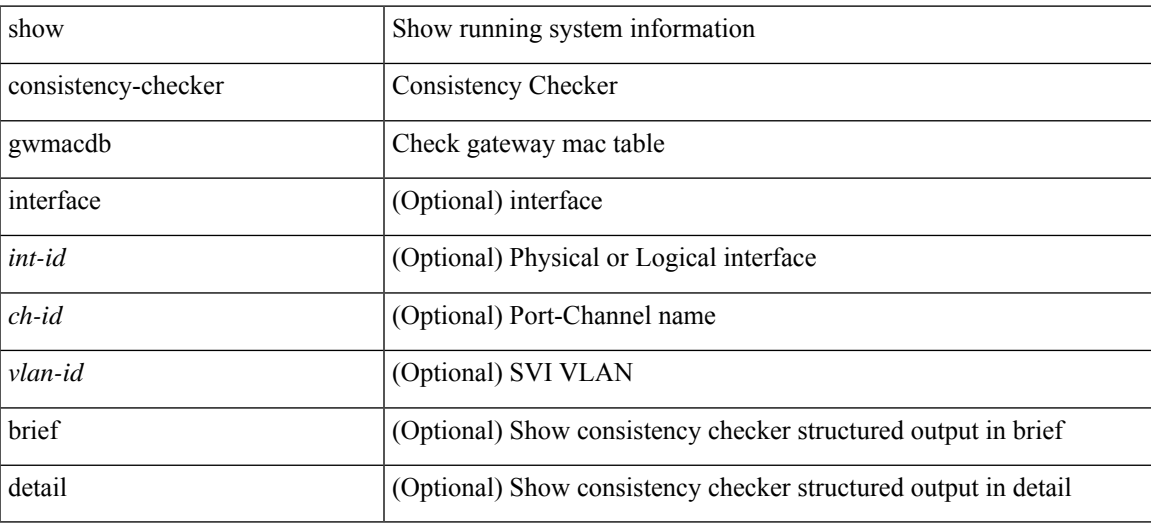

**Command Mode**

# **show consistency-checker hardware-telemetry inband brief**

show consistency-checker hardware-telemetry inband { brief | detail }

#### **Syntax Description**

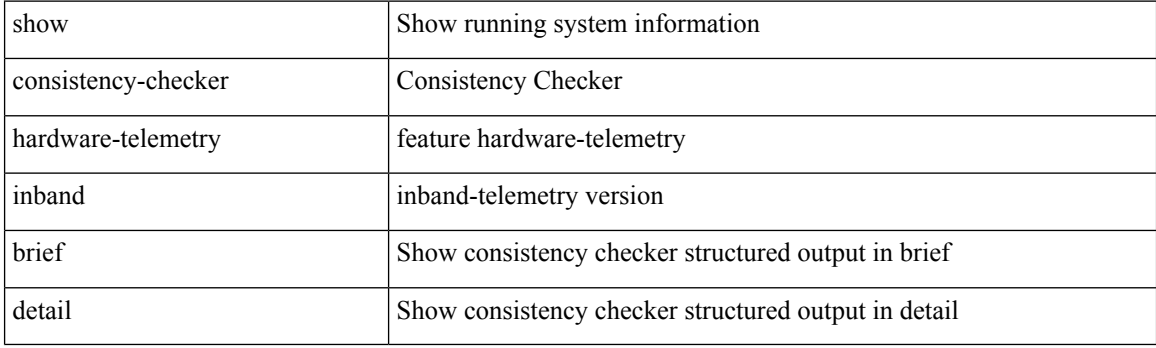

**Command Mode**

# **show consistency-checker hardware-telemetry postcard brief**

show consistency-checker hardware-telemetry postcard { brief | detail }

#### **Syntax Description**

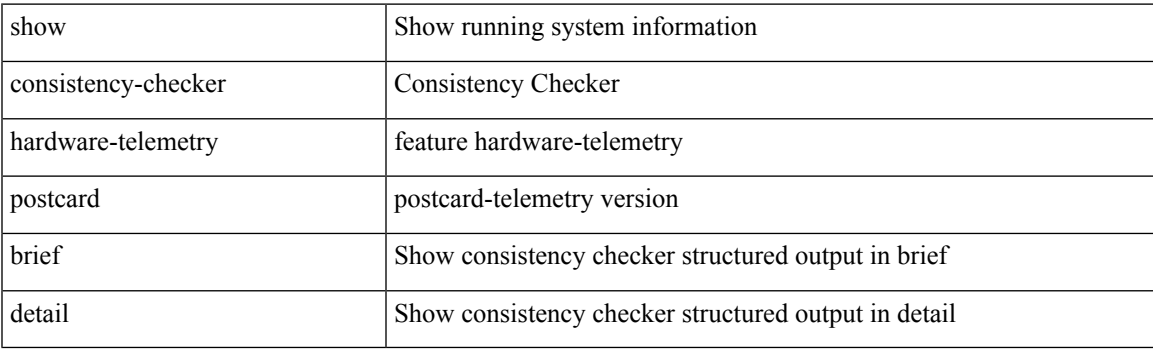

**Command Mode**

# **show consistency-checker kim**

show consistency-checker kim

### **Syntax Description**

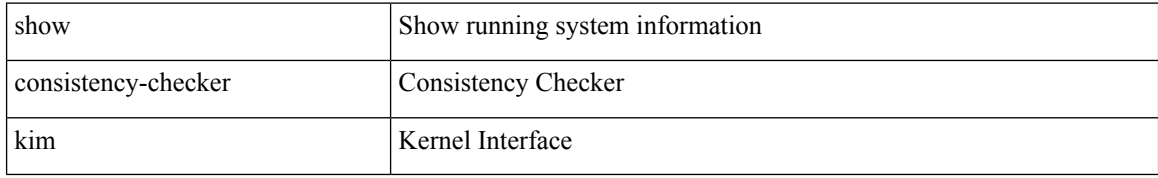

#### **Command Mode**

# **show consistency-checker kim interface**

show consistency-checker kim { interface <ifid> } [ brief | detail ]

### **Syntax Description**

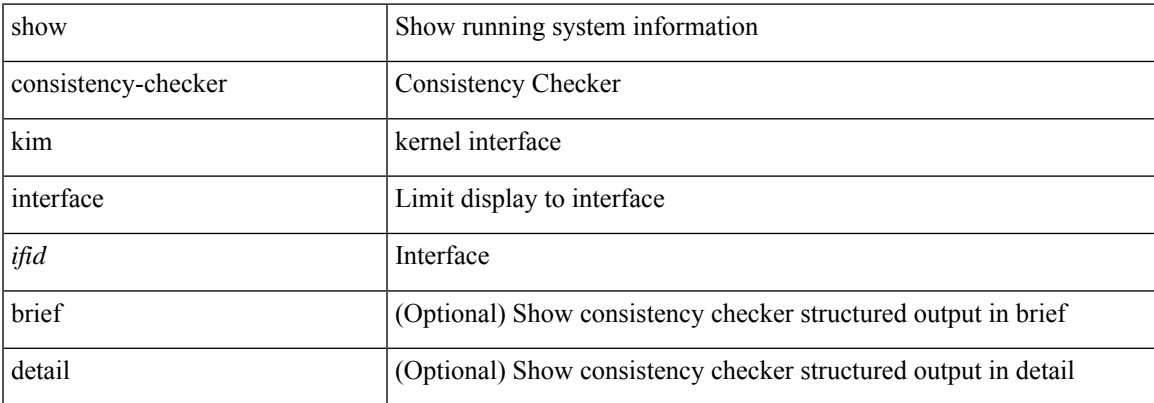

#### **Command Mode**

# **show consistency-checker l2-tahoe mac-address**

show consistency-checker 12-tahoe mac-address <mac-addr> [ module <module> ] [ unit <unit> ] [ brief | detail ]

### **Syntax Description**

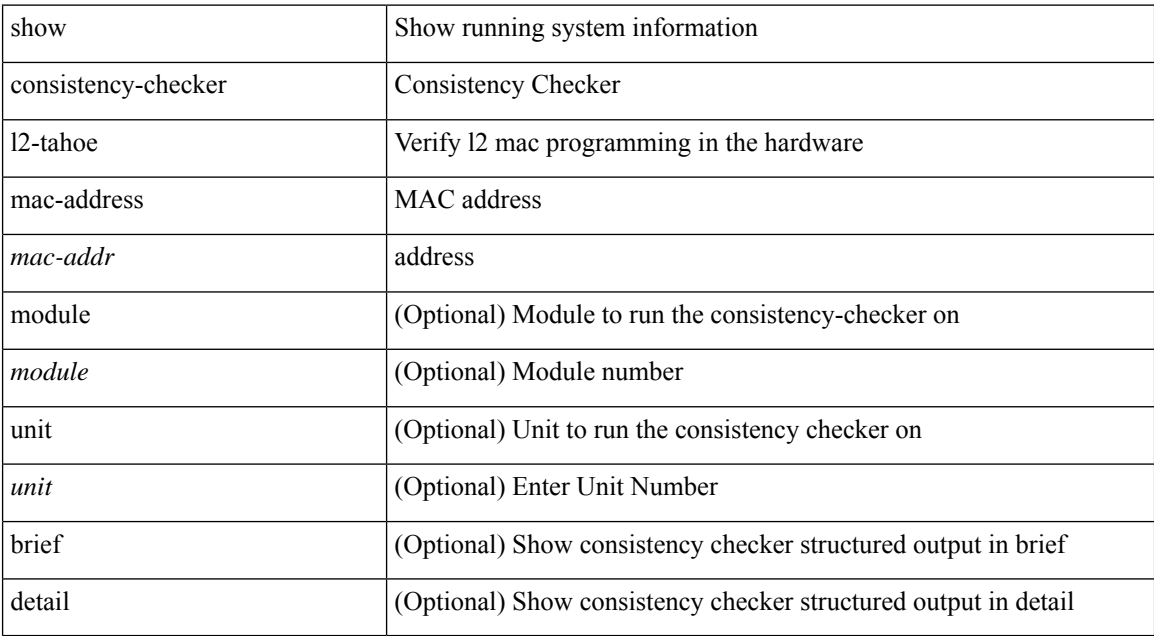

#### **Command Mode**

# **show consistency-checker l2-tahoe sub-interface**

show consistency-checker l2-tahoe sub-interface { <if\_name> } [ brief | detail ]

#### **Syntax Description**

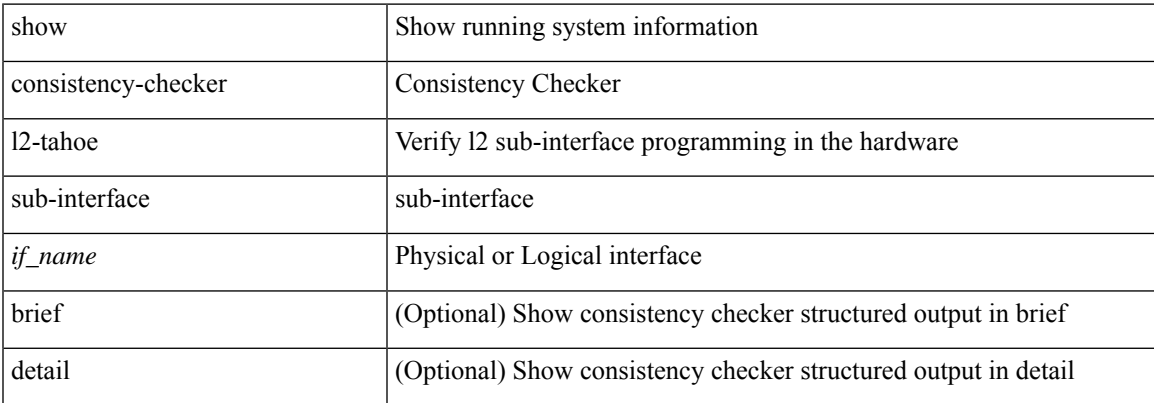

#### **Command Mode**

# **show consistency-checker l2-tahoe sub-interface vlan**

show consistency-checker l2-tahoe sub-interface vlan <vlan-id>

#### **Syntax Description**

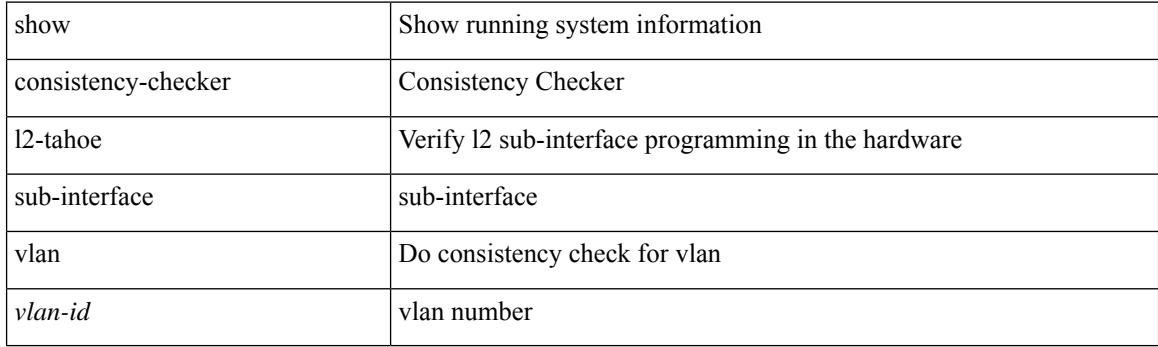

**Command Mode**

# **show consistency-checker l2-tahoe switchport**

show consistency-checker l2-tahoe switchport { interface {  $\langle$  \if\_name> | all } | module {  $\langle$  \module } | all } } [ brief | detail ]

### **Syntax Description**

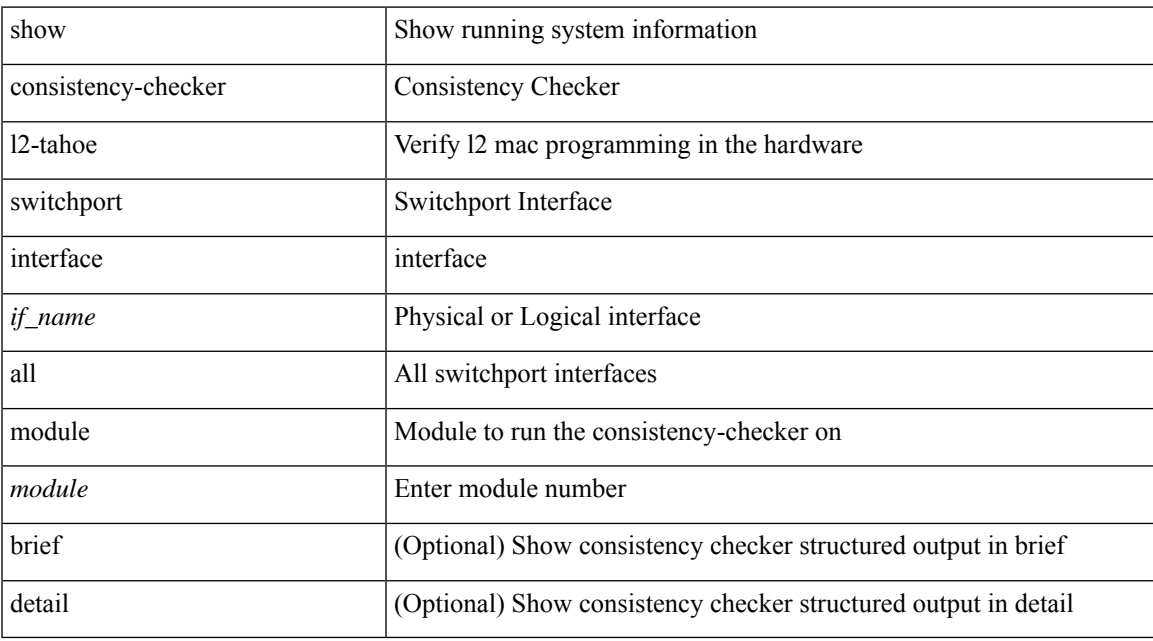

### **Command Mode**

# **show consistency-checker l2 module**

show consistency-checker {  $12$ -tahoe |  $12$ -mtc } module <module> [ unit <unit> ] [ brief | detail ]

#### **Syntax Description**

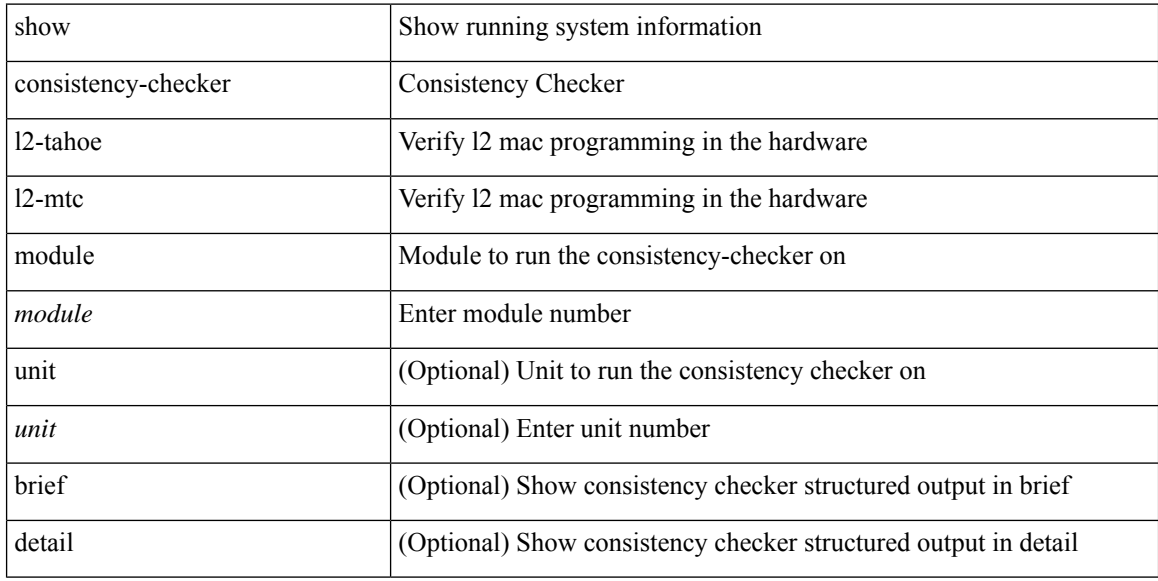

#### **Command Mode**

# **show consistency-checker l2 multicast group source vlan**

show consistency-checker l2 multicast group {  $\langle$  sprp-address> |  $\langle$  sprp-ipv6-address> } source {  $\langle$  src-address> | <src-ipv6-address> } vlan <vlan-id> [ debug-logs ] [ brief | detail ]

### **Syntax Description**

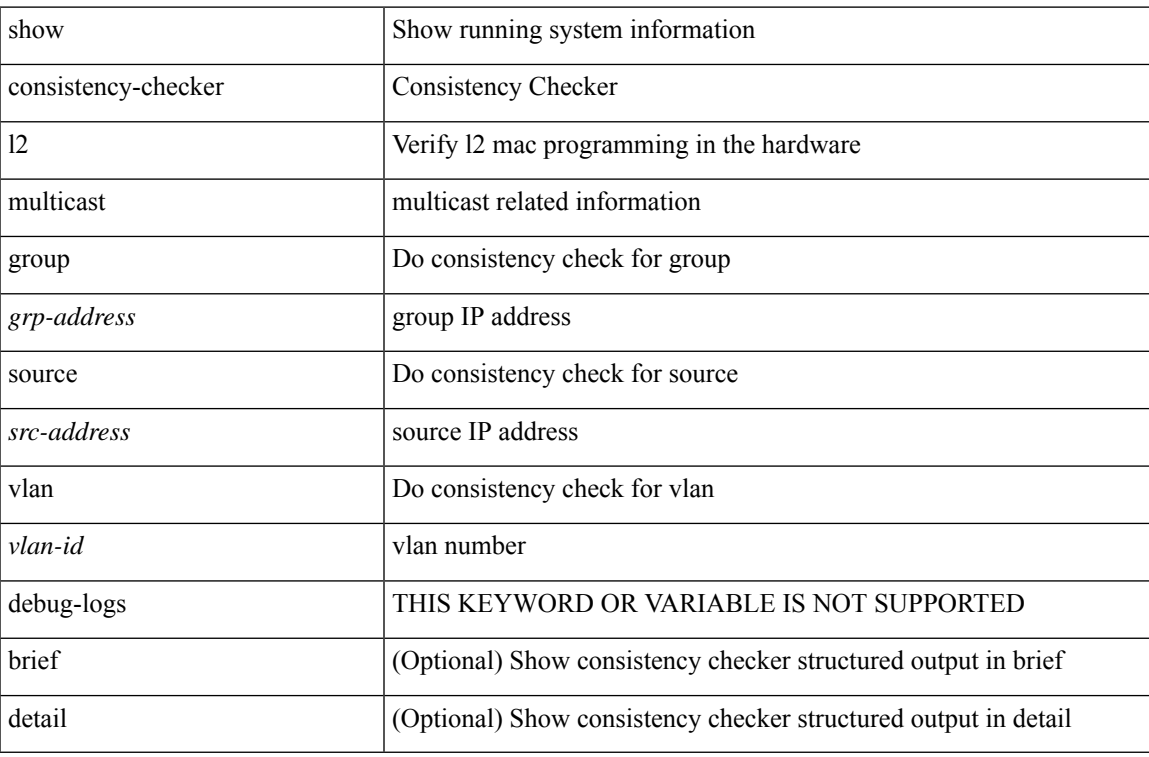

#### **Command Mode**

# **show consistency-checker l2 multicast mac vlan**

show consistency-checker l2 multicast mac <mac-address> vlan <vlan-id> [ debug-logs ] [ brief | detail ]

#### **Syntax Description**

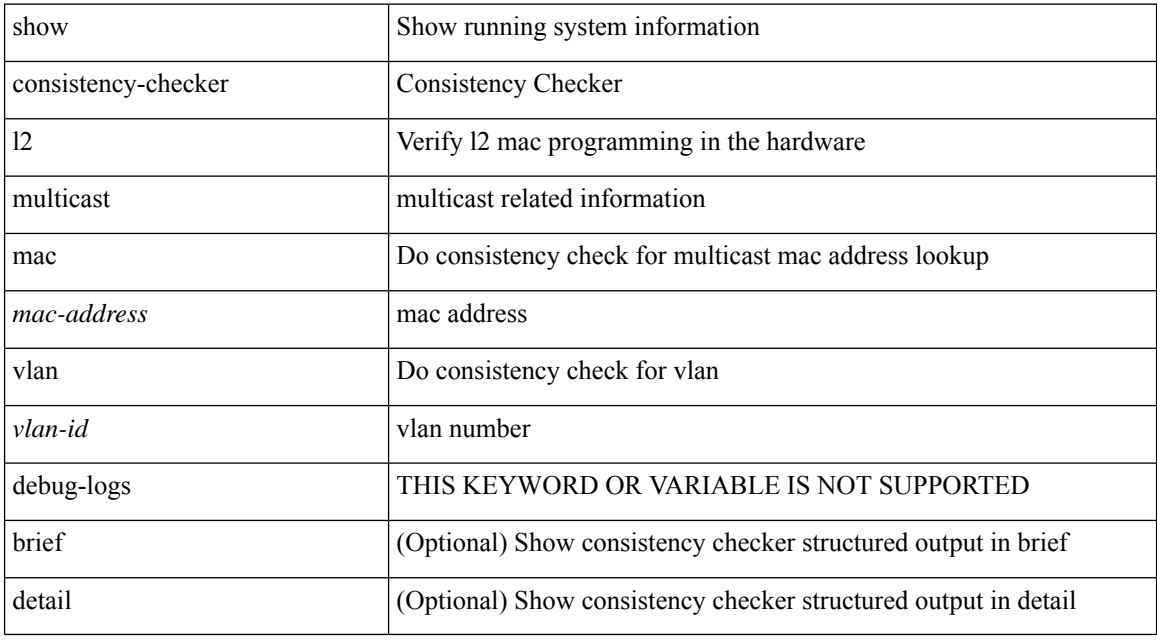

### **Command Mode**

# **show consistency-checker l3-interface**

show consistency-checker l3-interface { all | module <moduleid> | interface { <ifid> | <ch-id> | <vlan-id> } } [ brief | detail ]

### **Syntax Description**

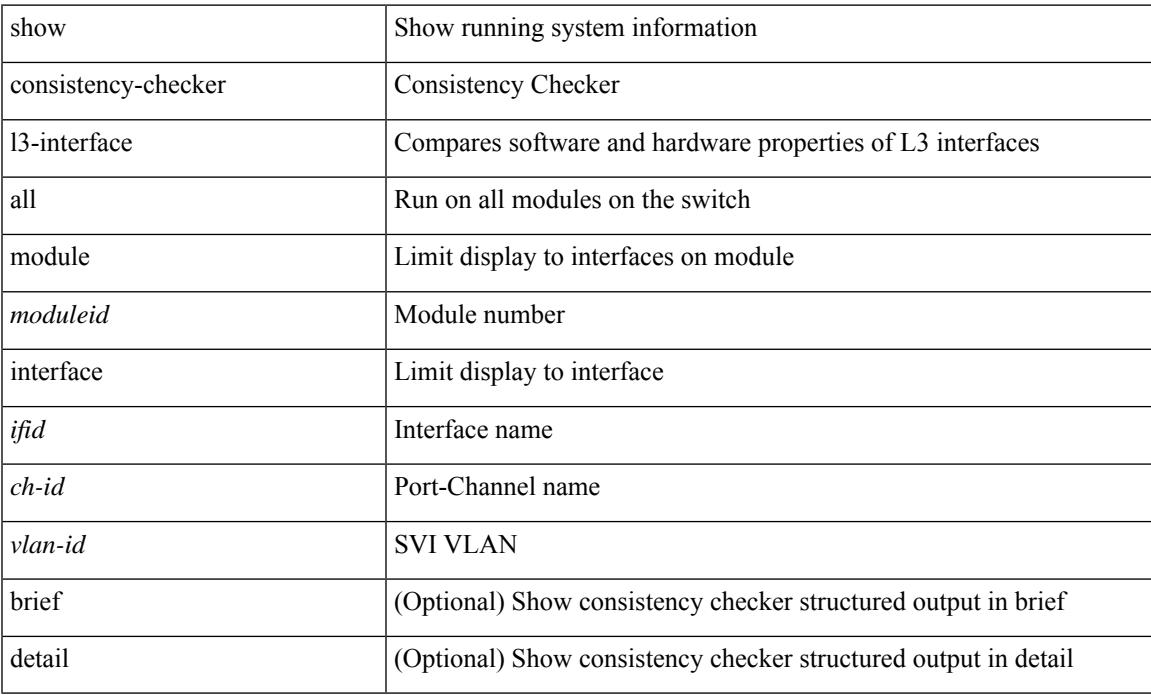

### **Command Mode**

# **show consistency-checker l3 multicast group source vrf**

show consistency-checker 13 multicast group {  $\langle$  sprp-address> [ $\langle$ mask>]  $|$  $\langle$ grpefix>  $|$  $\langle$ grp-ipv6-address> } source { <src-address> | <src-ipv6-address> } vrf { <vrf-name> | <vrf-known-name> } [ debug-logs ] [ brief | detail ]

### **Syntax Description**

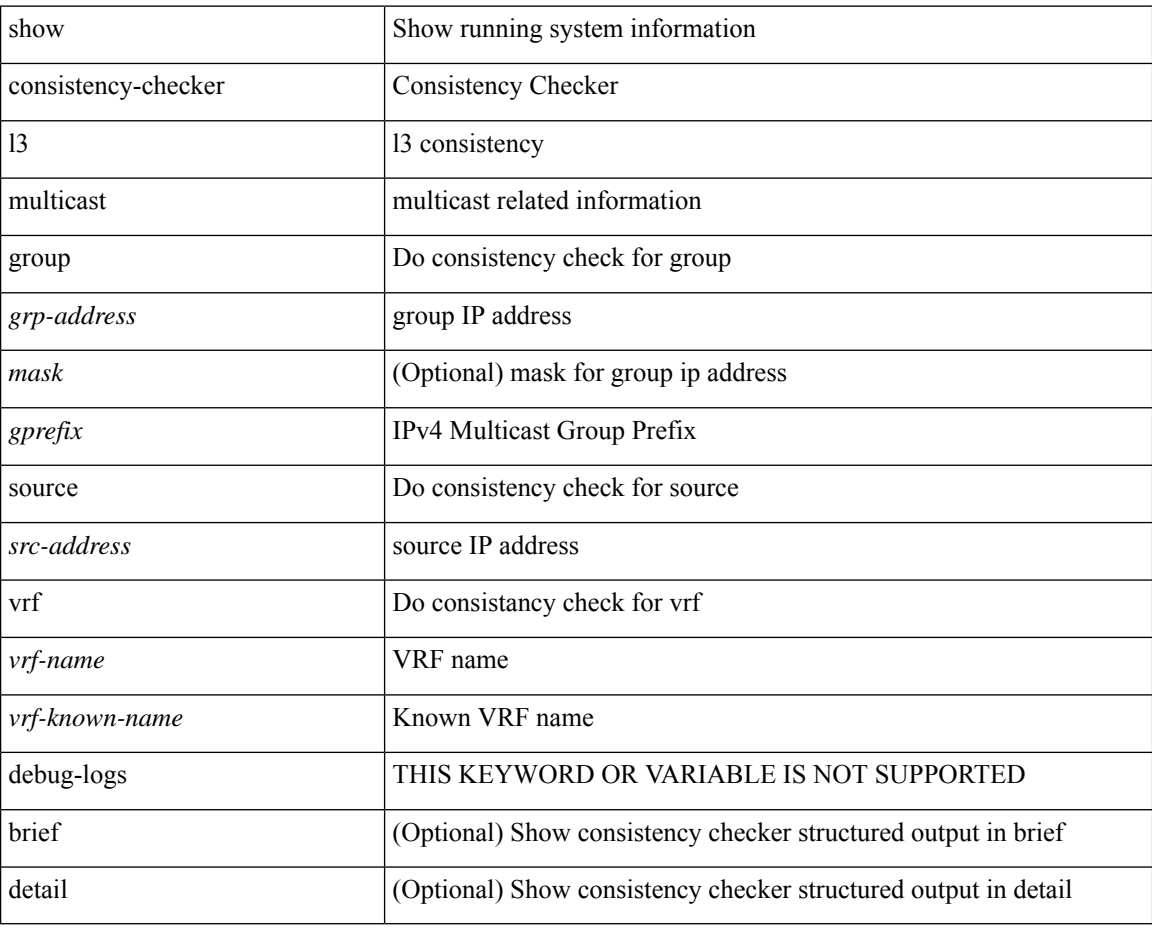

**Command Mode**

# **show consistency-checker link-state fabric-ieth**

show consistency-checker link-state fabric-ieth { [ module <module> ] } [ brief | detail ]

### **Syntax Description**

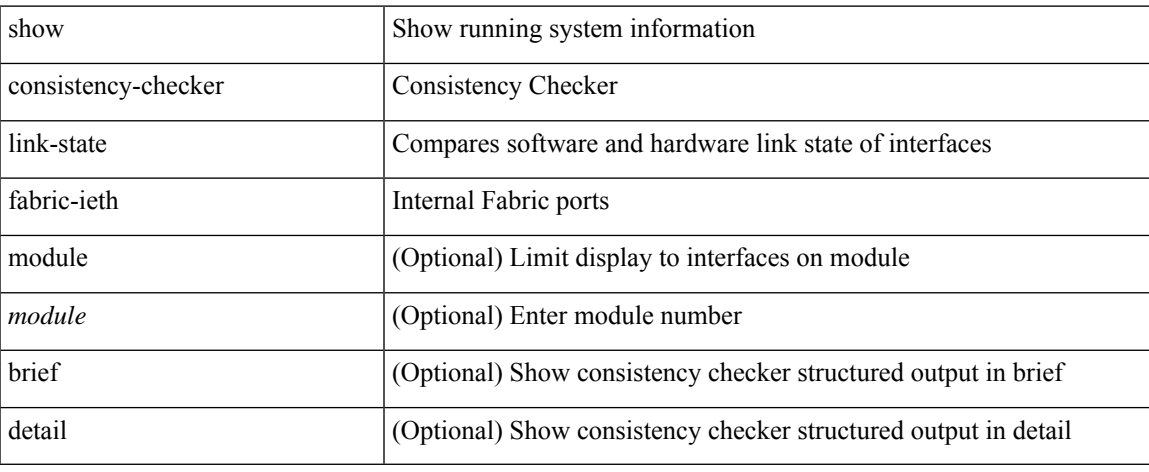

### **Command Mode**

# **show consistency-checker link-state module**

show consistency-checker link-state { module <module> | interface <ifid> } [ brief | detail ]

#### **Syntax Description**

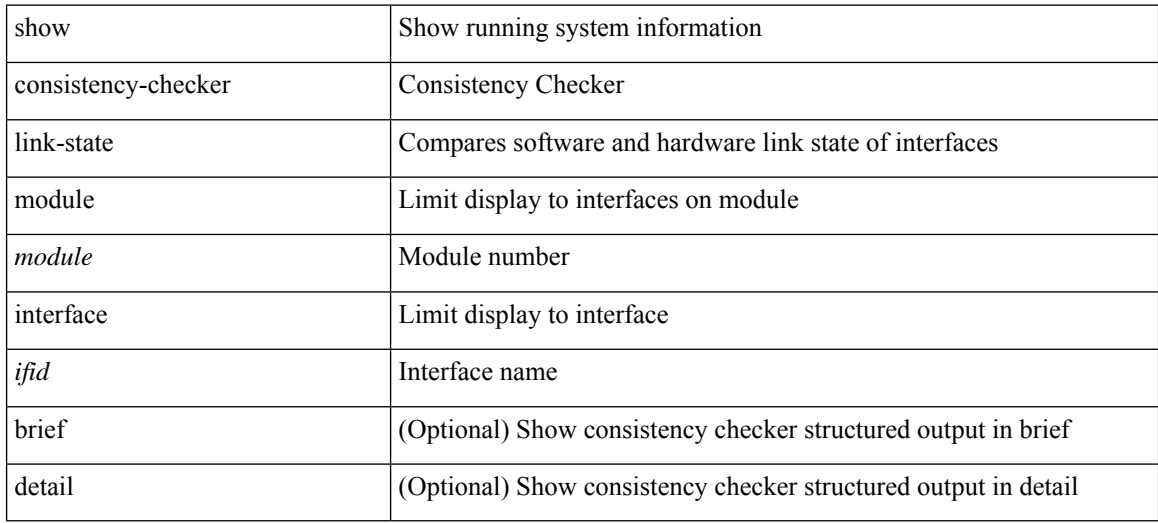

#### **Command Mode**

# **show consistency-checker membership port-channels**

show consistency-checker membership port-channels [interface <ch-id> ] [brief | detail ]

#### **Syntax Description**

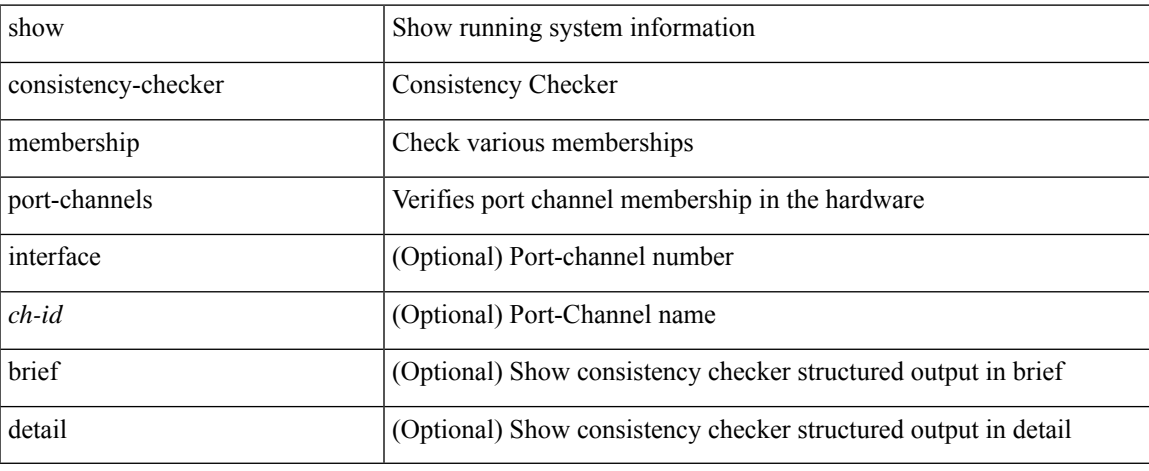

### **Command Mode**

# **show consistency-checker membership vlan**

show consistency-checker membership vlan <vlanid> [ [ interface  $\lceil$  <intf-id>  $\rceil$  <ch-id> ] ] | [ private-vlan [ interface [ <int-id> | <ch-id> ] ] ] ] [ native-vlan ] [ brief | detail ]

### **Syntax Description**

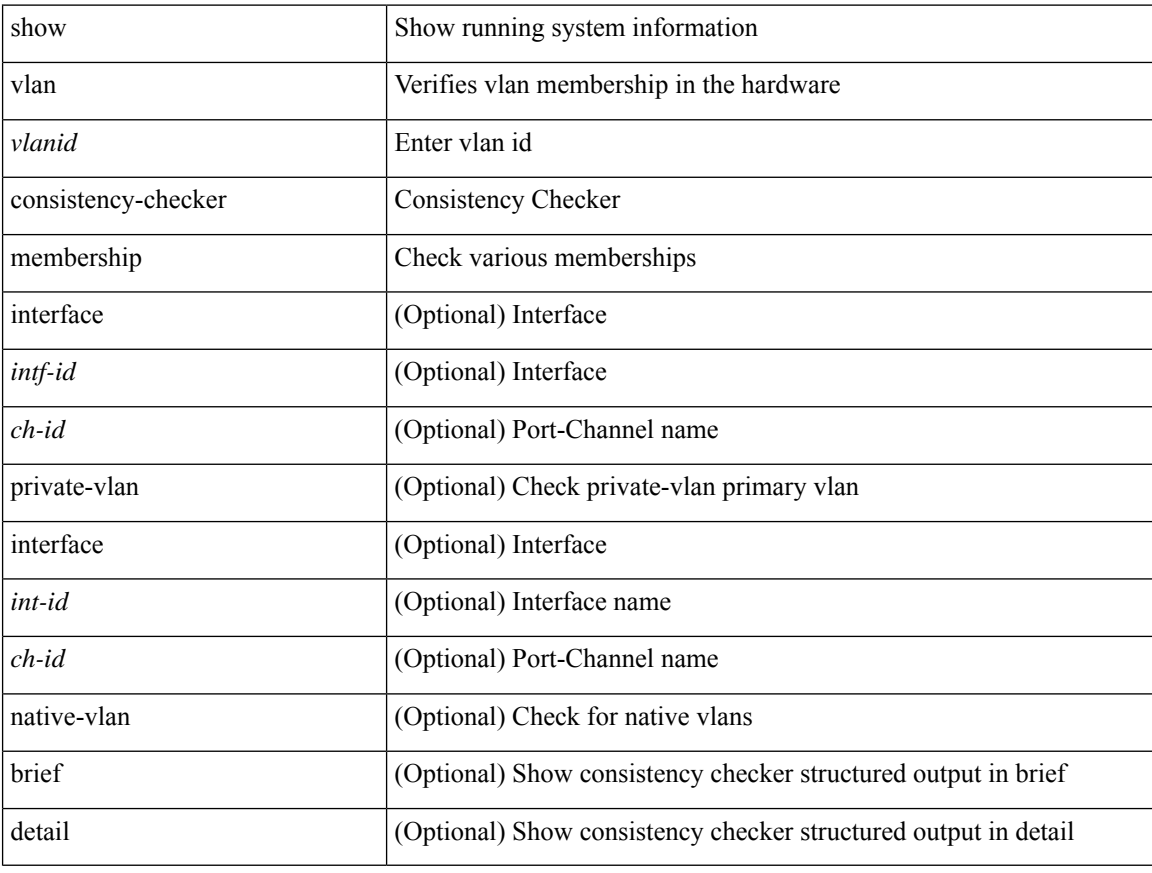

#### **Command Mode**

# **show consistency-checker multicast nlb cluster-ip vrf**

show consistency-checker multicast nlb cluster-ip <ip-address> vrf { <vrf-name> | <vrf-known-name> } [ debug-logs ] [ brief | detail ]

### **Syntax Description**

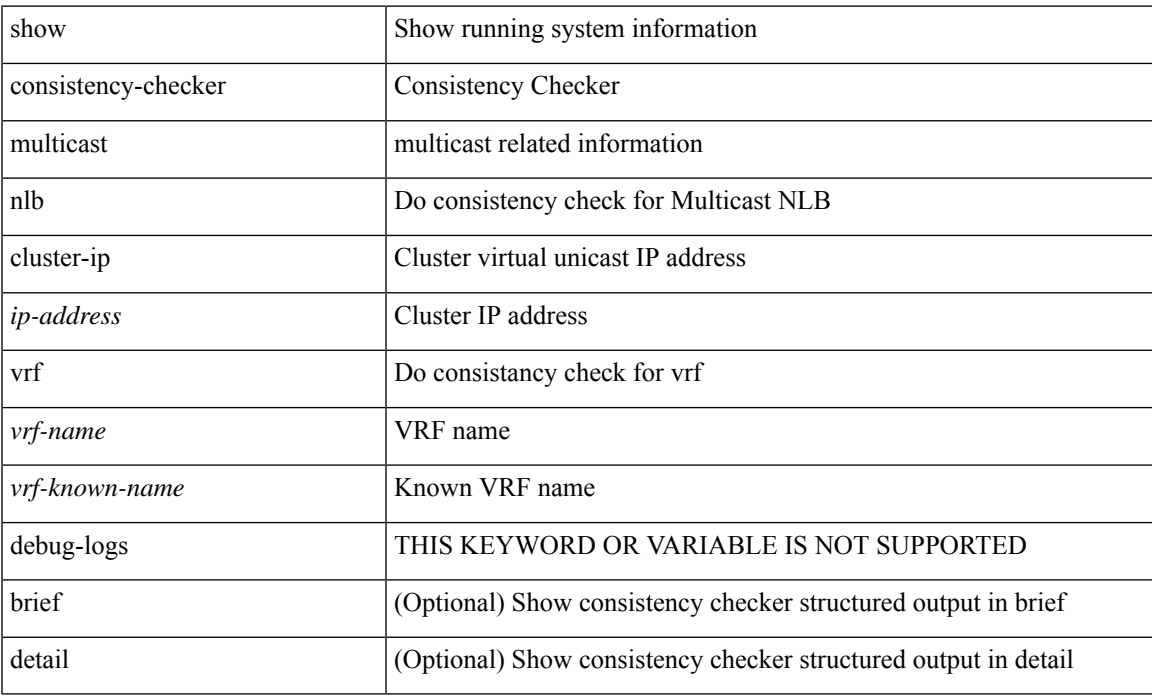

### **Command Mode**

# **show consistency-checker multicast vlan**

show consistency-checker multicast vlan <vlanid> [ group <group\_ip> | destination-mac <dst\_mac> ]

#### **Syntax Description**

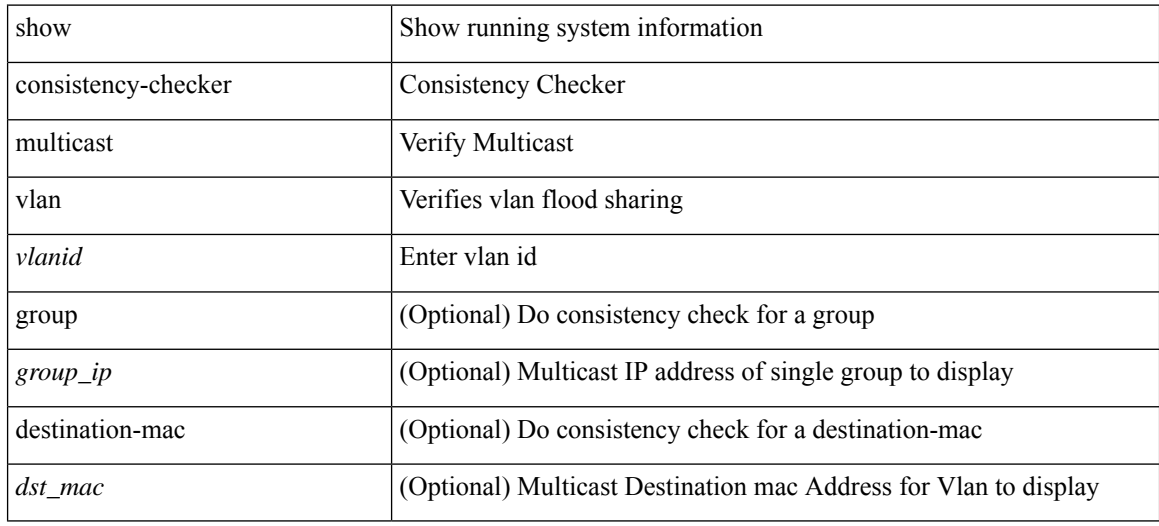

**Command Mode**

# **show consistency-checker niv-datapath interface**

show consistency-checker niv-datapath interface <intf>

### **Syntax Description**

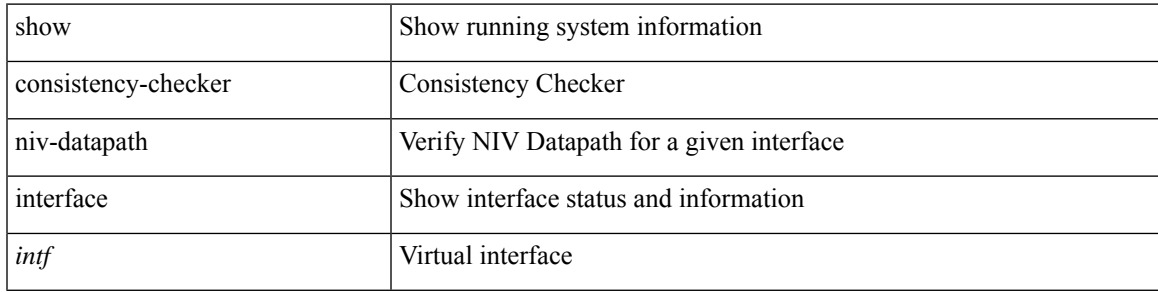

#### **Command Mode**

# **show consistency-checker pacl extended ingress ip interface**

show consistency-checker pacl extended ingress ip interface {  $\langle$  -id >  $|$  -id >  $\rangle$  [ brief | detail ]

#### **Syntax Description**

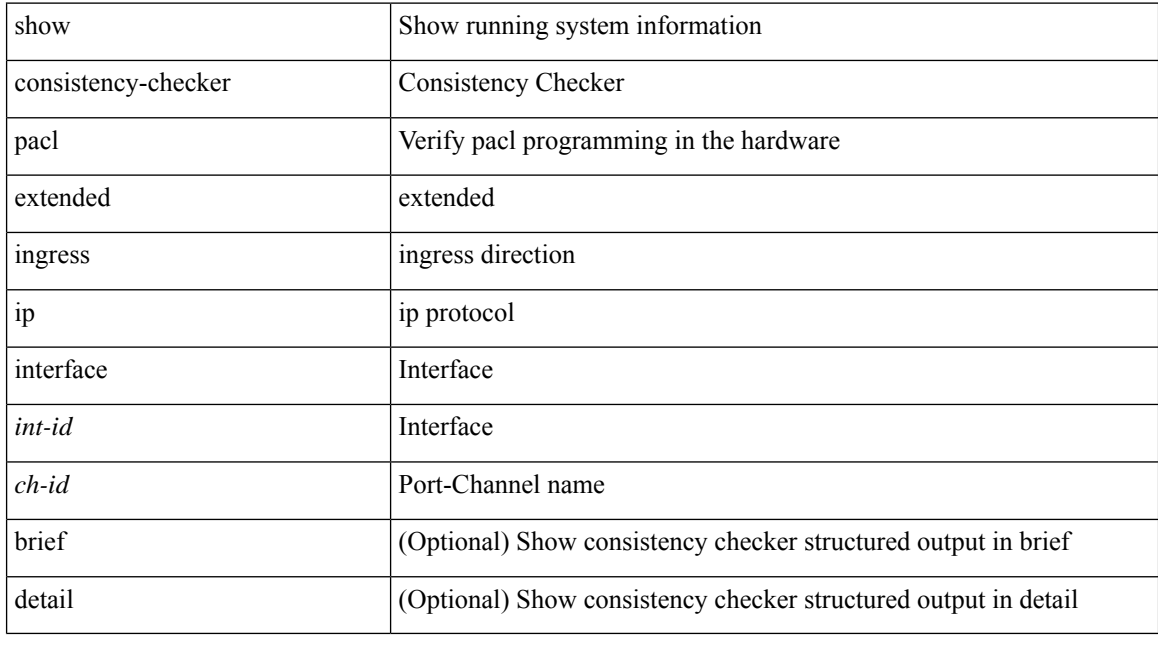

### **Command Mode**

# **show consistency-checker pacl extended ingress ip module**

show consistency-checker pacl extended ingress ip module <module-id> [ brief | detail ]

### **Syntax Description**

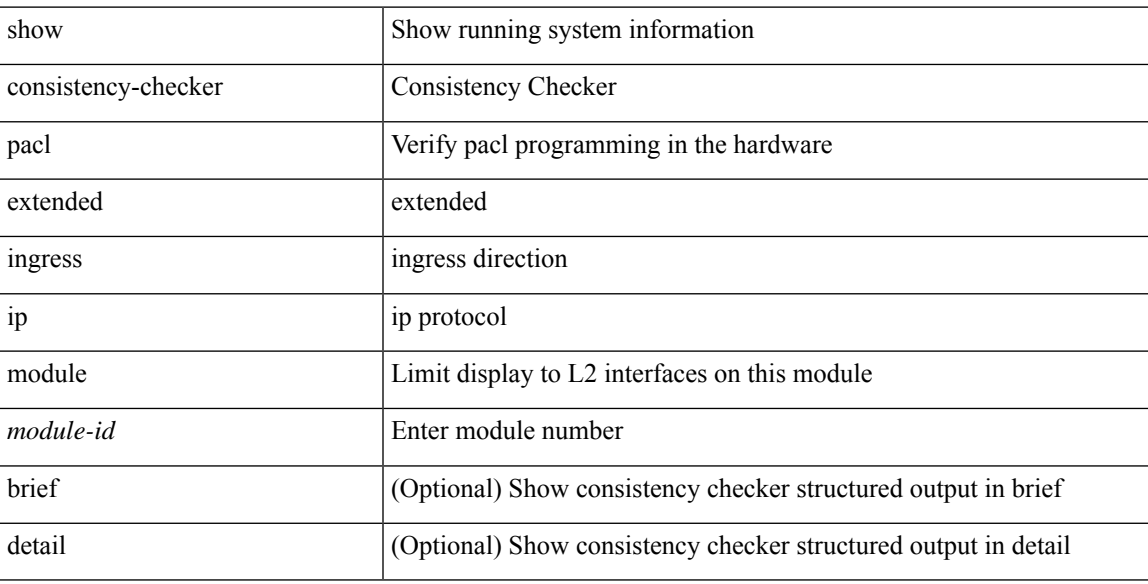

#### **Command Mode**

# **show consistency-checker pacl extended ingress ipv6 module**

show consistency-checker pacl extended ingress ipv6 module <module-id> [ brief | detail ]

#### **Syntax Description**

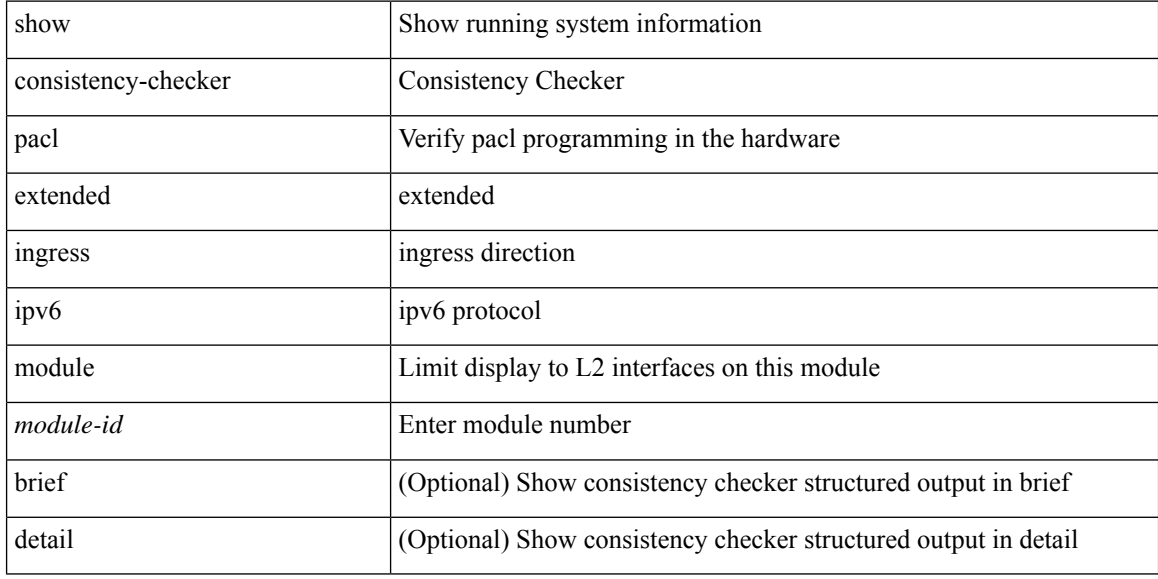

#### **Command Mode**

# **showconsistency-checker pacl extended ingress ipv6 interface**

show consistency-checker pacl extended ingress ipv6 interface {  $\langle$  int-id> |  $\langle$  ch-id> } [ brief | detail ]

#### **Syntax Description**

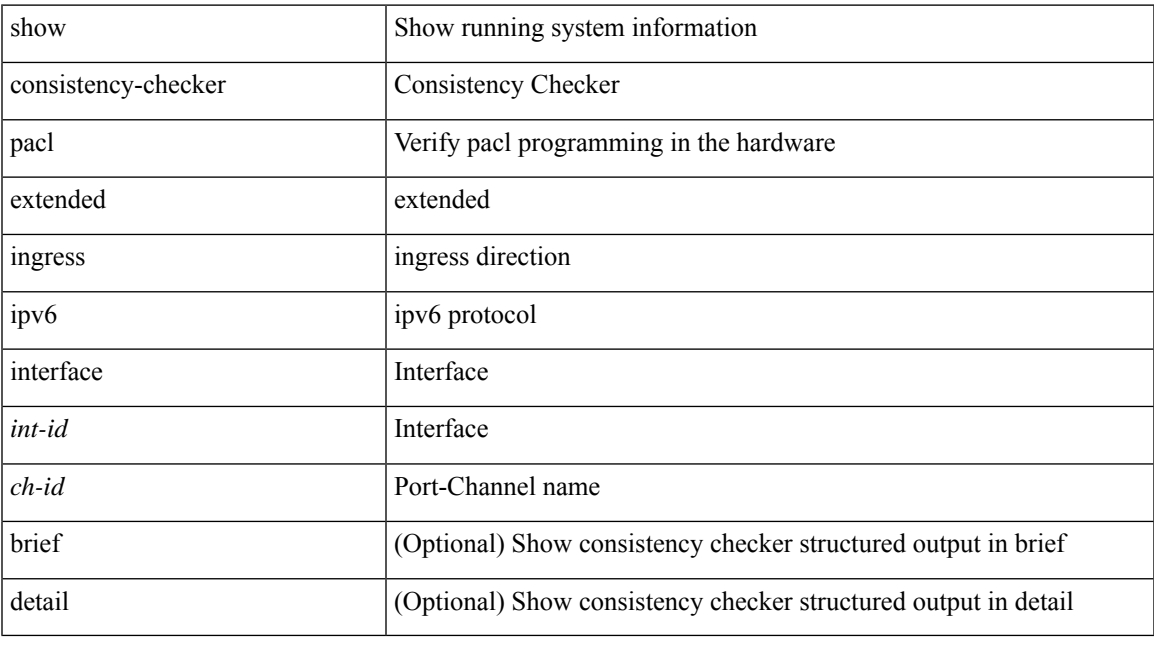

### **Command Mode**

# **show consistency-checker pacl extended ingress mac module**

show consistency-checker pacl extended ingress mac module <module-id> [ brief | detail ]

#### **Syntax Description**

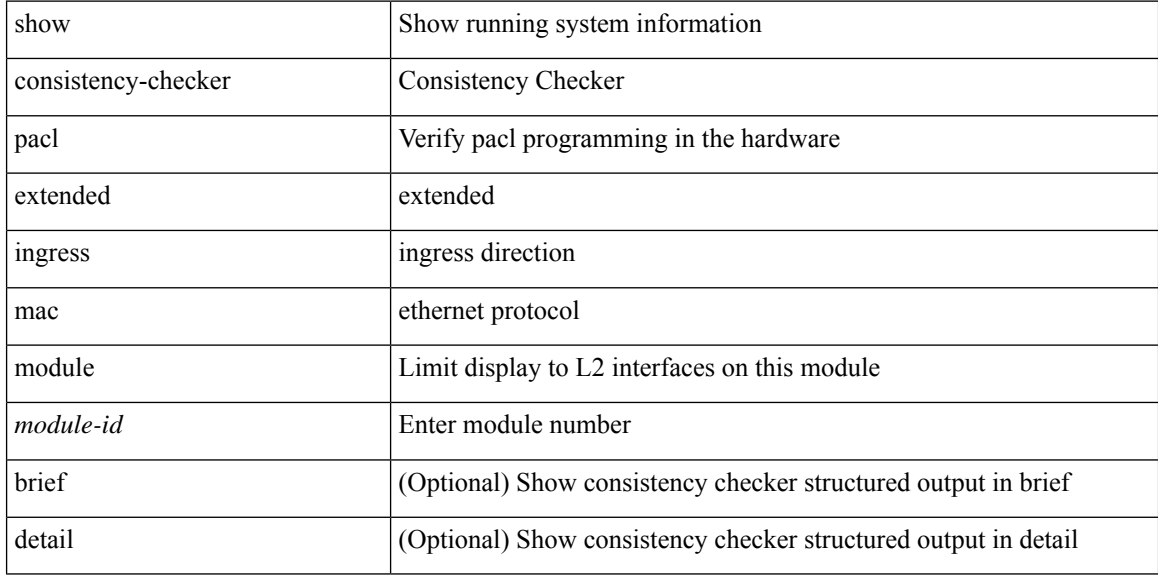

#### **Command Mode**
# **showconsistency-checker pacl extended ingress mac interface**

show consistency-checker pacl extended ingress mac interface {  $\langle$  int-id> |  $\langle$ ch-id> } [ brief | detail ]

## **Syntax Description**

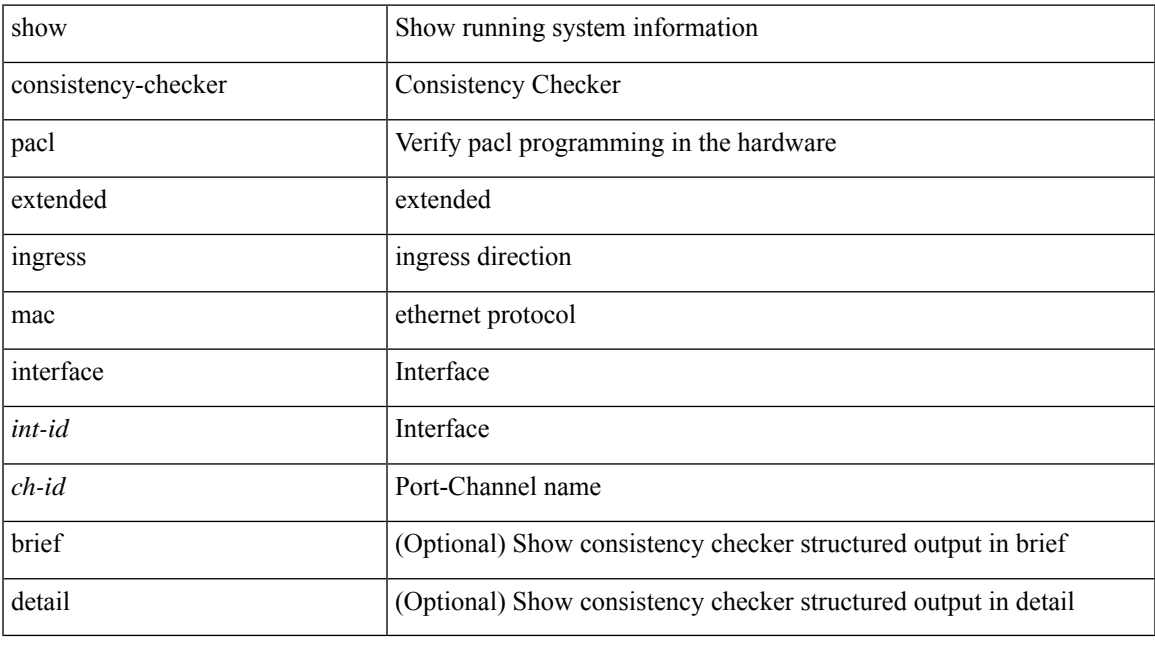

# **Command Mode**

# **show consistency-checker pacl extended module**

show consistency-checker pacl extended module { all  $|$  <module-id> } [ brief | detail ]

#### **Syntax Description**

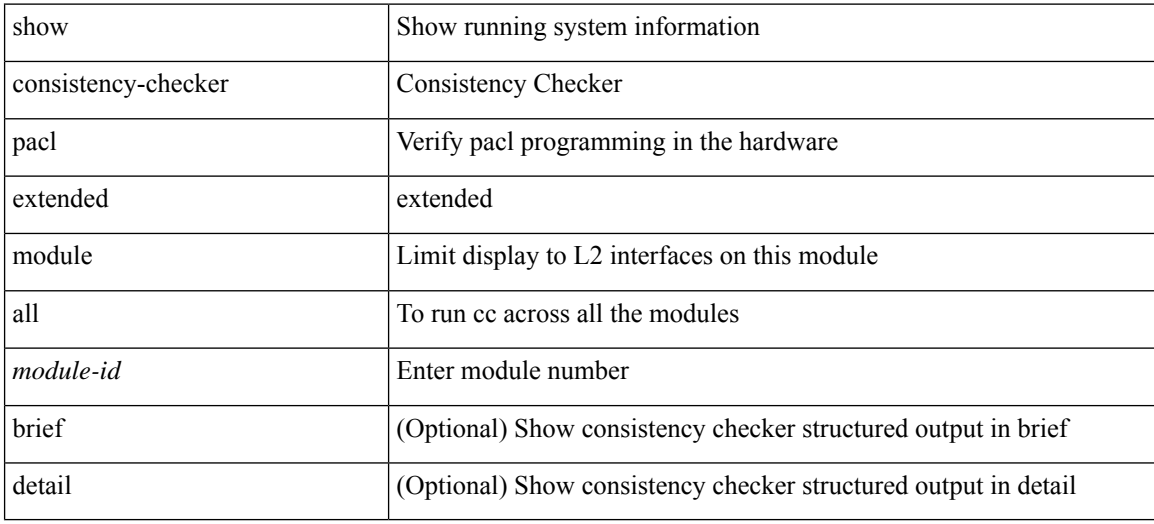

#### **Command Mode**

# **show consistency-checker pacl module**

show consistency-checker pacl module <module>

## **Syntax Description**

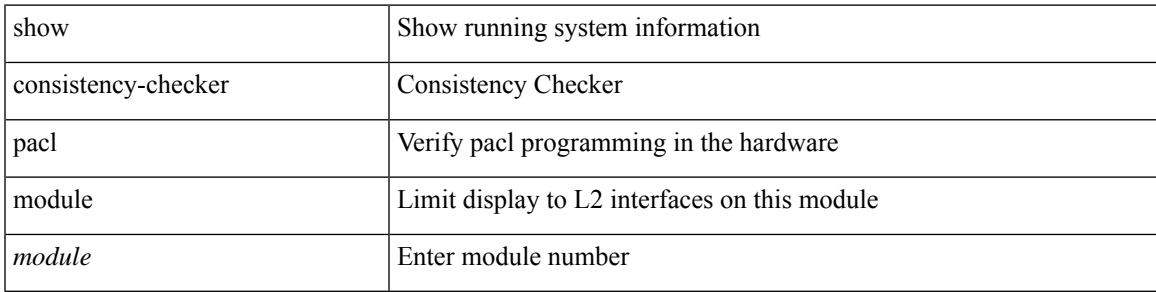

## **Command Mode**

# **show consistency-checker pacl port-channels**

show consistency-checker pacl port-channels [interface <ch-id>]

#### **Syntax Description**

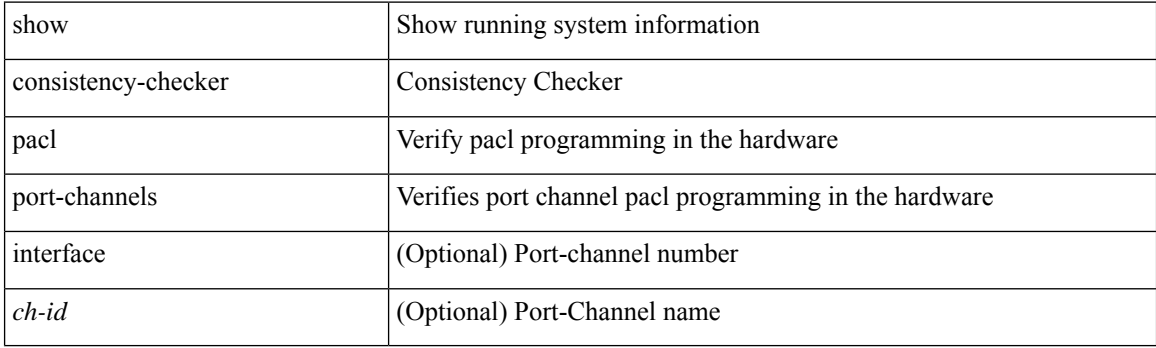

**Command Mode**

# **show consistency-checker port-state**

show consistency-checker port-state [  $\{$  module <module> | interface <ifid>  $\}$  ] [ brief | detail ]

## **Syntax Description**

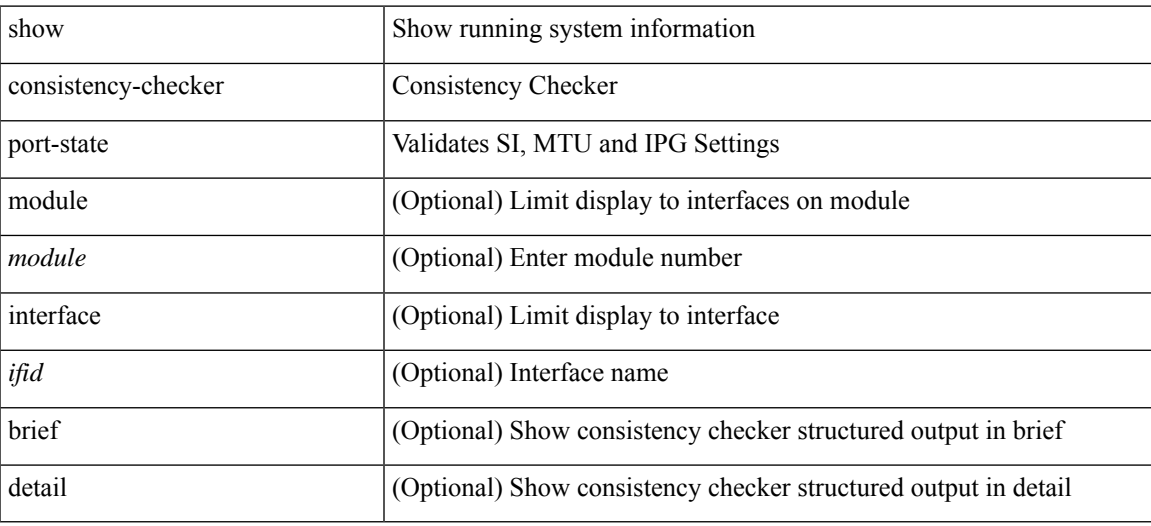

#### **Command Mode**

# **show consistency-checker port-state fabric-ieth**

show consistency-checker port-state fabric-ieth [ module <module> [ ieth-port <ieth-port> ] ] [ brief | detail ]

## **Syntax Description**

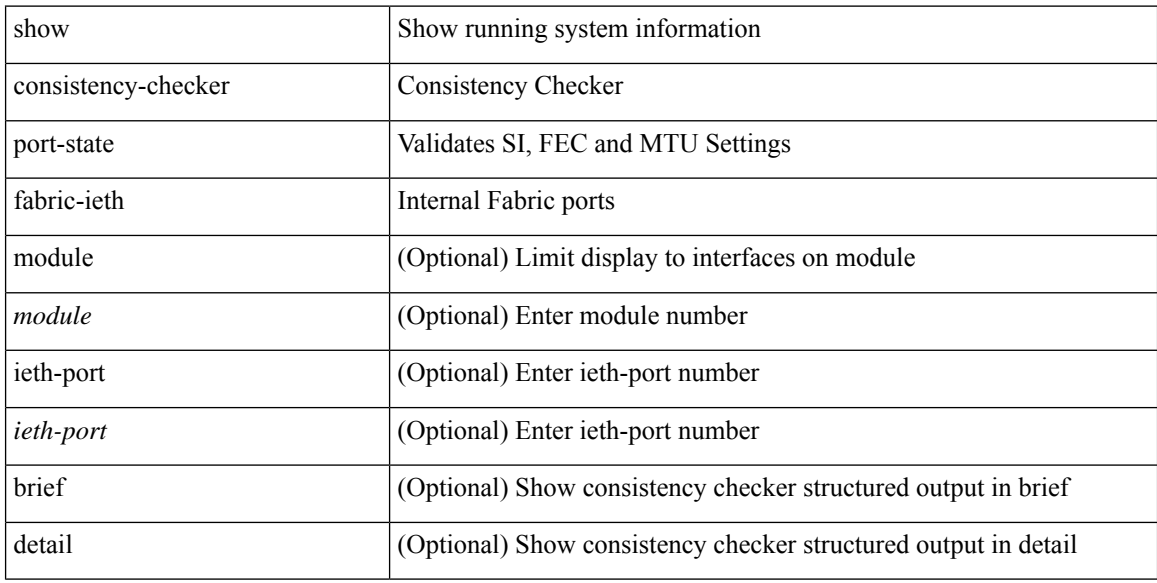

#### **Command Mode**

# **show consistency-checker qinq**

show consistency-checker qinq [ interface [  $\leq$  int-id>  $|\leq$  ch-id> ] ]

# **Syntax Description**

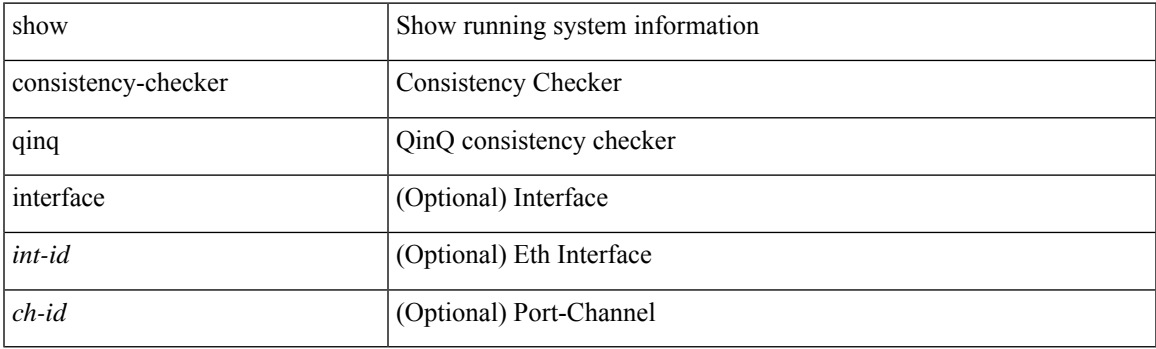

**Command Mode**

# **show consistency-checker racl extended egress ip module**

show consistency-checker racl extended egress ip module <module-id> [ brief | detail ]

#### **Syntax Description**

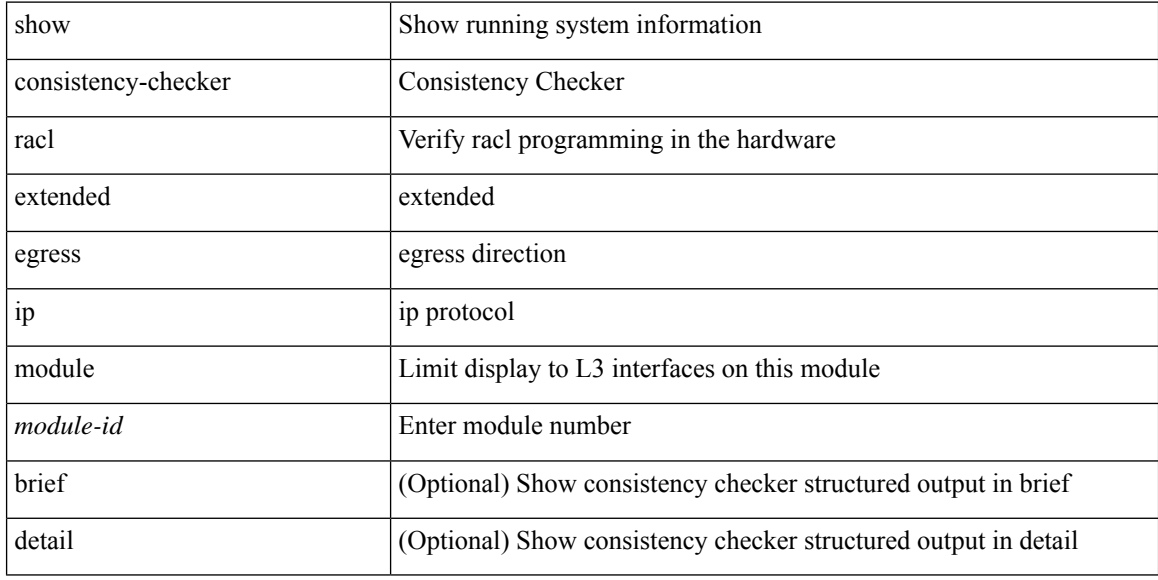

#### **Command Mode**

# **show consistency-checker racl extended egress ipv6 module**

show consistency-checker racl extended egress ipv6 module <module-id> [ brief | detail ]

## **Syntax Description**

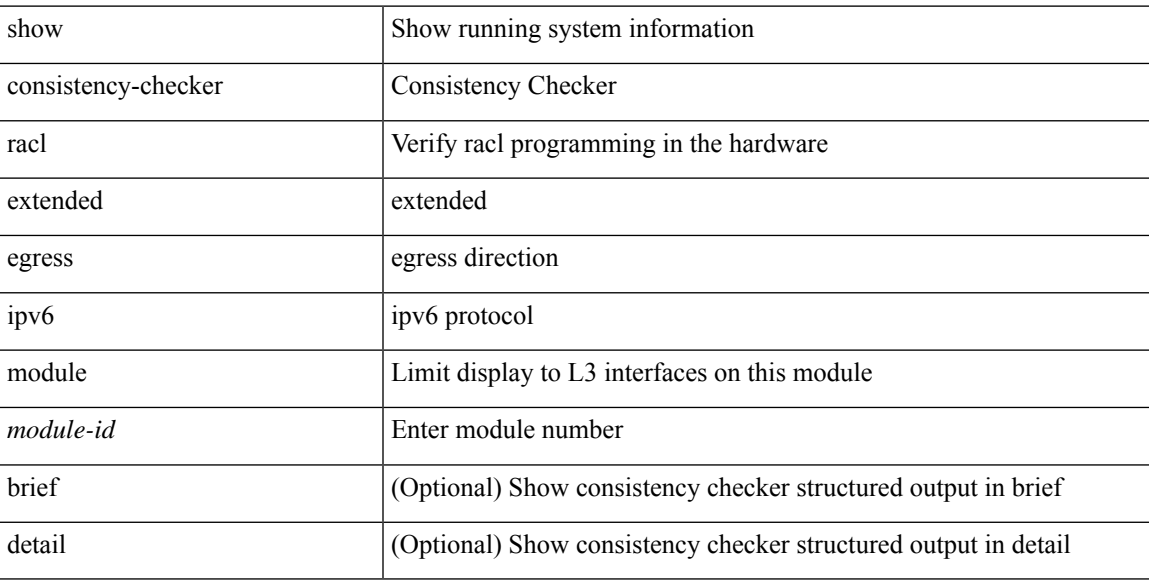

## **Command Mode**

# **show consistency-checker racl extended egress ip interface**

show consistency-checker racl extended egress ip interface {  $\langle$  int-id>  $|$  <ch-id>  $|$  <vlan-id> } [ brief | detail ]

#### **Syntax Description**

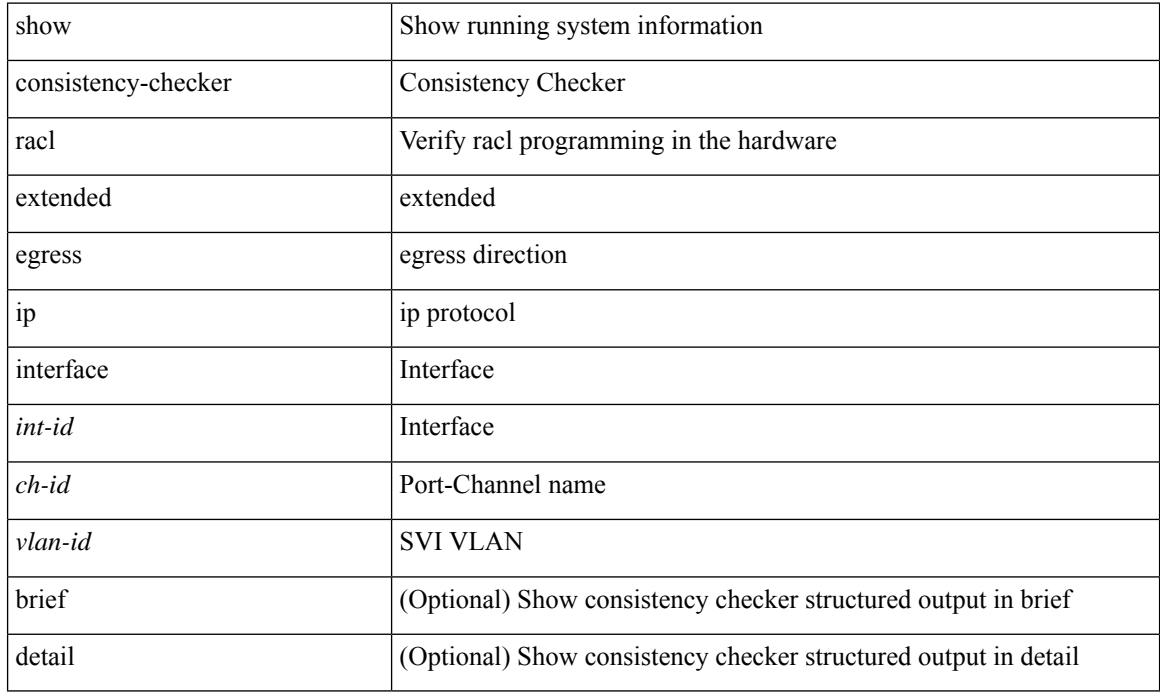

**Command Mode**

# **show consistency-checkerracl extended egress ipv6 interface**

show consistency-checker racl extended egress ipv6 interface { <int-id> | <ch-id> | <vlan-id> } [ brief | detail ]

## **Syntax Description**

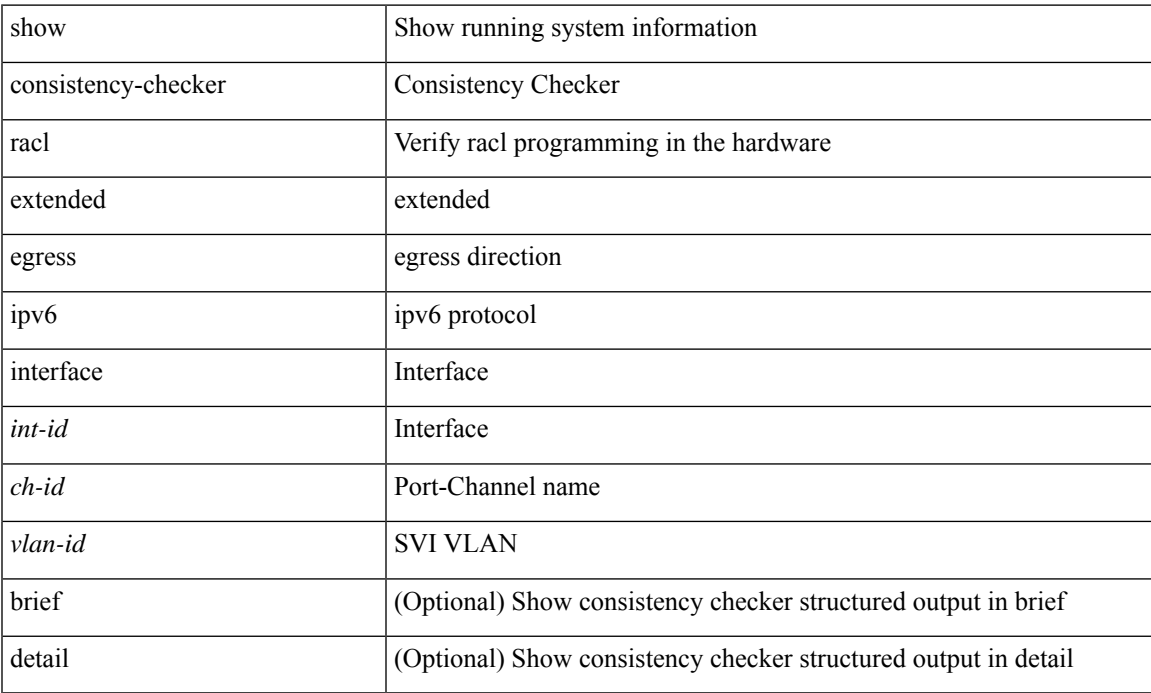

## **Command Mode**

# **show consistency-checker racl extended ingress ip module**

show consistency-checker racl extended ingress ip module <module-id> [ brief | detail ]

#### **Syntax Description**

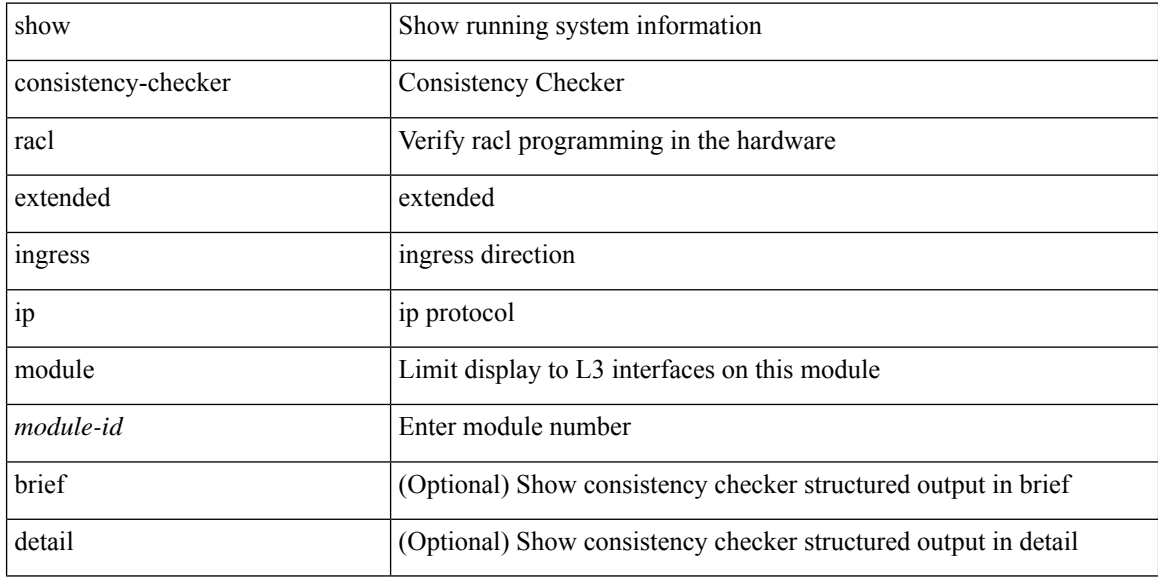

#### **Command Mode**

# **show consistency-checker racl extended ingress ipv6 module**

show consistency-checker racl extended ingress ipv6 module <module-id> [ brief | detail ]

#### **Syntax Description**

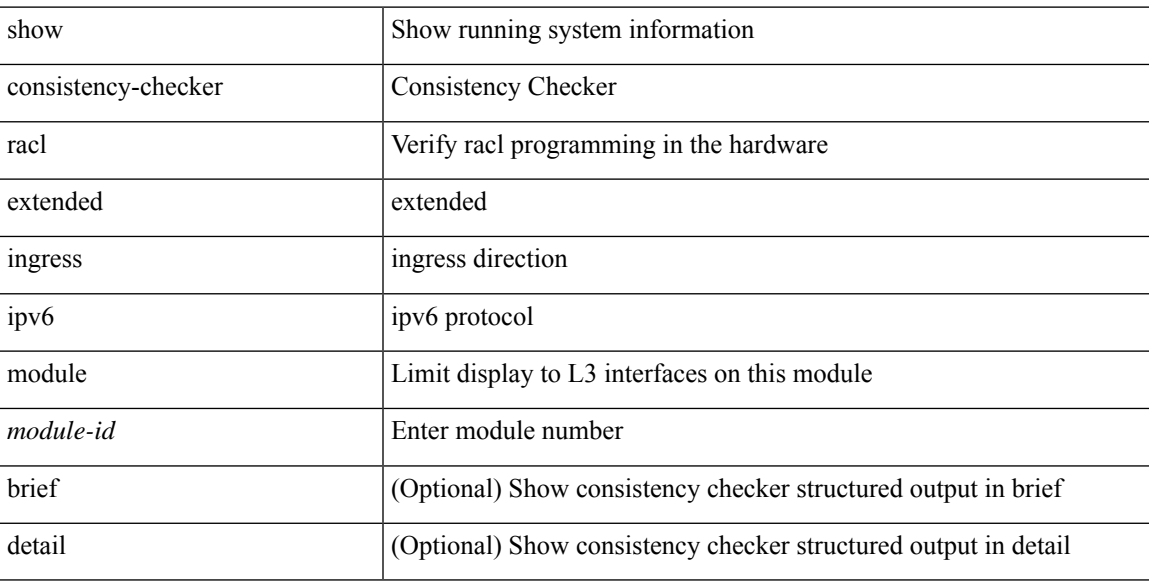

## **Command Mode**

# **show consistency-checker racl extended ingress ip interface**

show consistency-checker racl extended ingress ip interface {  $\langle$  -id>  $|$  -id>  $|$  -vlan-id> } [ brief | detail ]

## **Syntax Description**

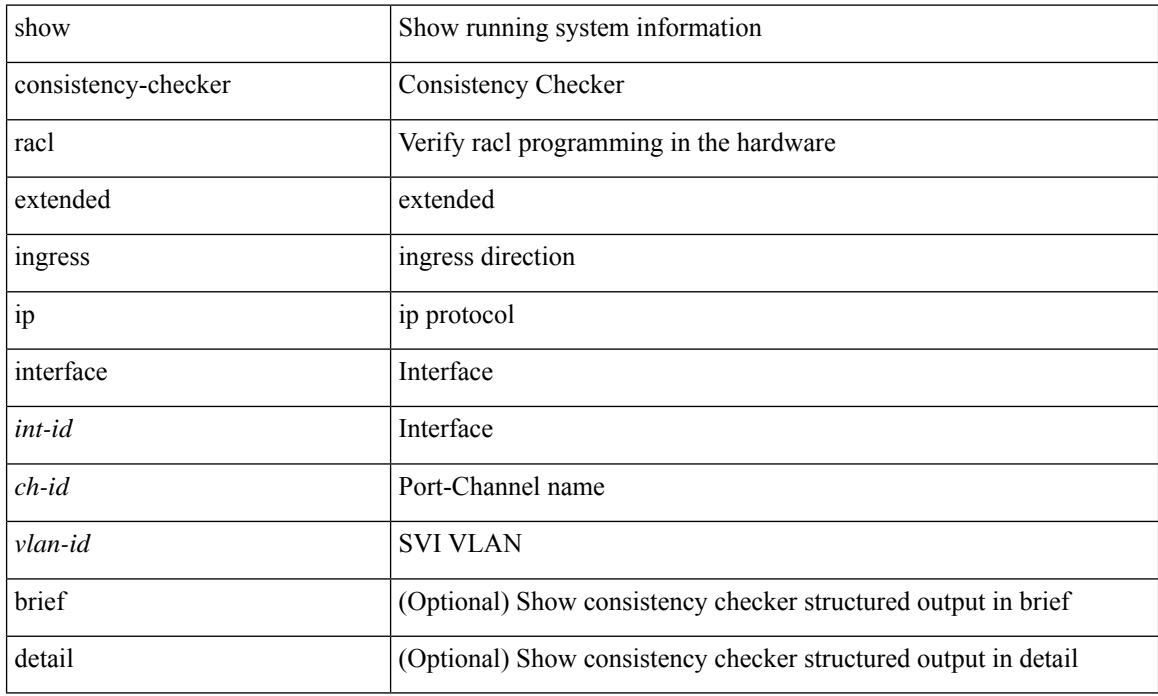

## **Command Mode**

# **showconsistency-checkerracl extended ingress ipv6 interface**

show consistency-checker racl extended ingress ipv6 interface { <int-id> | <ch-id> | <vlan-id> } [ brief | detail ]

## **Syntax Description**

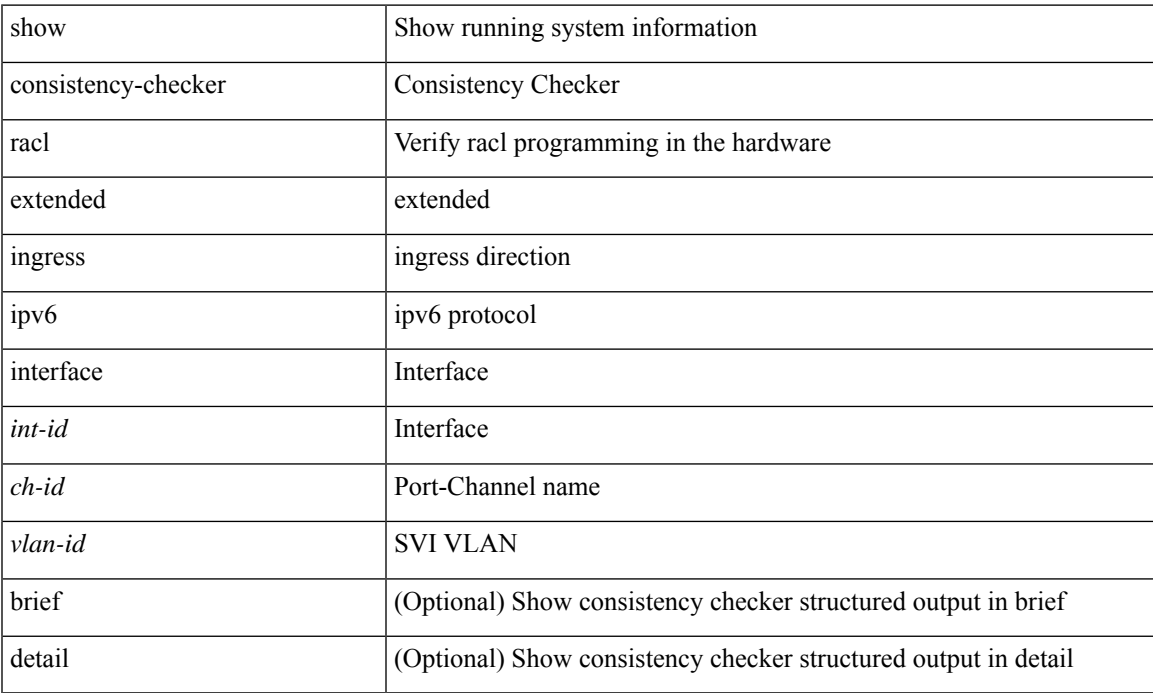

## **Command Mode**

# **show consistency-checker racl extended module**

show consistency-checker racl extended module { all  $|$  <module-id> } [ brief | detail ]

#### **Syntax Description**

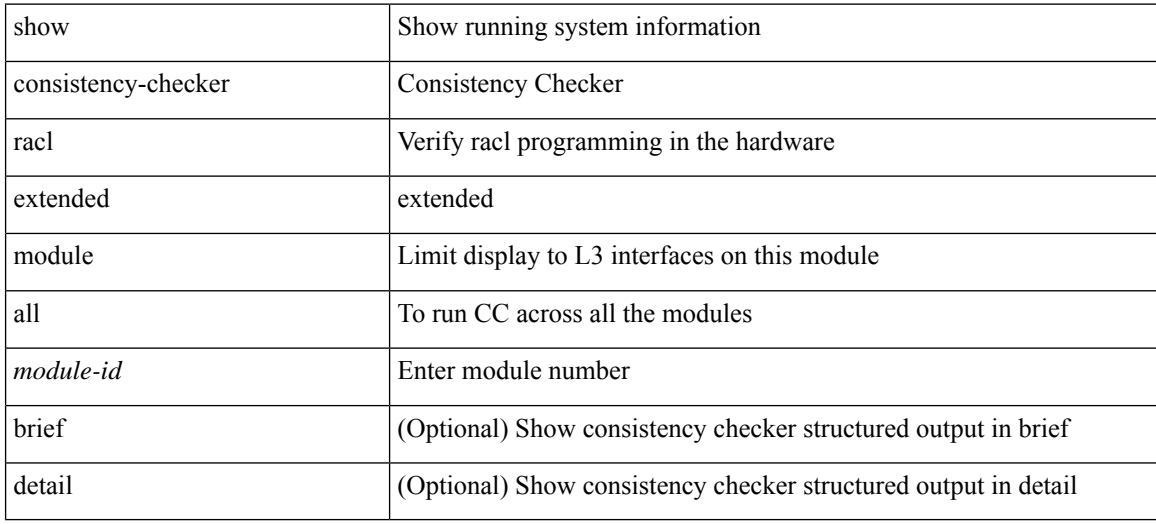

#### **Command Mode**

# **show consistency-checker racl module**

show consistency-checker racl module <module>

# **Syntax Description**

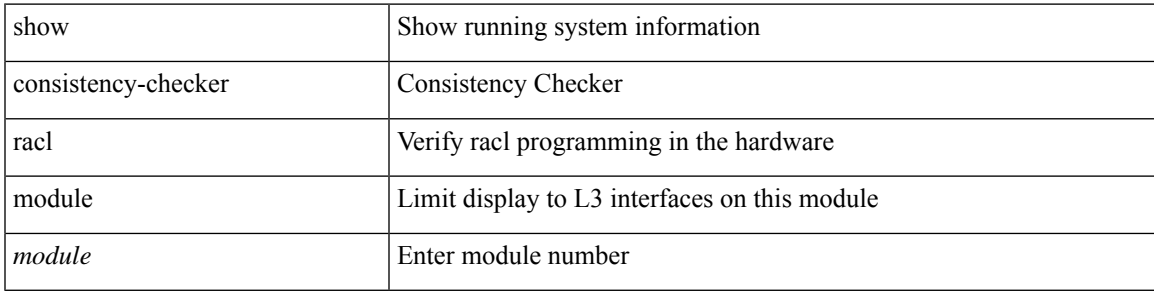

## **Command Mode**

# **show consistency-checker racl port-channels**

show consistency-checker racl port-channels [interface <ch-id>]

#### **Syntax Description**

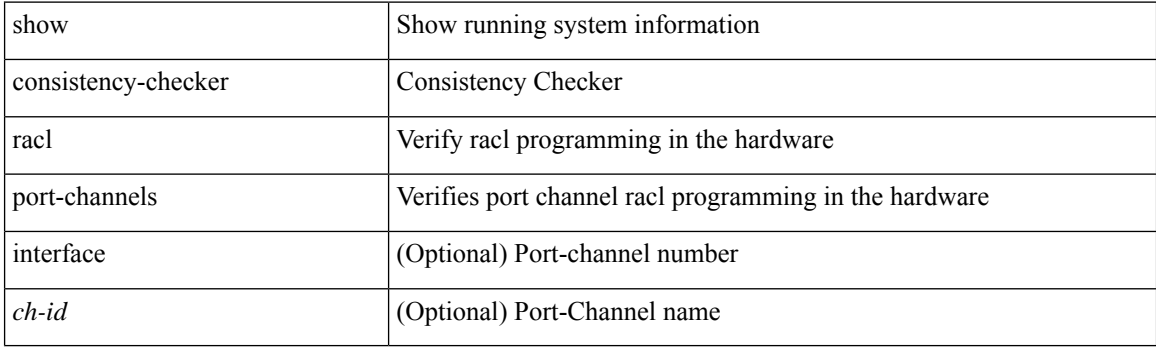

**Command Mode**

# **show consistency-checker racl svi interface**

show consistency-checker racl svi interface <vlan-id>

## **Syntax Description**

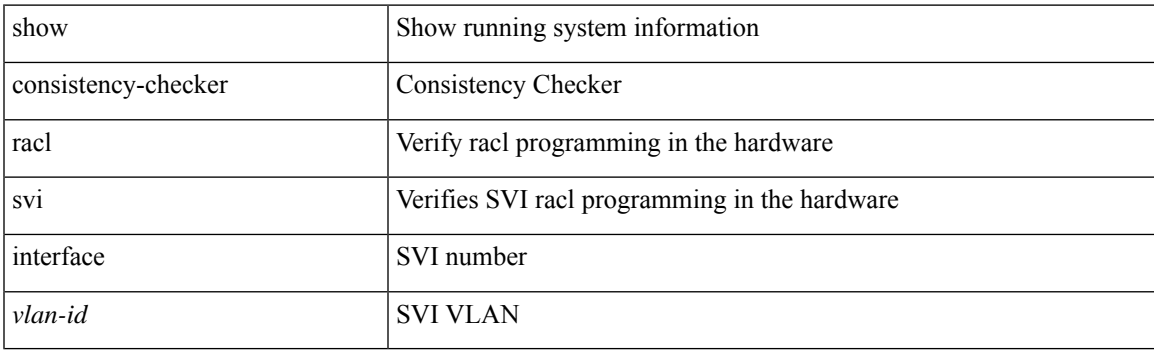

**Command Mode**

# **show consistency-checker segment-routing mpls**

show consistency-checker segment-routing mpls { ip <ip-address> mask <ip-mask> vrf <vrf-name> | label <label> } [ brief | detail ]

## **Syntax Description**

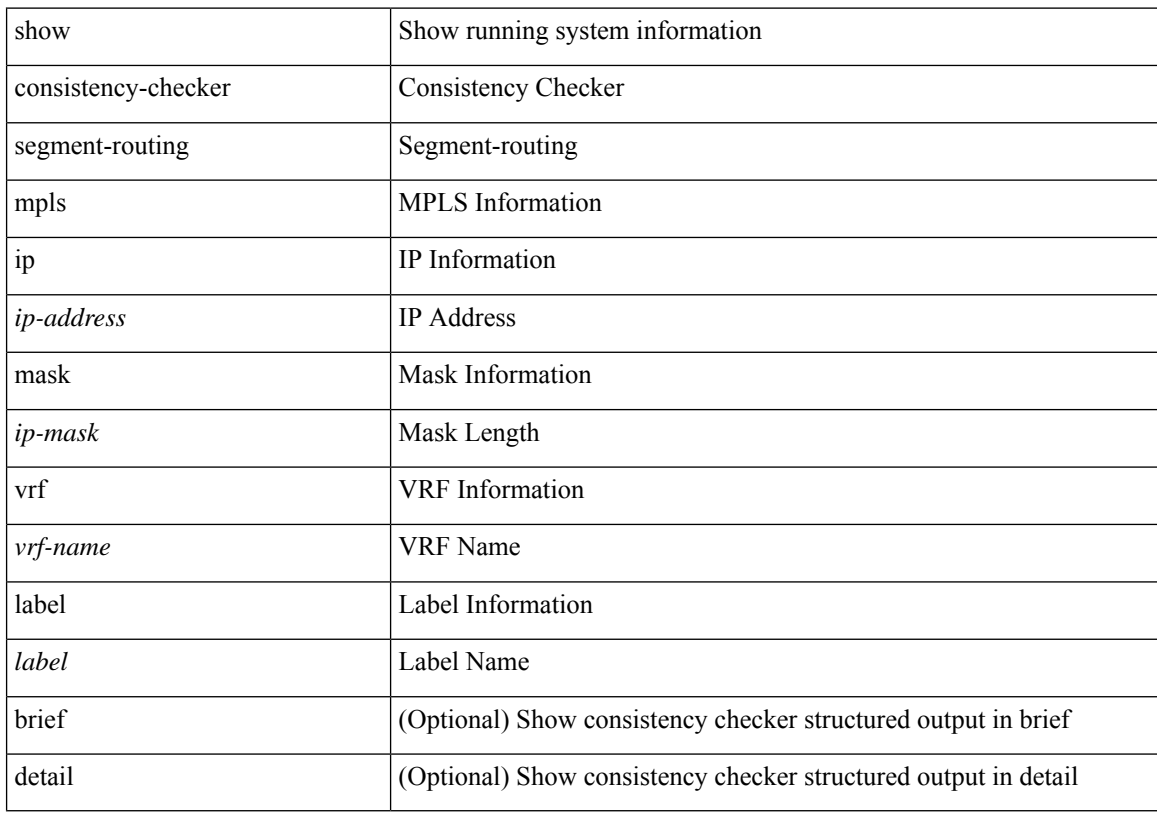

# **Command Mode**

# **show consistency-checker selective-qinq**

show consistency-checker selective-qinq

# **Syntax Description**

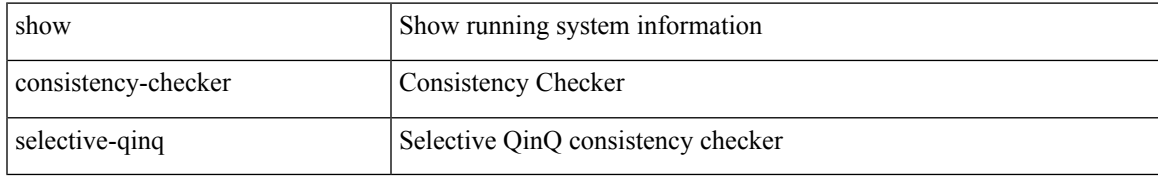

## **Command Mode**

# **show consistency-checker selective-qinq interface**

show consistency-checker selective-qinq interface {  $\langle$  -int-id>  $|$  -ch-id> }

## **Syntax Description**

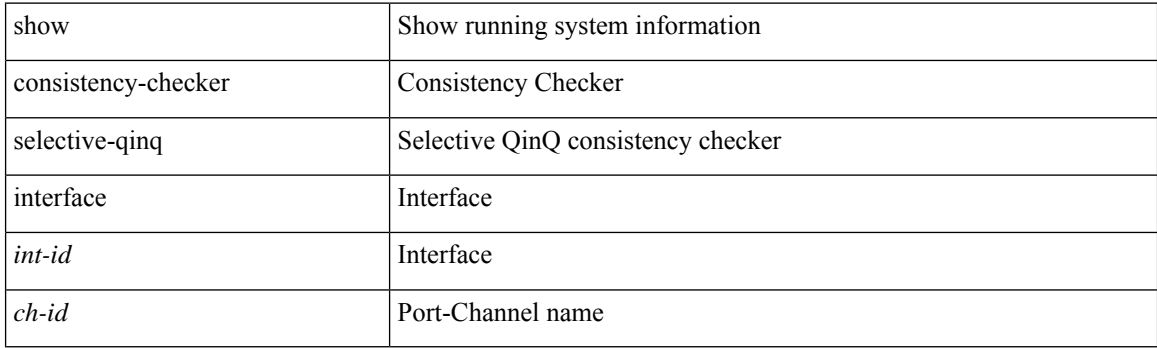

**Command Mode**

# **show consistency-checker sflow**

show consistency-checker sflow [ brief | detail ]

# **Syntax Description**

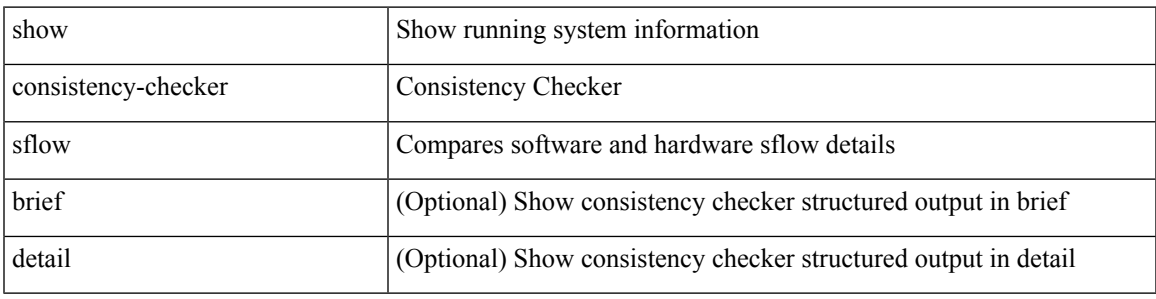

# **Command Mode**

# **show consistency-checker storm-control**

show consistency-checker storm-control

## **Syntax Description**

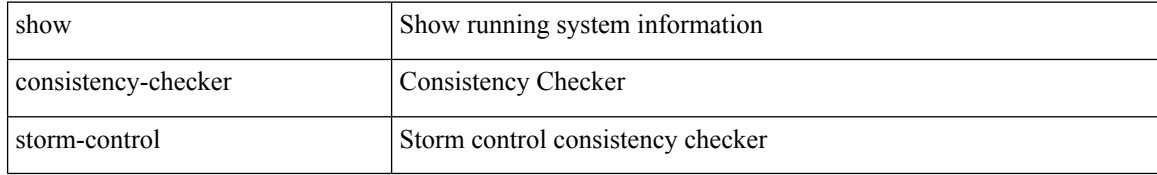

## **Command Mode**

# **show consistency-checker stp-state vlan**

show consistency-checker stp-state vlan <vlan> [ interface <int-id> ] [ brief | detail ]

# **Syntax Description**

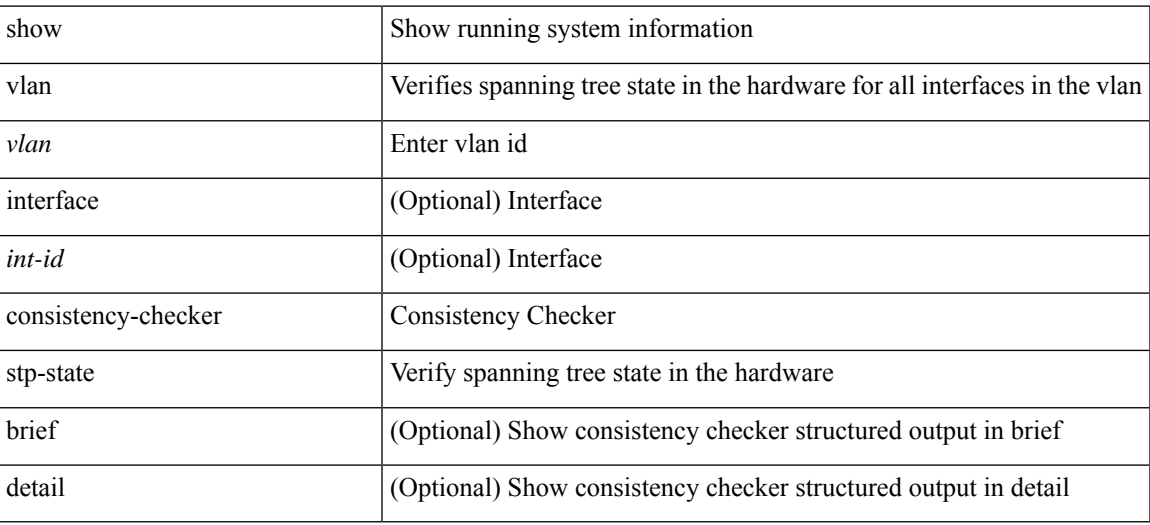

**Command Mode**

# **show consistency-checker vacl**

show consistency-checker vacl

## **Syntax Description**

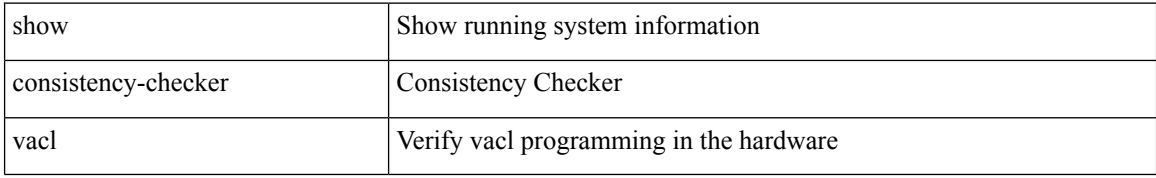

## **Command Mode**

# **show consistency-checker vacl extended ingress ipv6 vlan**

show consistency-checker vacl extended ingress ipv6 vlan <vlan-id> [ brief | detail ]

#### **Syntax Description**

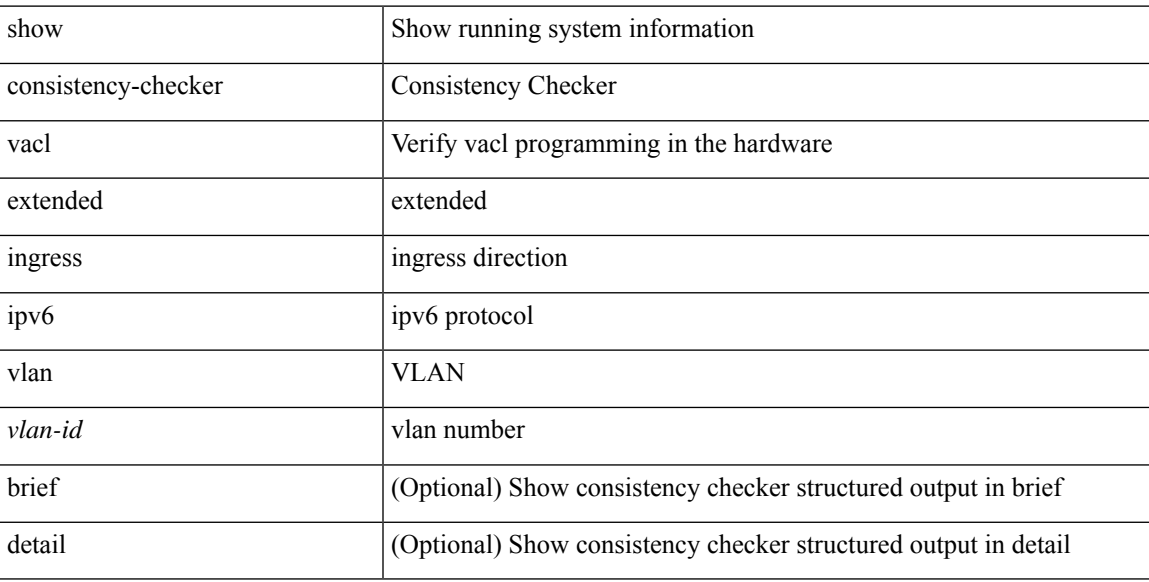

## **Command Mode**

# **show consistency-checker vacl extended ingress ip vlan**

show consistency-checker vacl extended ingress ip vlan <vlan-id> [ brief | detail ]

#### **Syntax Description**

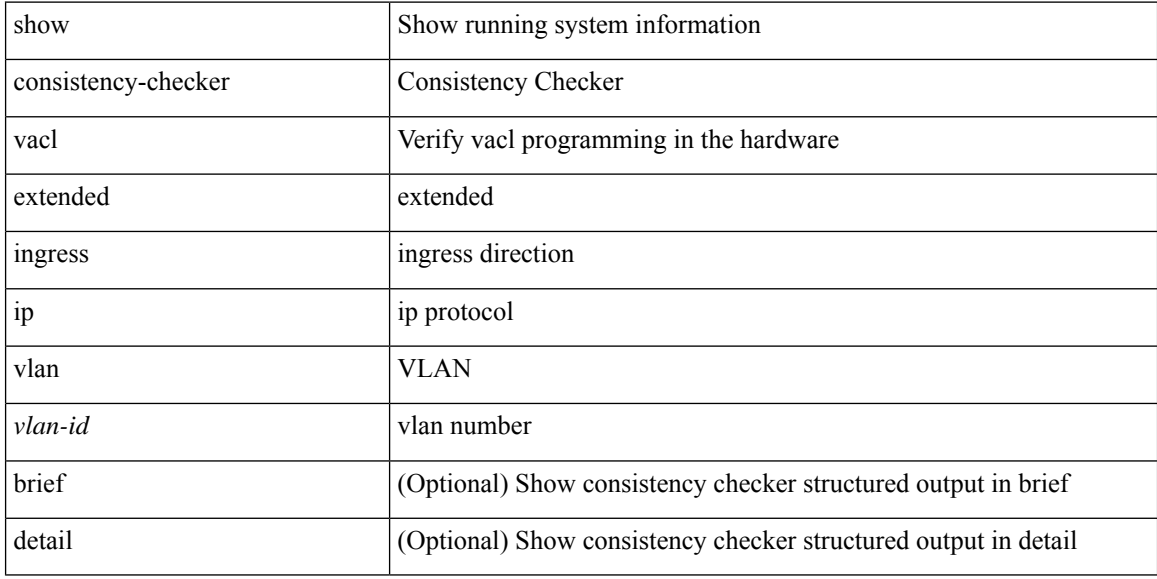

#### **Command Mode**

# **show consistency-checker vacl extended ingress mac vlan**

show consistency-checker vacl extended ingress mac vlan <vlan-id> [ brief | detail ]

## **Syntax Description**

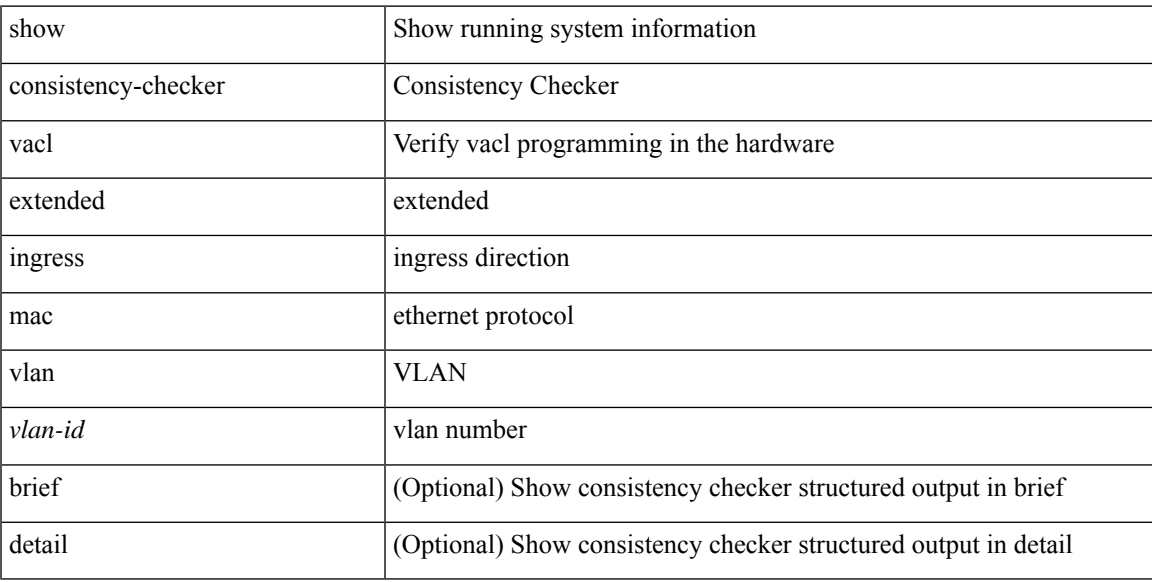

## **Command Mode**

# **show consistency-checker vpc**

show consistency-checker vpc [ source-interface [ <int-id> | <ch-id> ] ] [ brief | detail ]

## **Syntax Description**

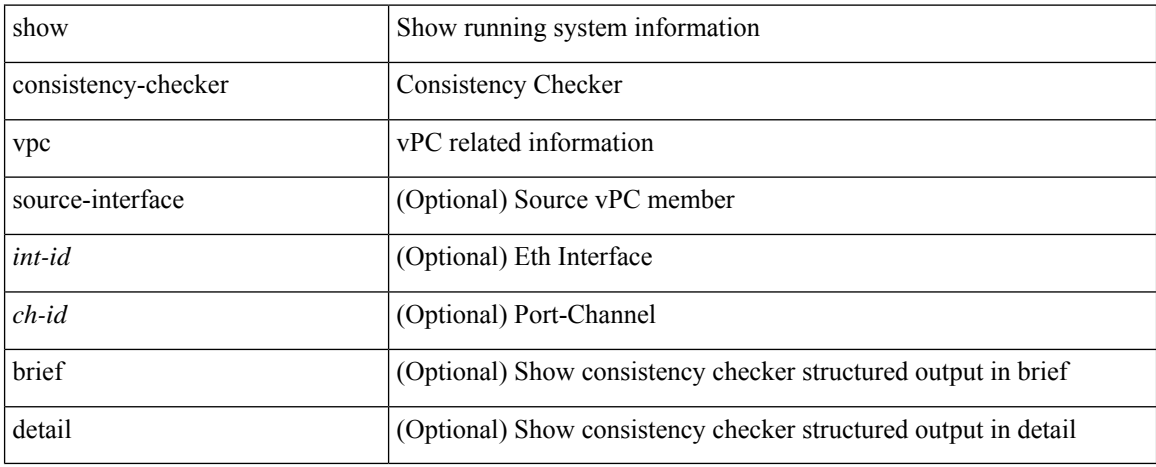

## **Command Mode**

# **show consistency-checker vpgrouping interface**

show consistency-checker vpgrouping interface {  $\leq$  intf> | all }

# **Syntax Description**

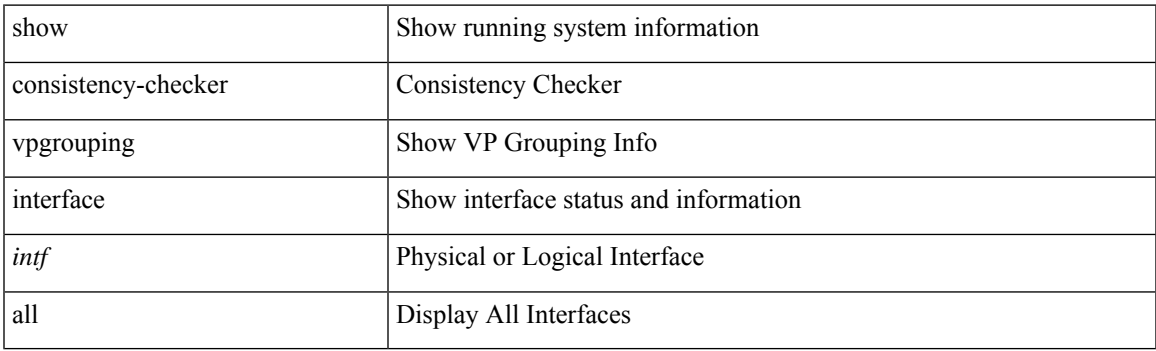

**Command Mode**

# **show consistency-checker vxlan config-check**

show consistency-checker vxlan config-check [ verbose-mode ] [ brief | detail ]

# **Syntax Description**

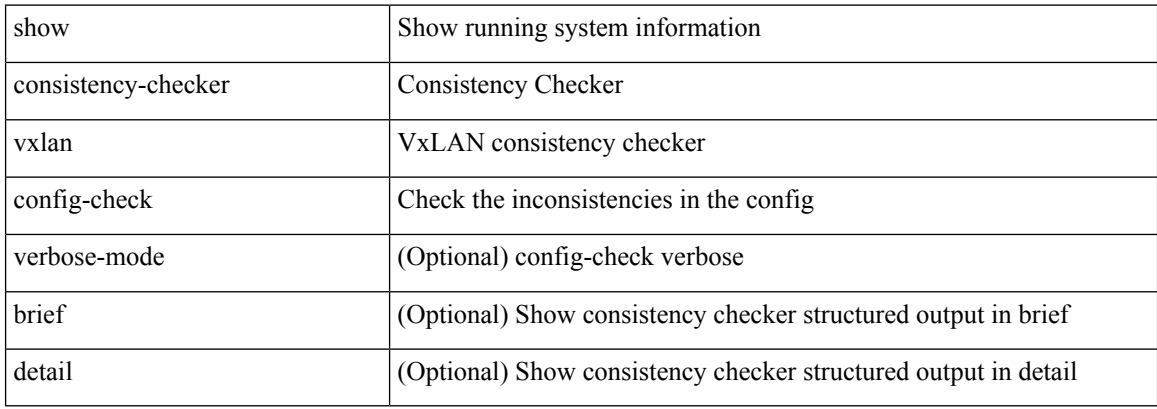

#### **Command Mode**

# **show consistency-checker vxlan infra**

show consistency-checker vxlan infra [ verbose-mode ] [ brief | detail ]

# **Syntax Description**

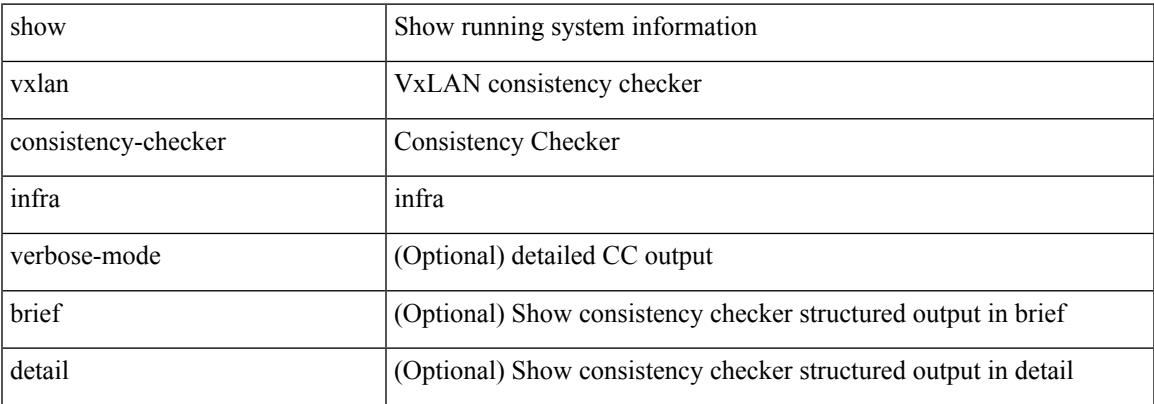

## **Command Mode**

# **show consistency-checker vxlan l2 mac-address module**

show consistency-checker vxlan l2 mac-address <mac-addr> module <module> [ brief | detail ]

#### **Syntax Description**

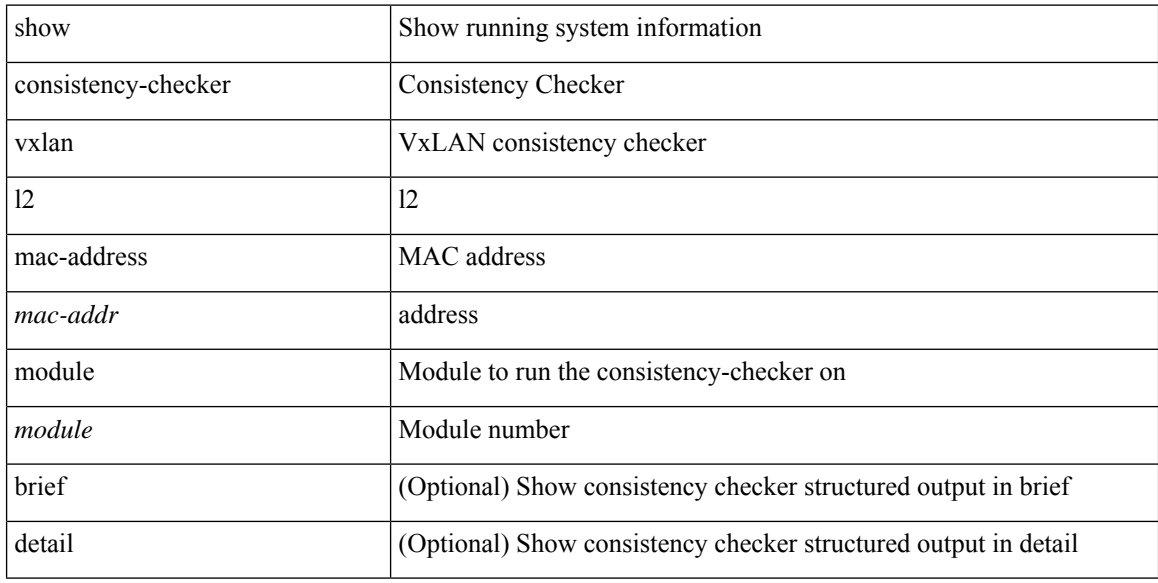

## **Command Mode**

# **show consistency-checker vxlan l2 module**

show consistency-checker vxlan l2 module <module> [ brief | detail ]

## **Syntax Description**

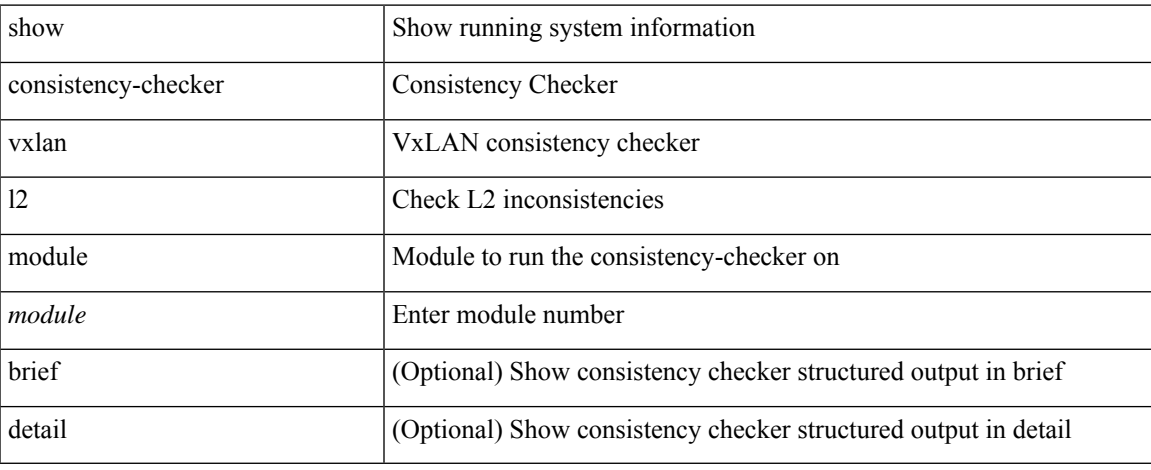

## **Command Mode**

# **show consistency-checker vxlan l3 single-route ipv4 vrf**

show consistency-checker vxlan 13 single-route { ipv4 | ipv6 } <ip-prefix> vrf { <vrf-name> | <vrf-known-name> } [ debug-logs ] [ brief | detail ]

## **Syntax Description**

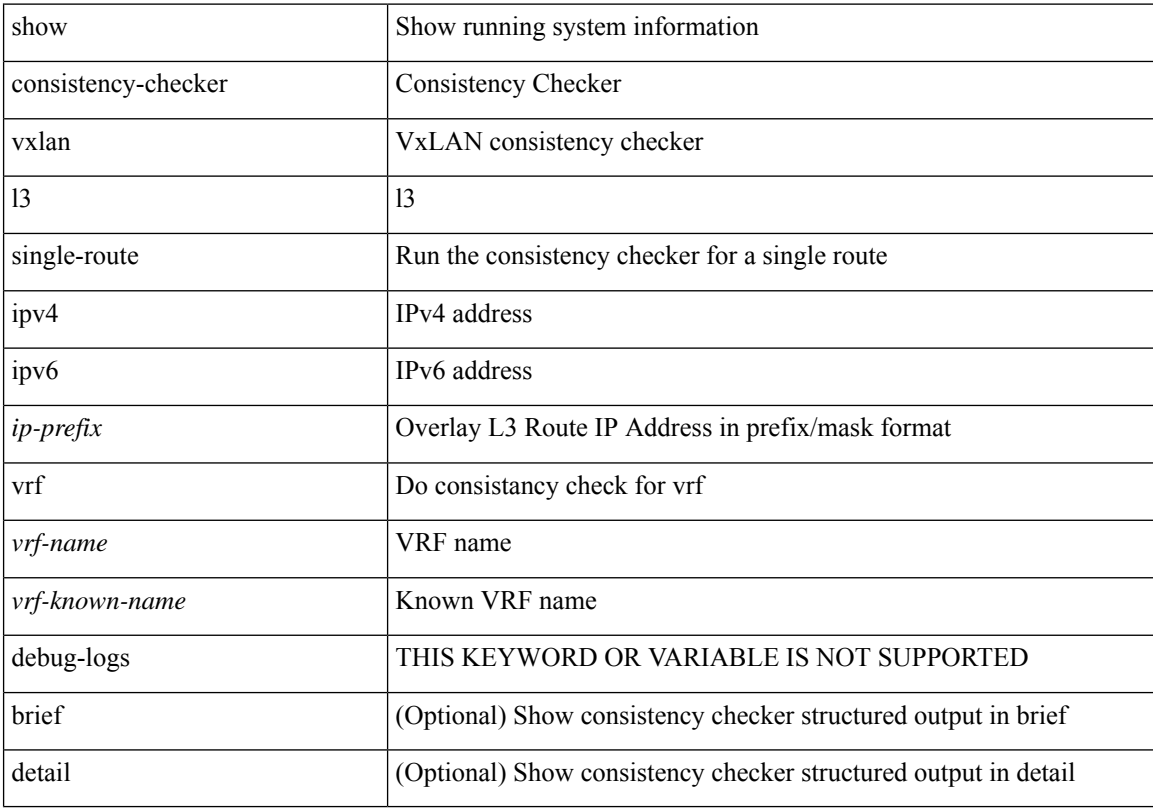

# **Command Mode**
## **show consistency-checker vxlan l3 vrf start**

show consistency-checker vxlan l3 vrf {  $\langle \text{vrf-name} \rangle$  | all } { start-scan | report }

### **Syntax Description**

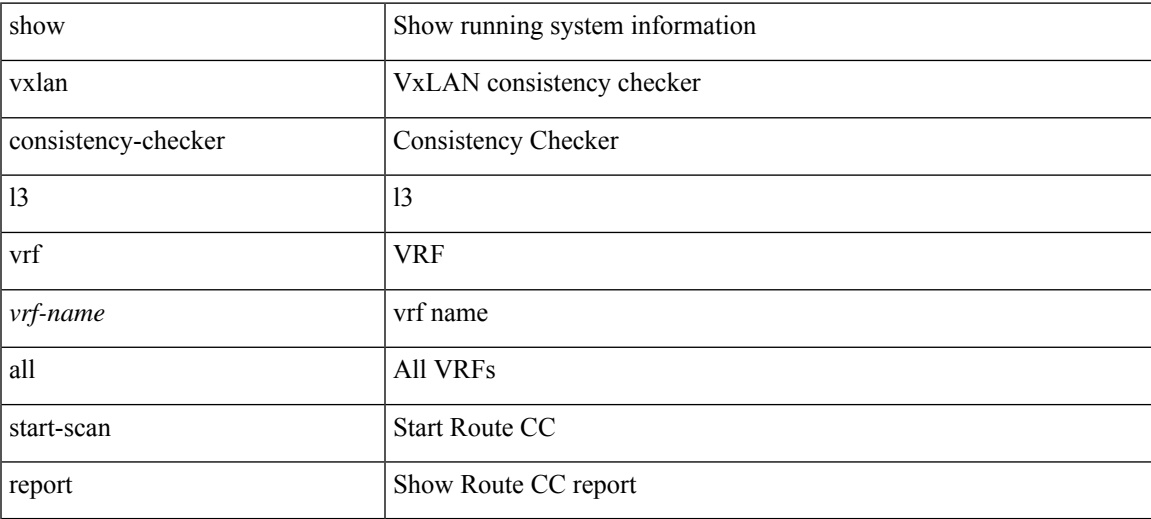

#### **Command Mode**

## **show consistency-checker vxlan mh mac-addresses**

show consistency-checker vxlan mh mac-addresses [ brief | detail ]

#### **Syntax Description**

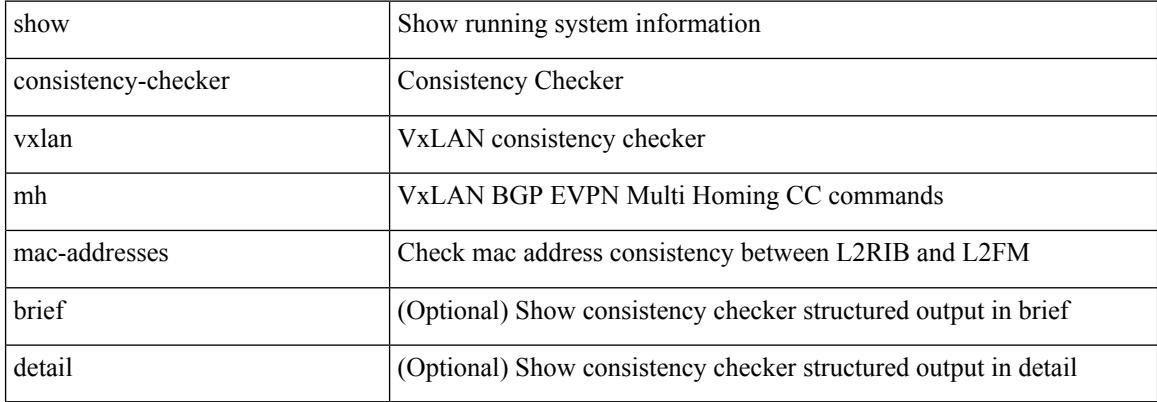

#### **Command Mode**

## **show consistency-checker vxlan mh pathlist**

show consistency-checker vxlan mh pathlist [ brief | detail ]

### **Syntax Description**

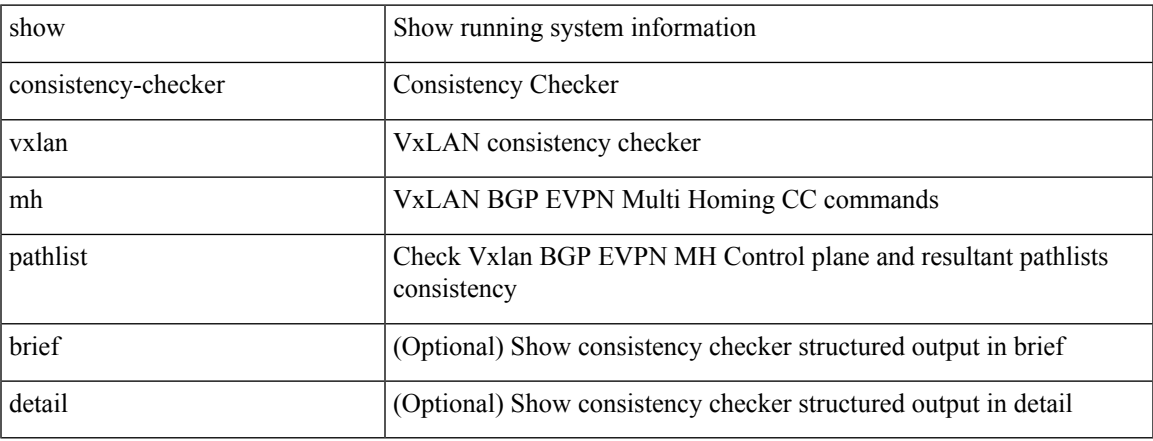

#### **Command Mode**

# **show consistency-checker vxlan pv**

show consistency-checker vxlan pv

### **Syntax Description**

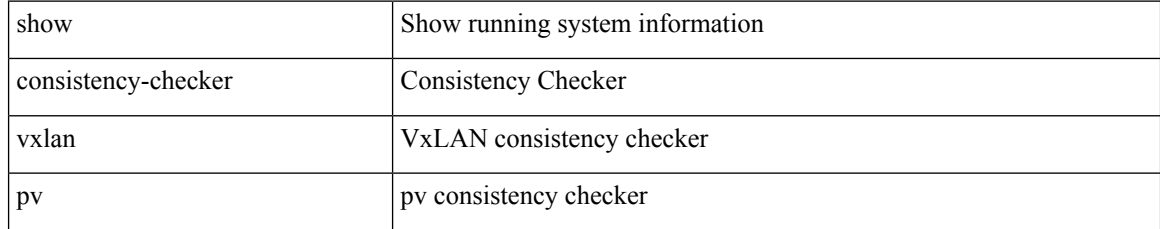

#### **Command Mode**

# **show consistency-checker vxlan qinq-qinvni**

show consistency-checker vxlan qinq-qinvni

### **Syntax Description**

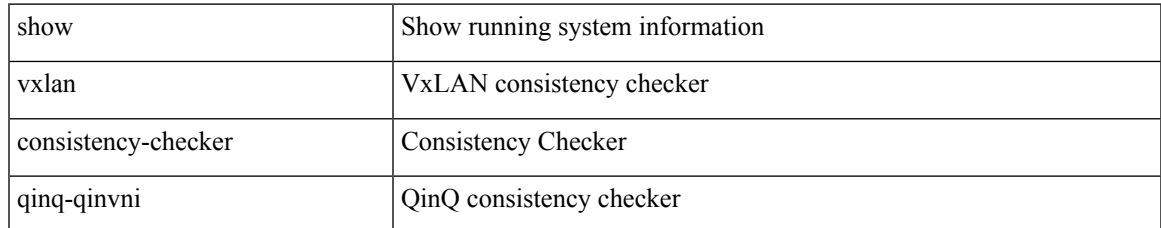

#### **Command Mode**

# **show consistency-checker vxlan qinvni**

show consistency-checker vxlan qinvni

#### **Syntax Description**

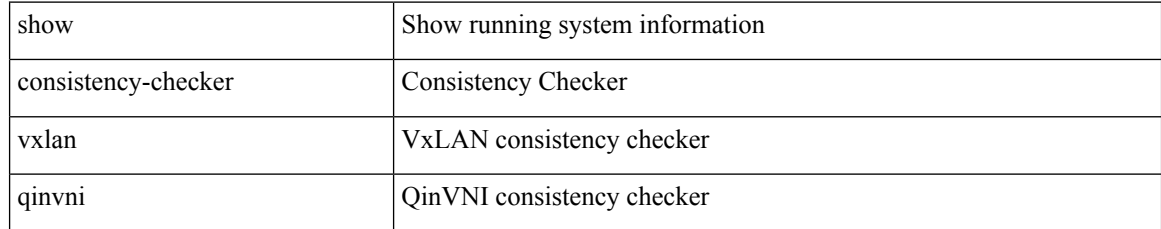

#### **Command Mode**

## **show consistency-checker vxlan selective-qinvni**

show consistency-checker vxlan selective-qinvni

### **Syntax Description**

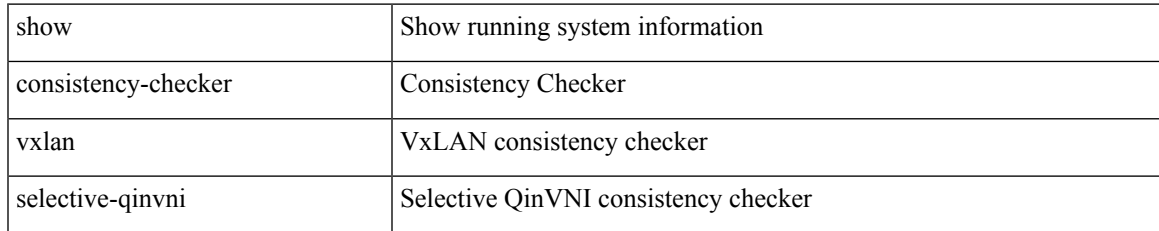

#### **Command Mode**

## **show consistency-checker vxlan selective-qinvni interface**

show consistency-checker vxlan selective-qinvni interface {  $\langle$  -int-id>  $|$  -ch-id> }

#### **Syntax Description**

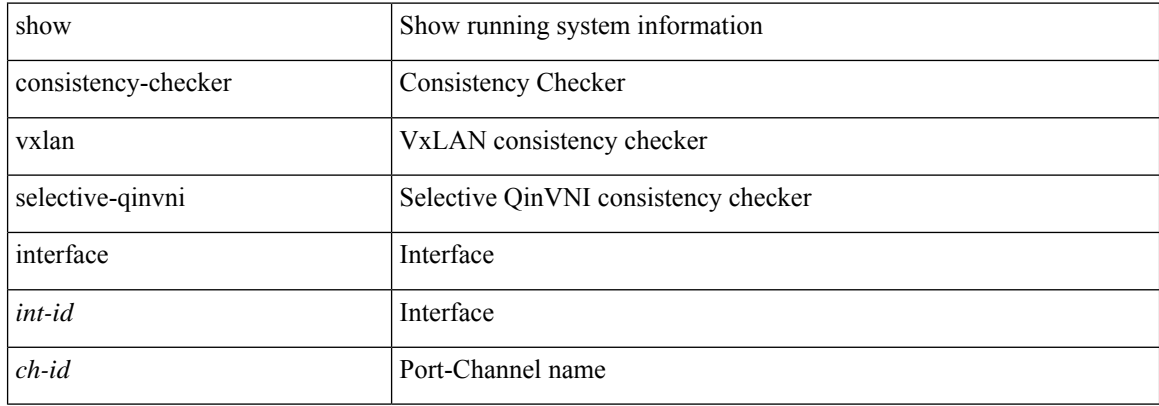

#### **Command Mode**

# **show consistency-checker vxlan vlan**

show consistency-checker vxlan vlan { <vlanid> | all } [ verbose-mode ] [ brief | detail ]

#### **Syntax Description**

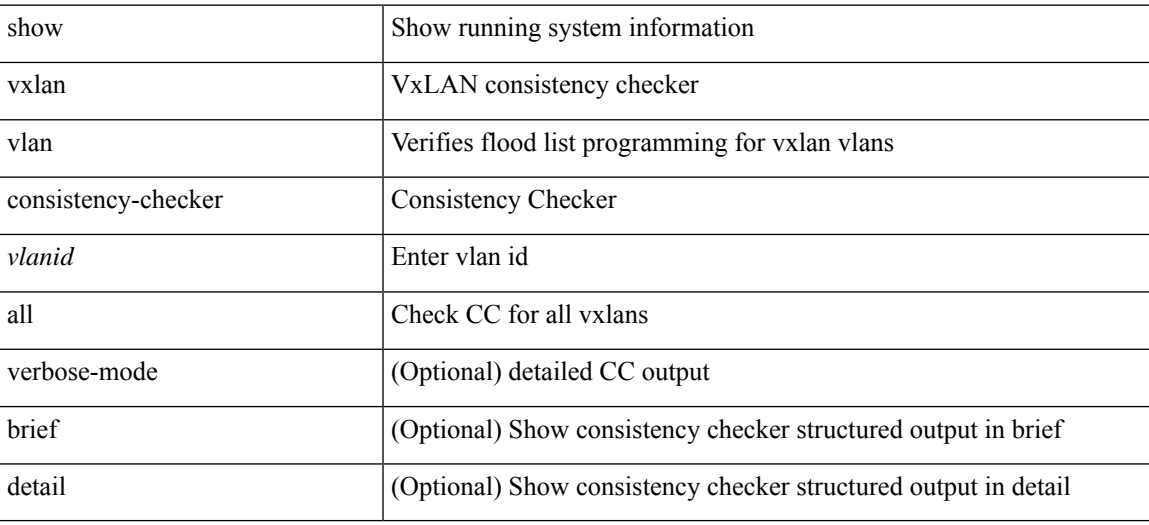

#### **Command Mode**

# **show consistency-checker vxlan xconnect**

show consistency-checker vxlan xconnect

#### **Syntax Description**

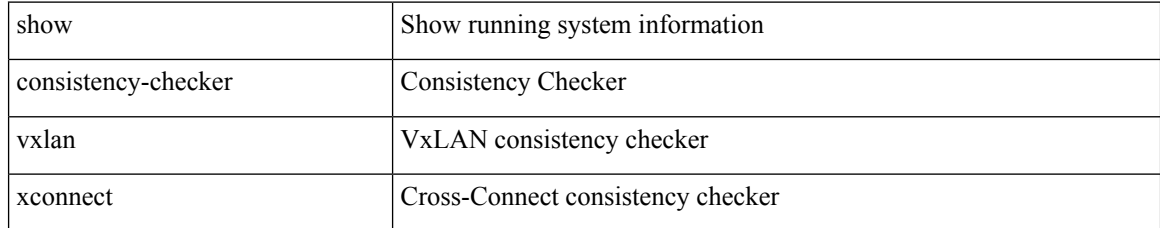

#### **Command Mode**

# **show controller accounting log**

show controller <ctrl-id> accounting log

### **Syntax Description**

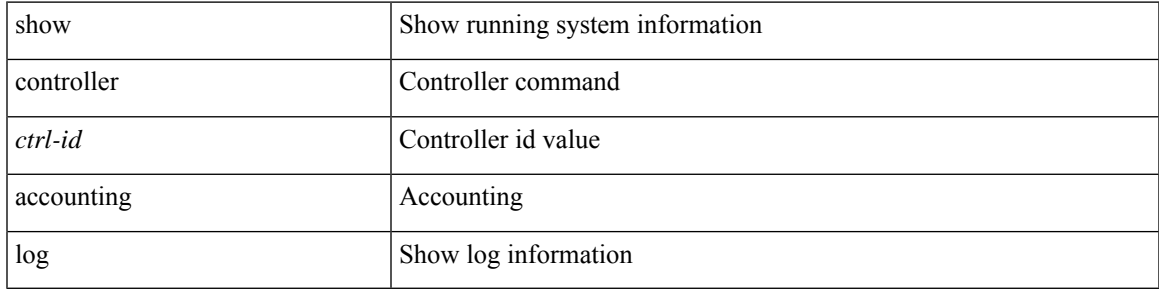

### **Command Mode**

## **show copp diff profile profile2**

show copp diff profile <profile\_type> [ prior-ver ] profile2 <profile\_type2>

### **Syntax Description**

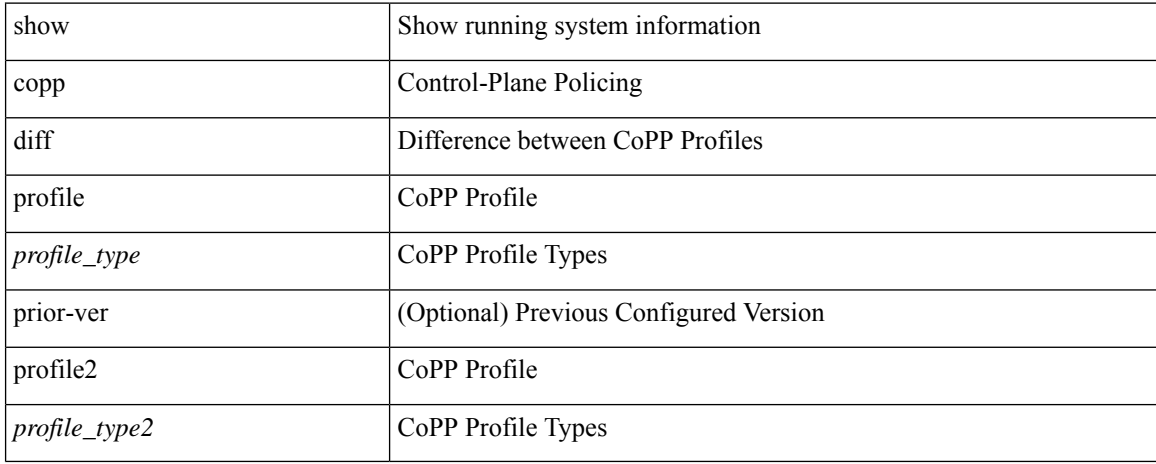

#### **Command Mode**

## **show copp profile**

show copp profile { strict | moderate | lenient | dense } [ \_\_readonly \_\_{ TABLE\_coppprof <acl-type> {  $\langle$  <acl-grp-name> { TABLE\_sequence  $\langle$  permitdeny>  $\langle$  {  $\langle$  \eproto>  $\langle$  \eproto>  $\langle$  \eproto>  $\rangle$  }  $\langle$   $\langle$   $\rangle$   $\langle$   $\langle$  src\_any> | <src\_ip\_prefix> | <src\_ip\_addr> <src\_ip\_mask> | <src\_ipv6\_prefix> | <src\_addrgrp> | <src\_mac\_any> | <src\_mac\_addr> <src\_mac\_mask> ] } [ <src\_port\_op> { <src\_port1\_str> | <src\_port1\_num> } [ <src\_port2\_str>  $|\langle \text{--} \rangle| \le$  num>  $| \langle \text{--} \rangle| \le$  |  $\langle \text{--} \rangle$  |  $\langle \text{--} \rangle$  |  $\langle \text{--} \rangle$  |  $\langle \text{--} \rangle$  |  $\langle \text{--} \rangle$  |  $\langle \text{--} \rangle$  |  $\langle \text{--} \rangle$  |  $\langle \text{--} \rangle$  |  $\langle \text{--} \rangle$  |  $\langle \text{--} \rangle$  |  $\langle \text{--} \rangle$  |  $\langle \text{--} \rangle$  |  $\langle \text{--} \rangle$  |  $\le$  dest ipv6 prefix> |  $\le$  dest addrgrp> |  $\le$  dest mac any> |  $\le$  dest mac addr>  $\le$  dest mac mask> } [ <dest\_port\_op> { <dest\_port1\_str> | <dest\_port1\_num> } [ <dest\_port2\_str> | <dest\_port2\_num> ] |  $\le$  dest portgrp>  $]$  [  $\le$  icmp\_type> [  $\le$  icmp\_code> ]  $|$   $\le$  icmp str>  $\}$  |  $\le$  icmpv6\_type> [  $\le$  icmpv6\_code> ] | <icmpv6\_str> } ] [ <eth\_proto> ] } } } <newline> [ { TABLE\_classmap <opt\_any\_or\_all> [ <cmap\_name> ] [  $\{ \text{access\_grp} \leq \text{acc\_grp\_name} \}$  ]  $[ \{ \text{redirect} \leq \text{opt\_match\_redirect} \} ] \{ \{ \text{exception} \leq \text{opt\_match\_excpt} \}$  $+ \}$ ] [ { protocol <opt\_match\_protocol > + } ] } ] [ { TABLE\_policymap [ <class-name > ] [ <pmap\_name >  $\lceil$   $\lceil$  $\left| \frac{\text{Spec-val}>}{\text{Spec-val}} \right|$   $\left| \frac{\text{coercval}}{\text{Spec}} \right|$  [  $\left| \frac{\text{Ccirc}}{\text{coreval}} \right|$   $\left| \frac{\text{Ccircval}}{\text{coreval}} \right|$   $\left| \frac{\text{Ccircval}}{\text{coreval}} \right|$  $\}$ ] [ <br/>be> + ] [ <opt\_kbytes\_mbytes\_gbytes\_bc> + ] [ <pir> ] [ <opt\_kbps\_mbps\_gbps\_pps\_pir> ] [ { percent1  $\langle$ pir-perc> } ] [  $\langle$ be> ] [  $\langle$ opt\_kbytes\_mbytes\_gbytes\_be> ] [  $\langle$ opt\_drop\_transmit\_conform> ] [  $\leq$  opt drop transmit violate>  $\left| \int_{S} \right|$  {  $\leq$  ( $\leq$  opt drop transmit conform1>  $\left| \right|$   $\left| \right|$  { set-cos-transmit  $\left| \right|$  < set-cos-val> ] } | { set-dscp-transmit [ <set-dscp-val> ] } | { set-prec-transmit [ <set-prec-val> ] } } ] [ { { [  $\text{opt\_drop\_transmit\_exceed>}$  ] } | { set dscp1 dscp2 table cir-markdown-map } } ] [ { { [  $\{\text{top} \cdot \text{transmit} \cdot \text{volatile} > \}$  | { set1 dscp3 dscp4 table1 pir-markdown-map } } ] ] ]

#### **Syntax Description**

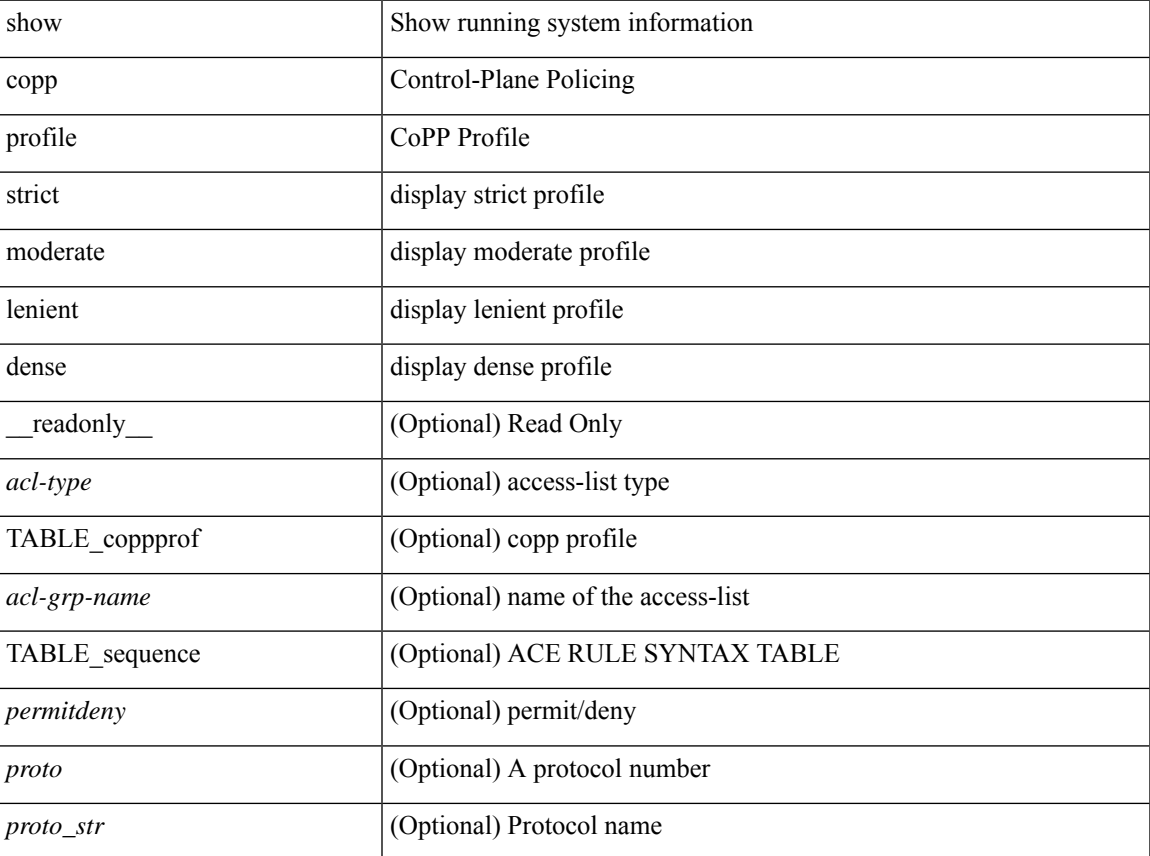

I

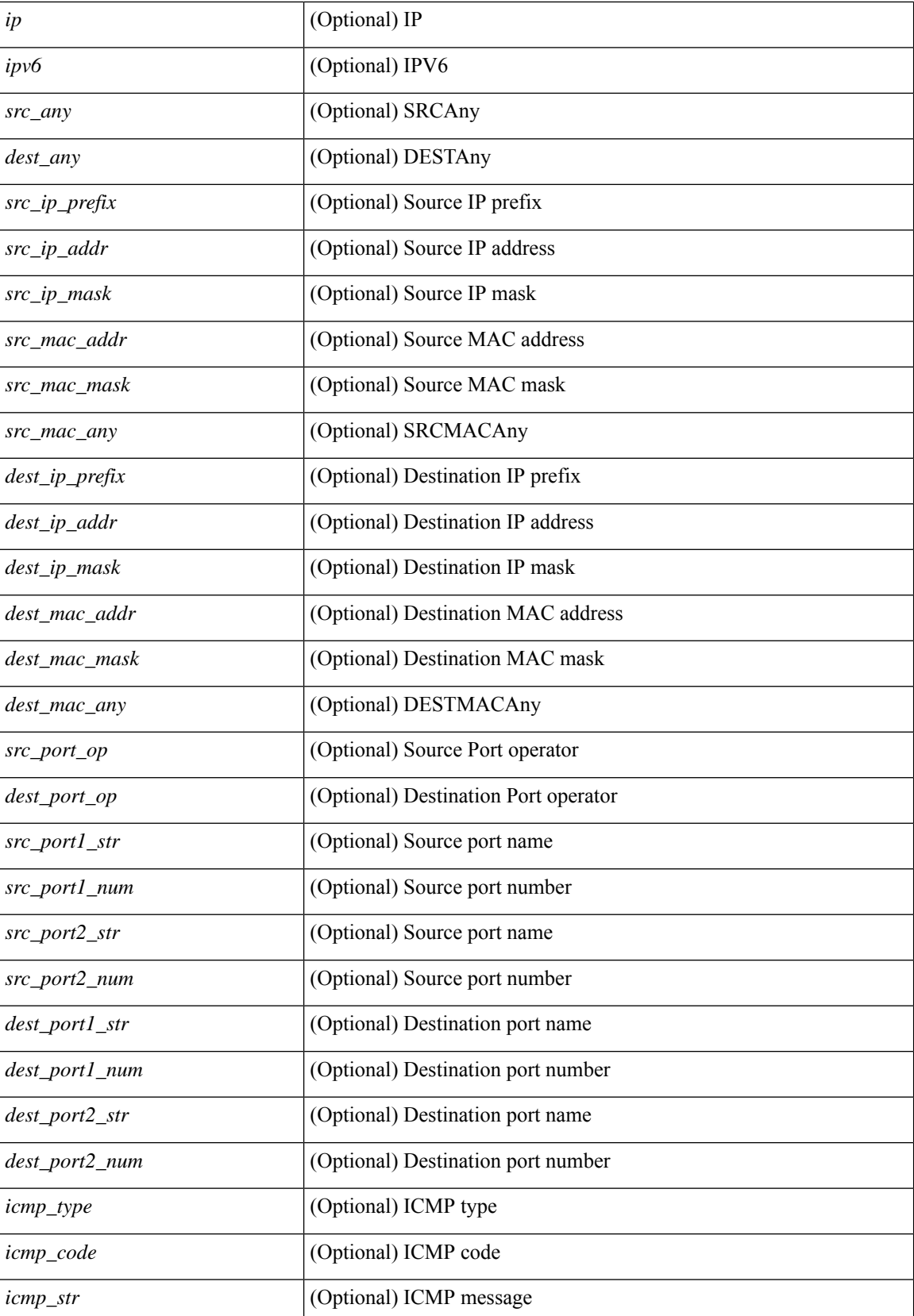

 $\mathbf I$ 

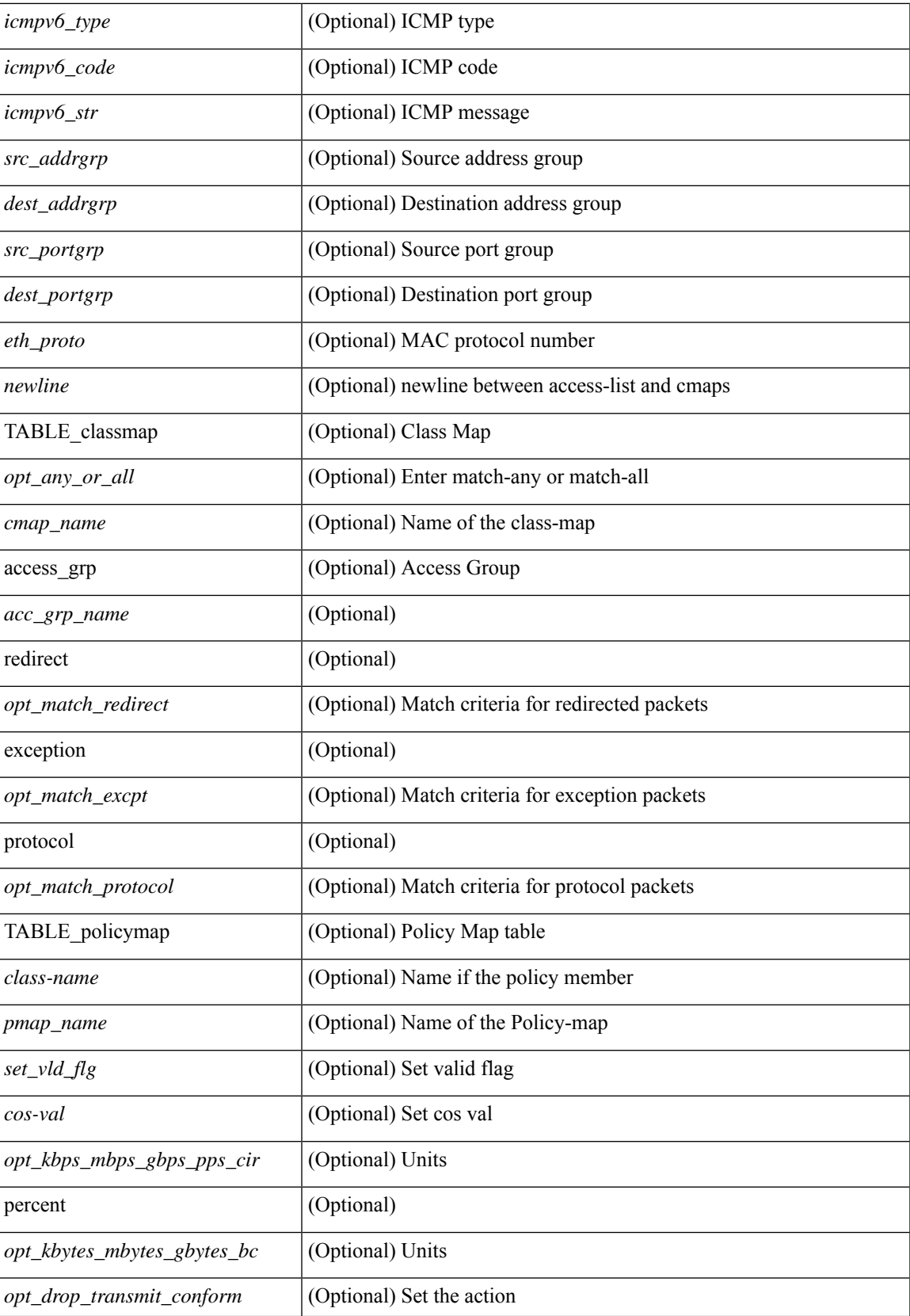

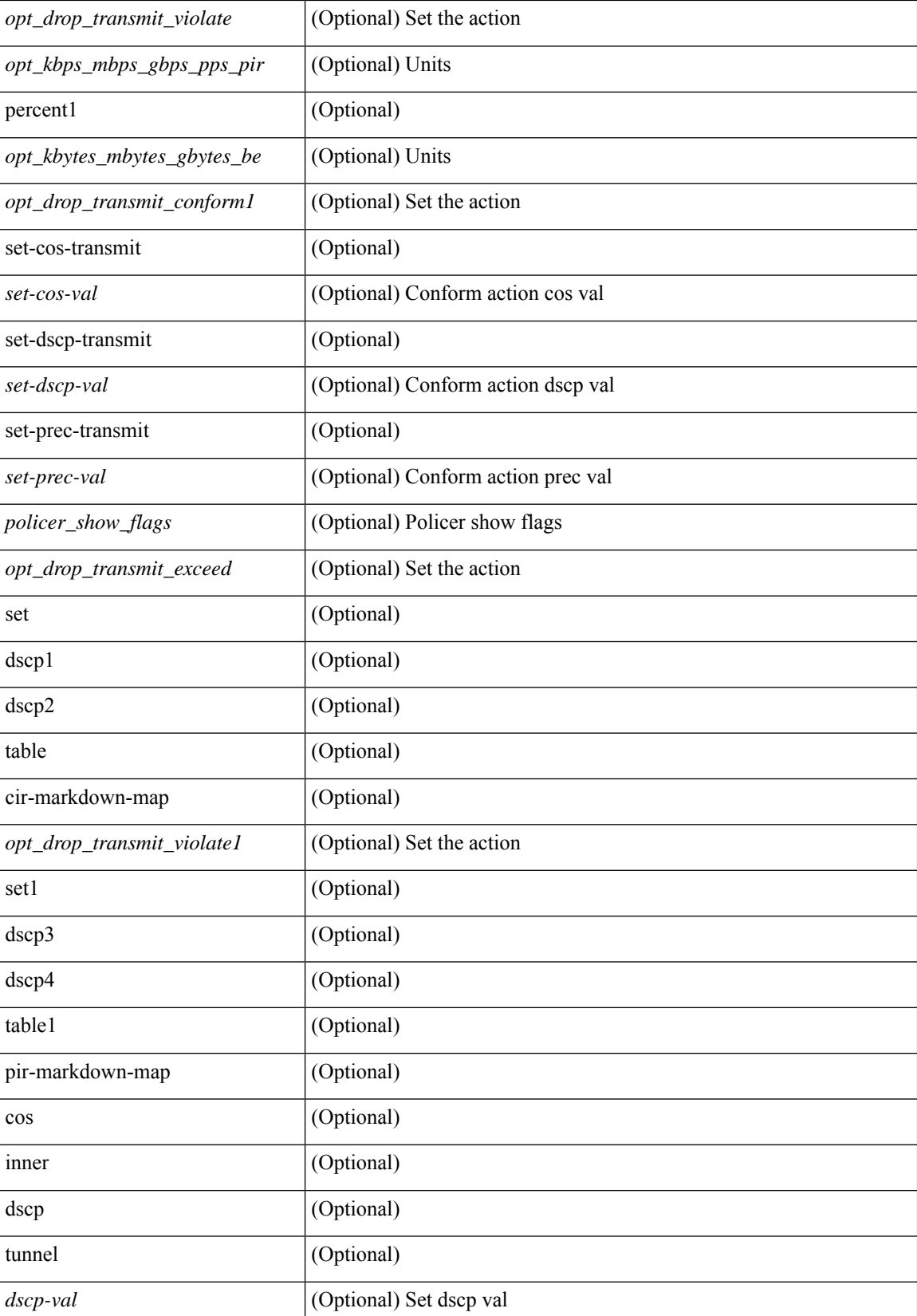

 $\mathbf I$ 

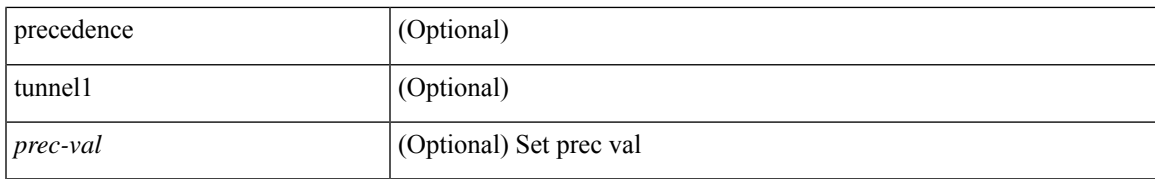

### **Command Mode**

## **show copp status**

show copp status [ \_\_readonly \_\_ { last\_config\_operation <last\_cfg\_oper> } { last\_config\_operation\_time <last\_cfg\_oper\_time> } { last\_config\_operation\_status <last\_cfg\_oper\_status> } [ last\_config\_operation\_error\_time <last\_cfg\_oper\_error\_time> ] [ last\_config\_operation\_error <last\_cfg\_oper\_error> ] { service\_policy <srv\_policy> } ]

### **Syntax Description**

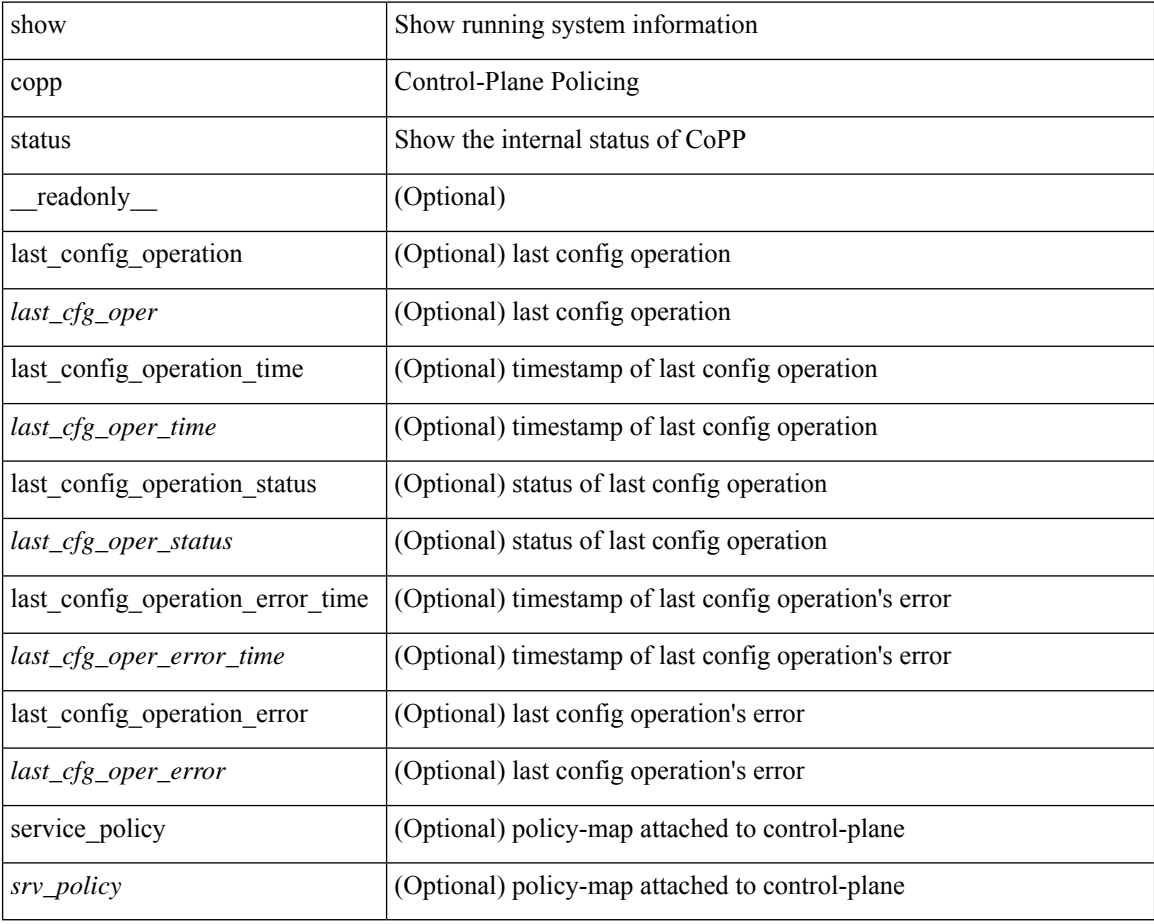

#### **Command Mode**

 $\overline{\phantom{a}}$ 

# **show copyright**

show copyright [ \_\_readonly\_\_ { <content> } ]

## **Syntax Description**

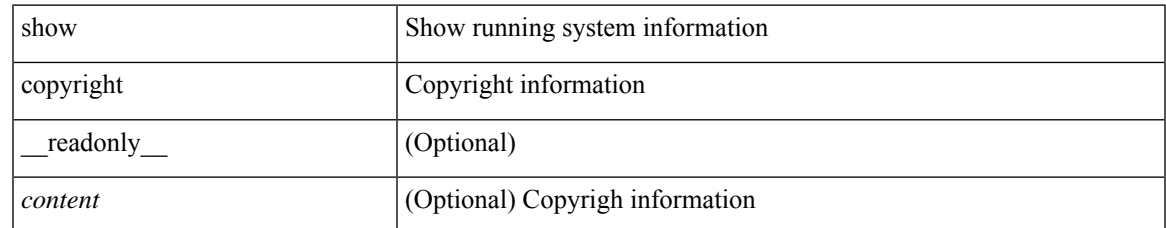

#### **Command Mode**

## **show cores**

show cores [ vdc-all | { vdc [ <e-vdc2> | <vdc-id> ] } ] [ \_readonly\_ { [ TABLE\_cores <vdc\_id>  $\leq$ module\_id>  $\leq$ instance>  $\leq$ process\_name>  $\leq$ pid>  $\leq$ sys\_time> ] } ]

### **Syntax Description**

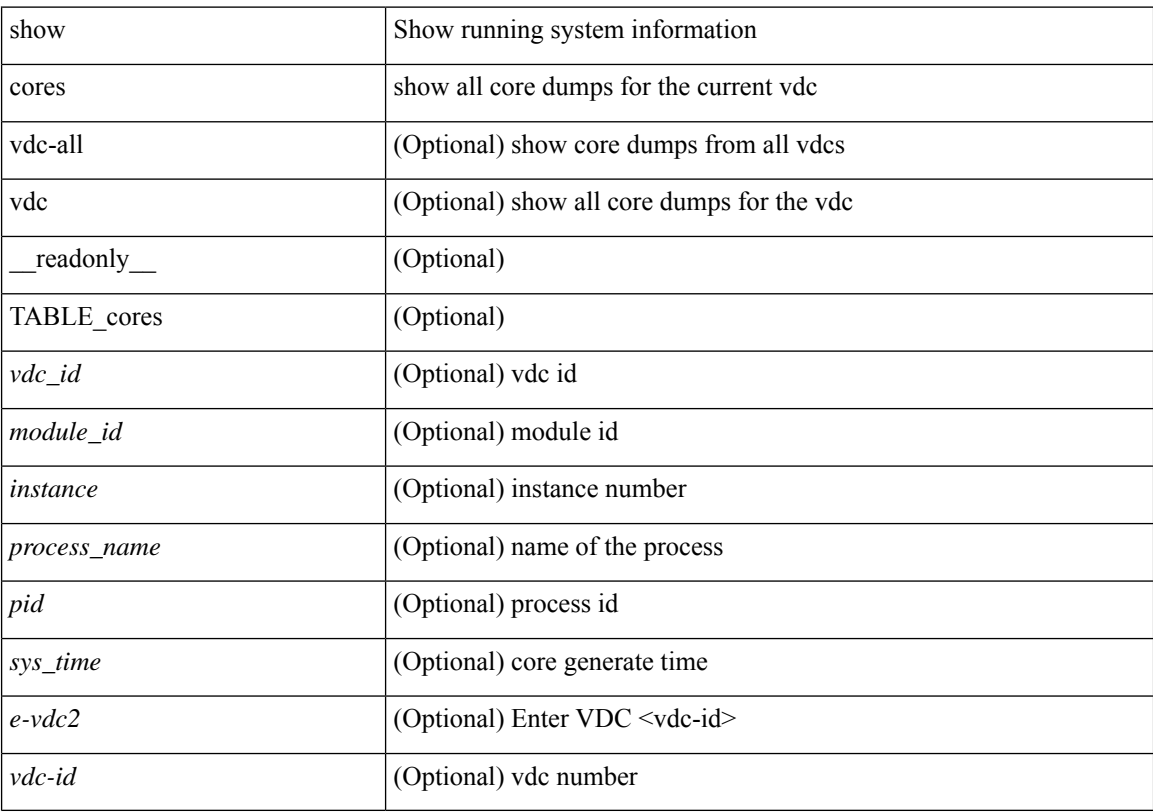

### **Command Mode**

# **show crypto ca certificates**

show crypto ca certificates [ \_\_readonly \_\_ [ { TABLE\_ca\_certificates <trustpoint> [ <certificate> ] [ { TABLE\_ca\_cert\_chains <index> <ca\_certificate>  $\}$ ] } ] ]

### **Syntax Description**

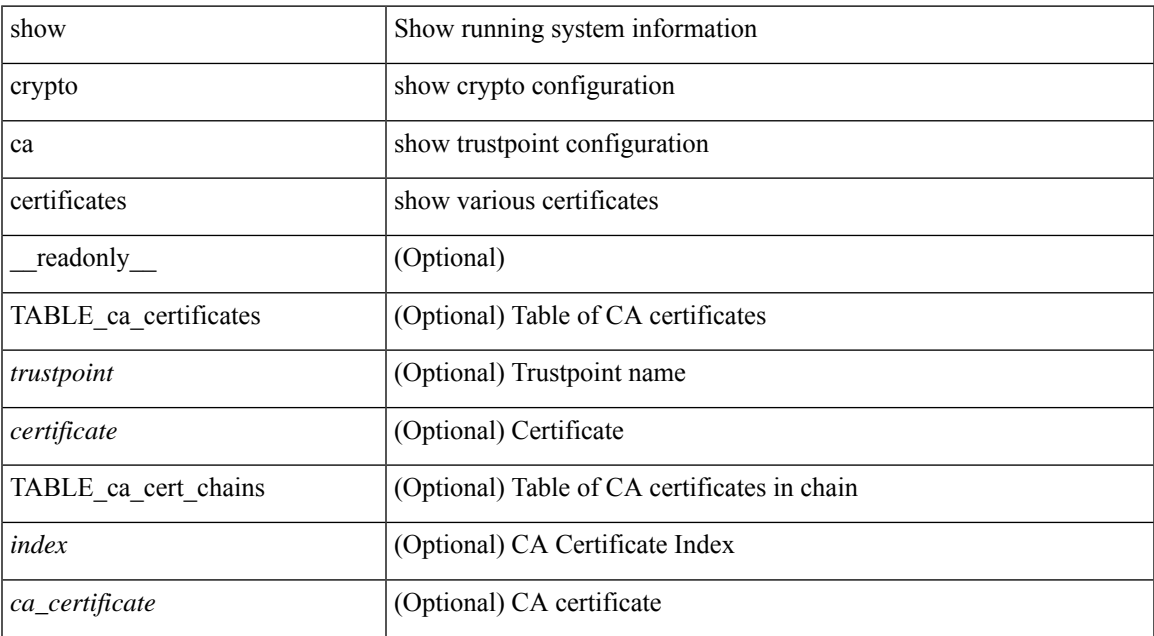

#### **Command Mode**

# **show crypto ca certificates**

show crypto ca certificates <s0> [ \_readonly \_{ Trustpoint <trustpoint> } [ { Certificate <certificate> } ] [ { TABLE\_ca\_cert\_chains <index> <ca\_certificate> } ] ]

### **Syntax Description**

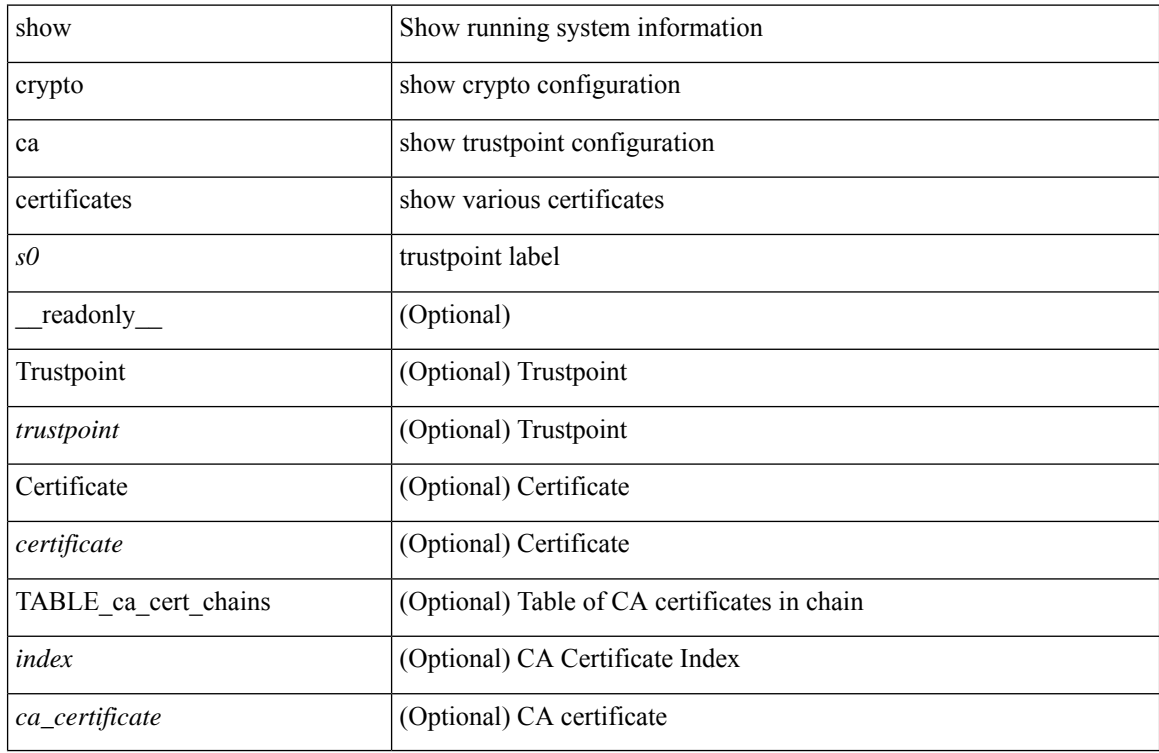

#### **Command Mode**

## **show crypto ca certstore**

show crypto ca certstore [ \_\_readonly \_\_ { certstore\_lookup <lookup\_type> } ]

### **Syntax Description**

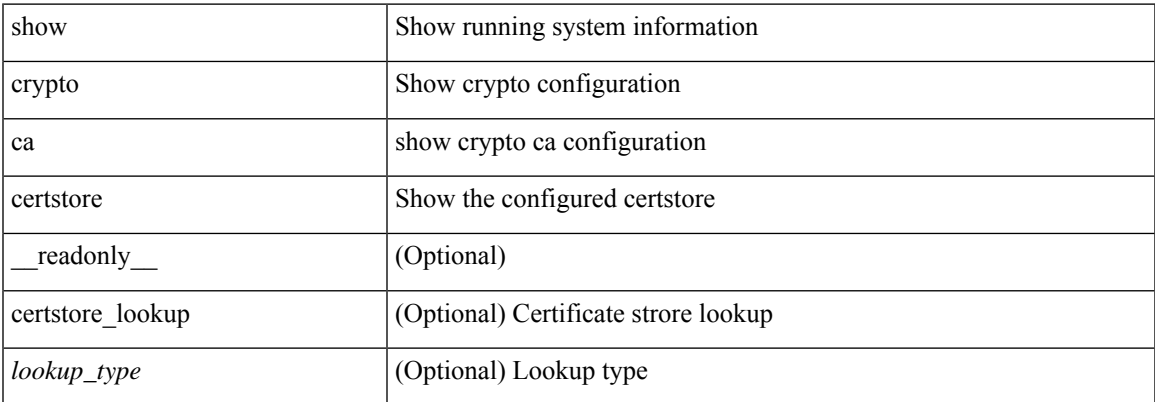

#### **Command Mode**

## **show crypto ca crl**

show crypto ca crl <s0> [ \_\_readonly\_\_ { Trustpoint <trustpoint> } [ { CRL <crl> } ] ]

### **Syntax Description**

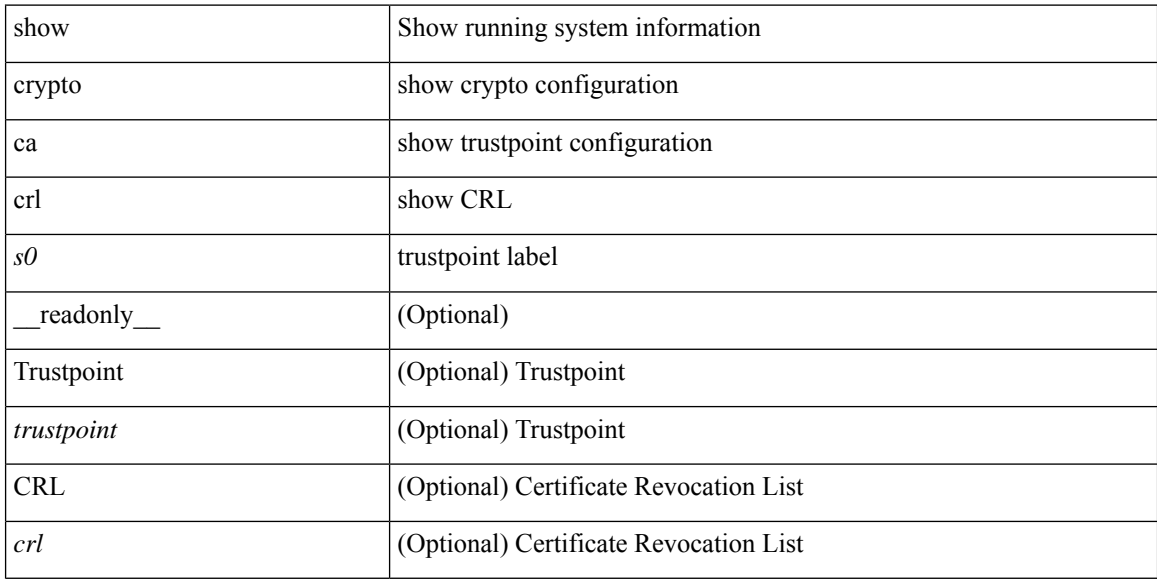

### **Command Mode**

## **show crypto ca remote-certstore**

show crypto ca remote-certstore [ \_\_readonly \_\_ { remote\_cert\_store <rem\_cert\_store> } [ { crl\_timer <crltimer> } { ldap\_server\_group <ldap\_server\_grp> } ] ]

### **Syntax Description**

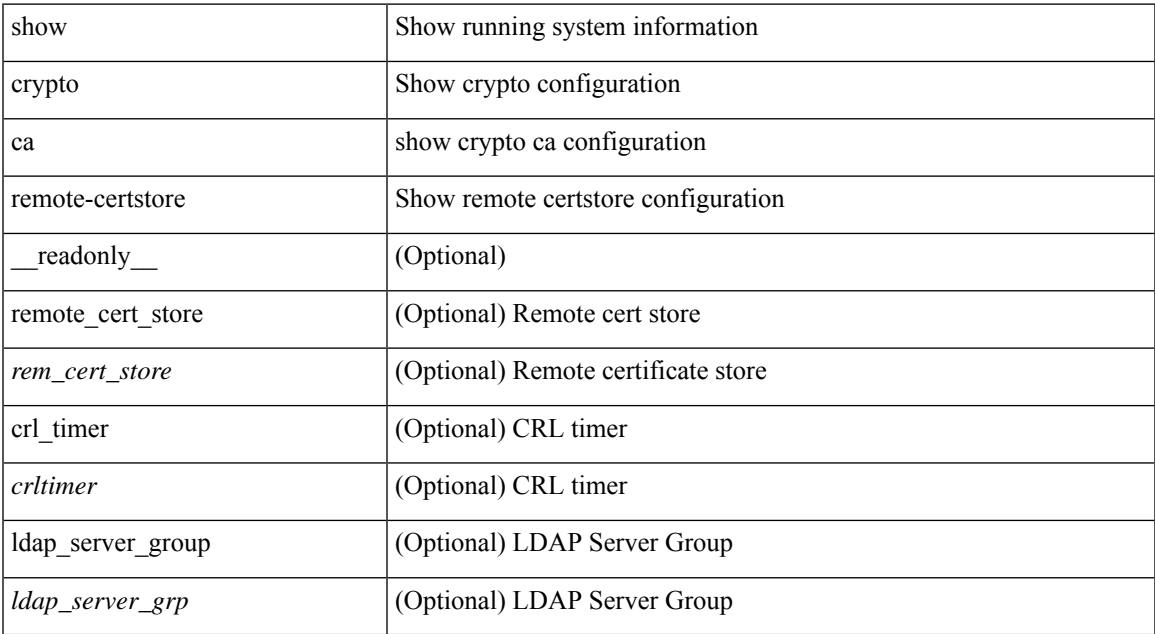

#### **Command Mode**

## **show crypto ca trustpoints**

show crypto ca trustpoints [ \_readonly \_ [ { TABLE\_ca\_truspoints <trustpoint> <key-pair> [ { TABLE\_revocation\_methods <revocation-method>  $\}$  ] [ <0csp-url> ]  $\}$  ] ]

### **Syntax Description**

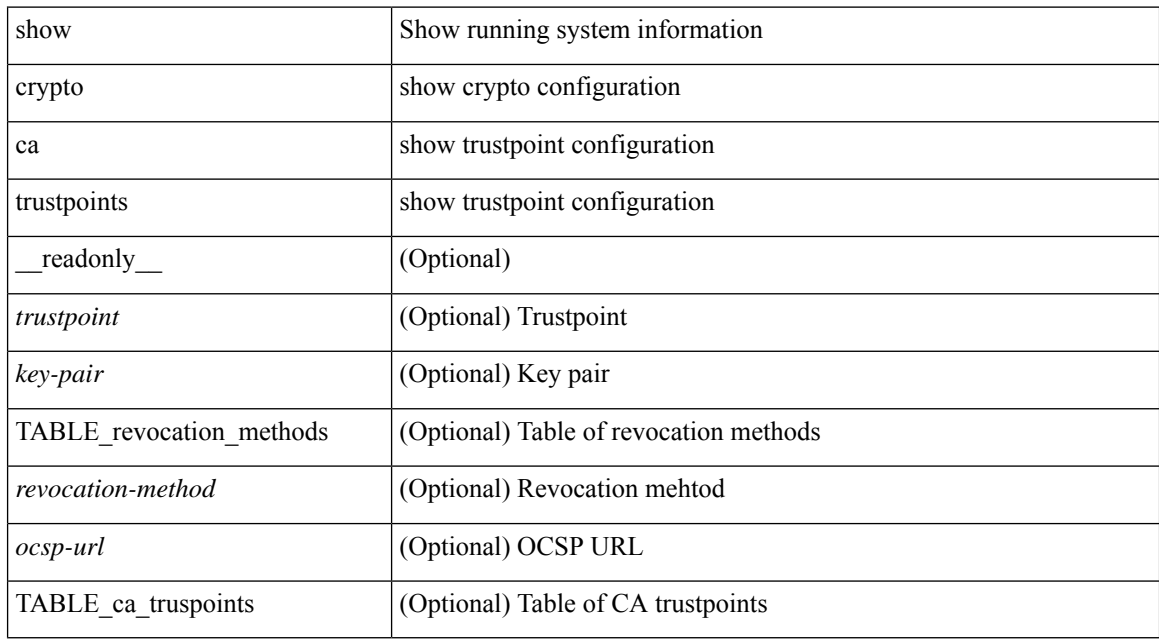

#### **Command Mode**

## **show crypto ca trustpool**

show crypto ca trustpool [ \_readonly \_ [ { TABLE\_ca\_trustpool <serial-number> <subject> <issued-by> <validity-start> <validity-end> } ] ]

### **Syntax Description**

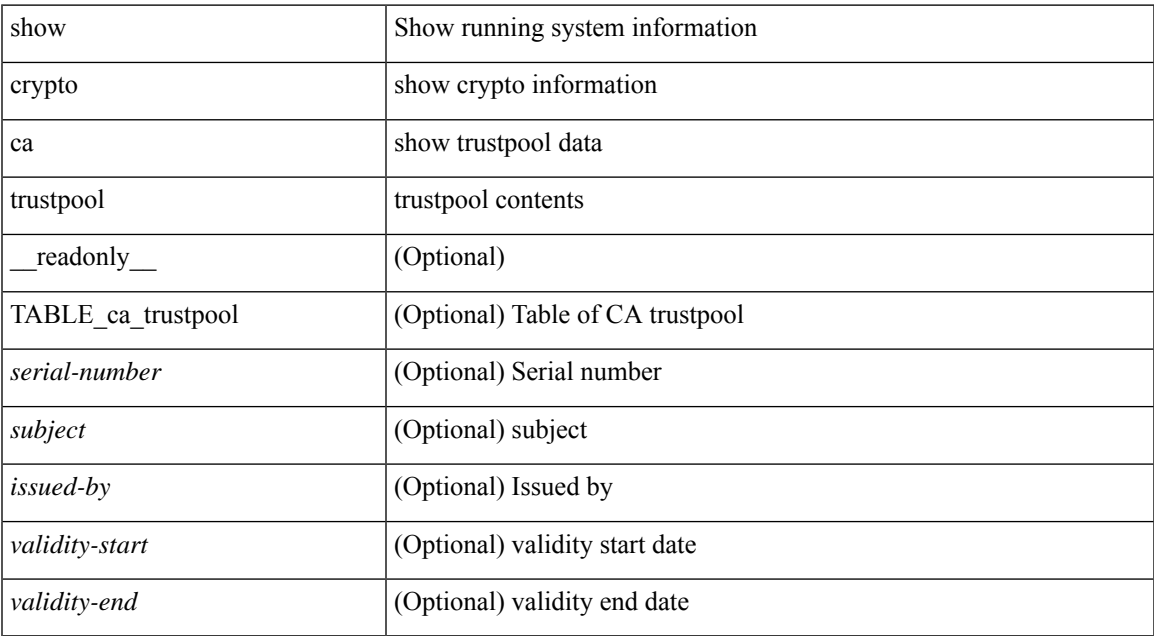

#### **Command Mode**

## **show crypto ca trustpool last download status**

show crypto ca trustpool last download status [ \_\_readonly \_\_ [ http\_url <http\_url> ] [ download\_time <download\_time> ] [ trustpool\_download\_status <status> ] [ download\_failure <reason> ] ]

#### **Syntax Description**

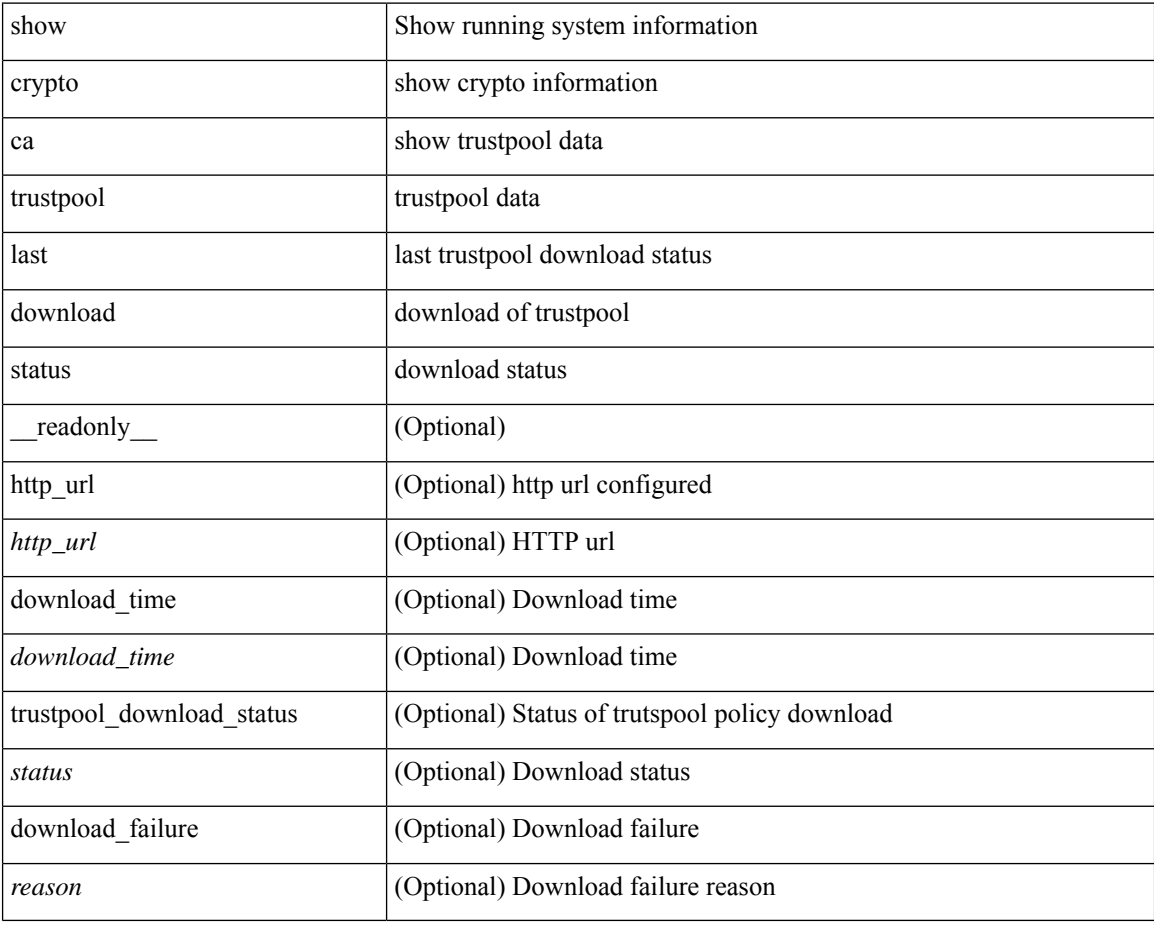

#### **Command Mode**

## **show crypto ca trustpool policy**

show crypto ca trustpool policy [ \_\_readonly \_\_ [ http\_url <http\_url> ] [ config\_vrf [ <config\_vrf> ] [ <src\_intf> ] ] [ proxy\_server [ <proxy\_server> ] [ <proxy\_server\_port> ] ] ]

### **Syntax Description**

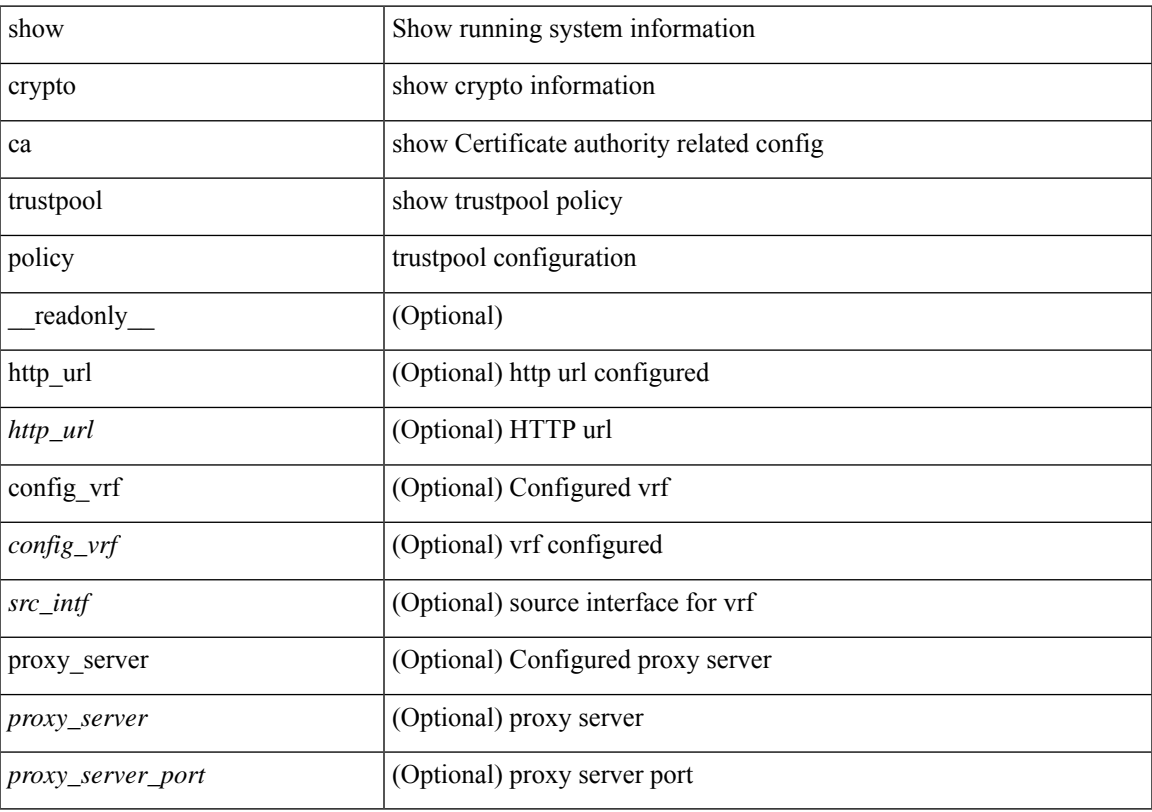

### **Command Mode**

## **show crypto certificatemap**

show crypto certificatemap [ \_readonly \_ [ { TABLE\_certmap <map\_name> <subject\_name> <alternate\_email> <alternate\_upn> } ] ]

### **Syntax Description**

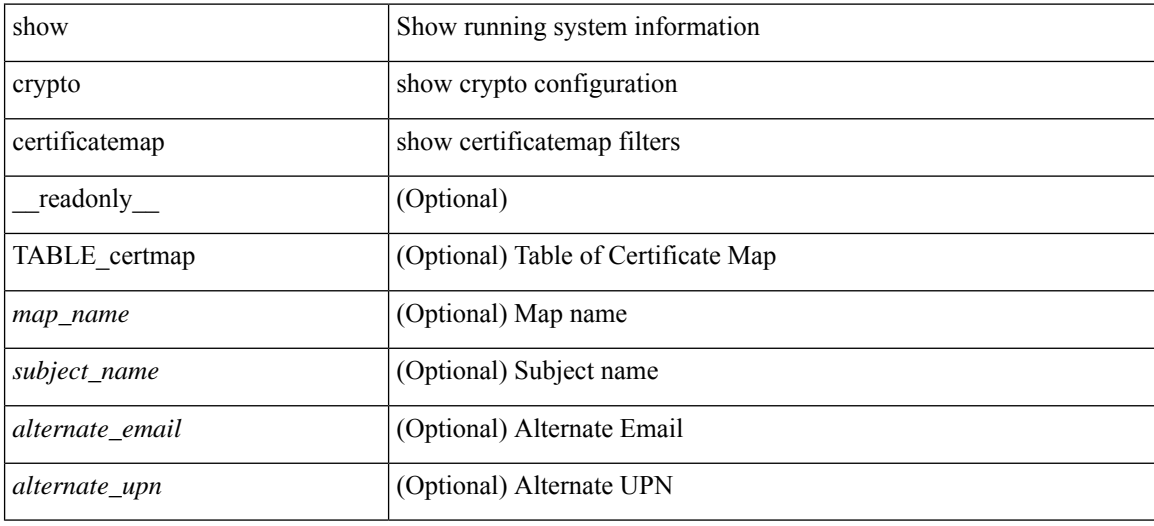

#### **Command Mode**

## **show crypto key mypubkey rsa**

show crypto key mypubkey rsa [ \_\_readonly \_\_ [ { TABLE\_rsa\_keys <key\_label> <key\_size> <exportable> <err\_string> } ] ]

### **Syntax Description**

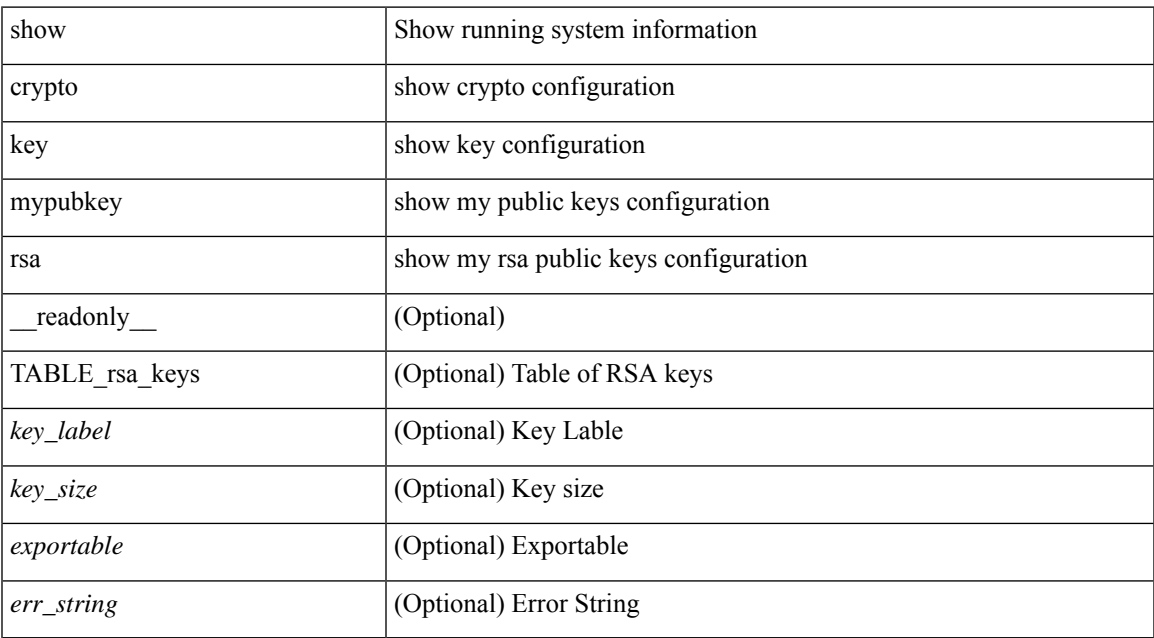

#### **Command Mode**

## **show crypto ssh-auth-map**

show crypto ssh-auth-map [ \_\_readonly\_ [ { TABLE\_ssh\_auth\_map <issuer\_name> <map1> [ <map2> ] } ] ]

### **Syntax Description**

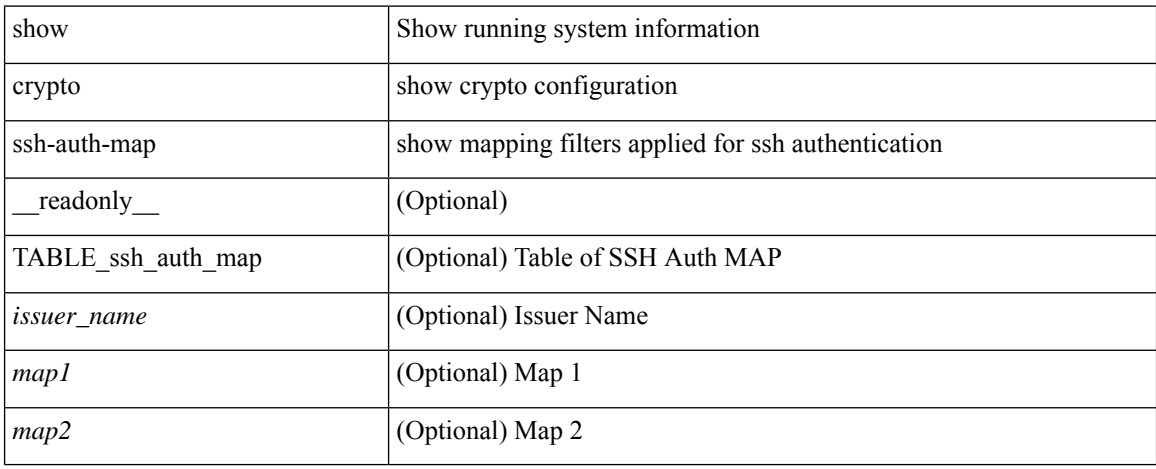

### **Command Mode**

## **show cts**

show cts [ \_readonly \_<device-id> <cache\_en> <num-dot1x> <num-man> <sgt>]

### **Syntax Description**

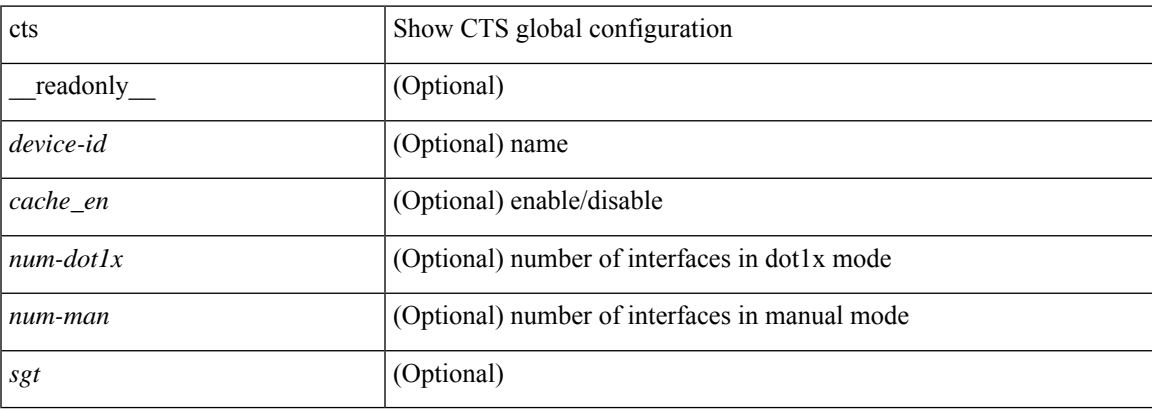

#### **Command Mode**

## **show current**

show current

### **Syntax Description**

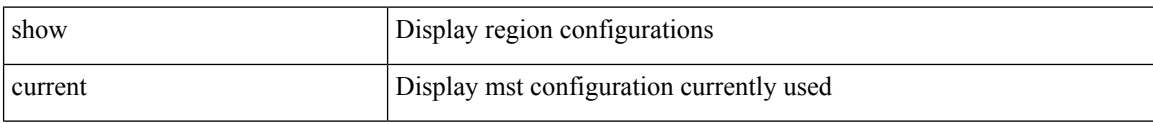

## **Command Mode**

• /exec/configure/spanning-tree/mst/configuration